## <span id="page-0-0"></span>Quick introduction to reverse engineering for beginners

Dennis Yurichev <dennis@yurichev.com>

March 4, 2018

# **Contents**

#### [Preface](#page-4-0) iversity in the set of the set of the set of the set of the set of the set of the set of the set of the set of the set of the set of the set of the set of the set of the set of the set of the set of the set of the

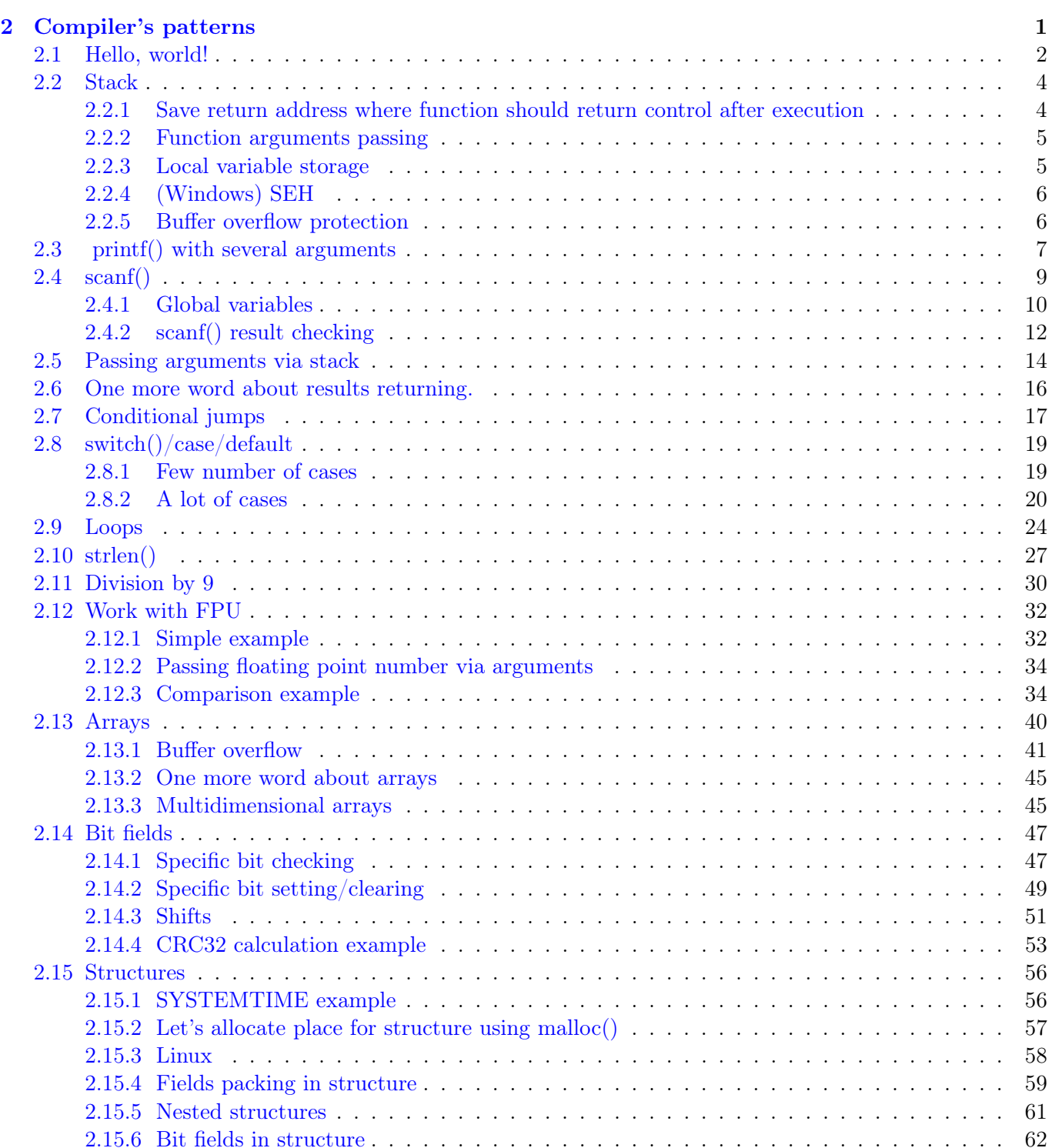

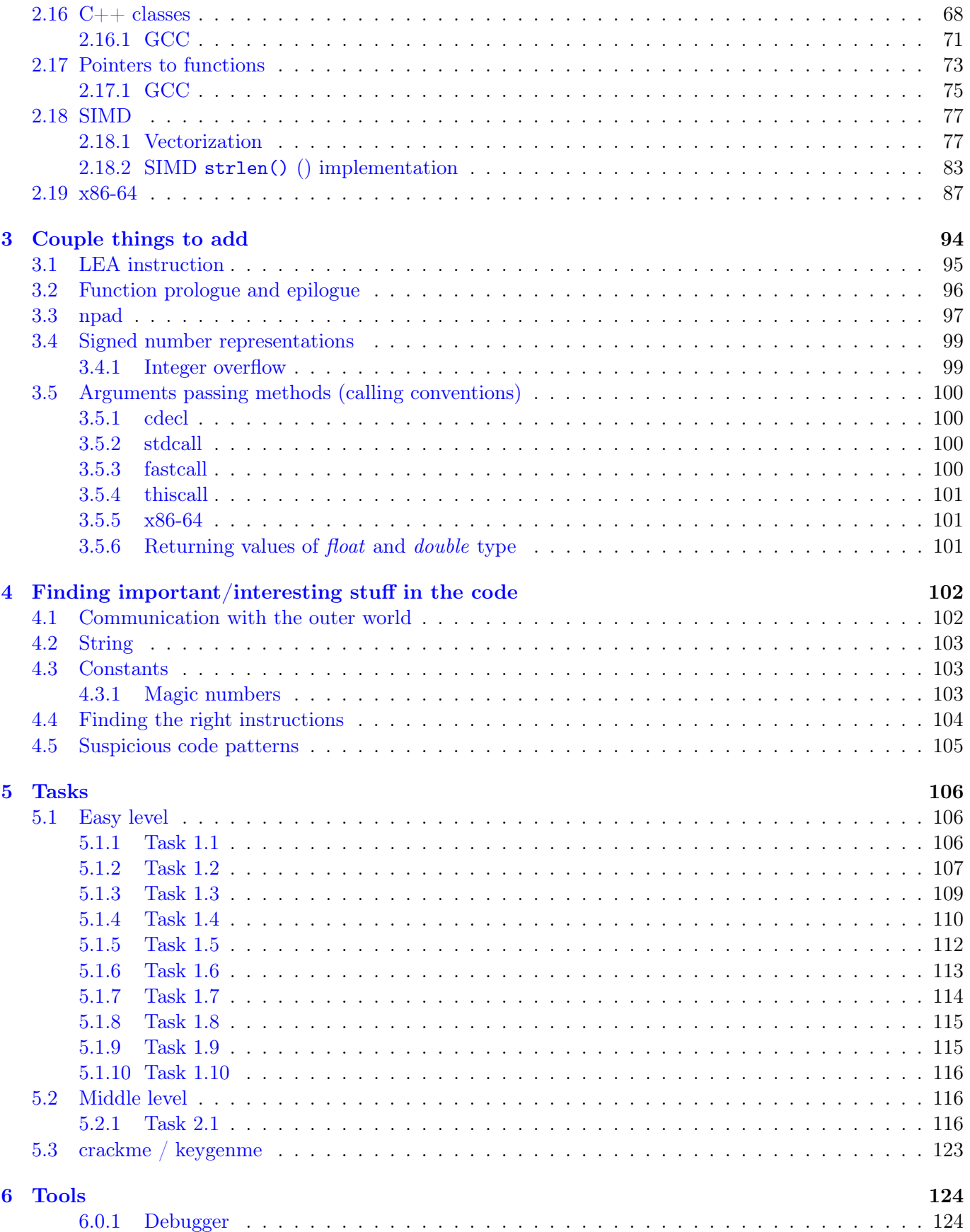

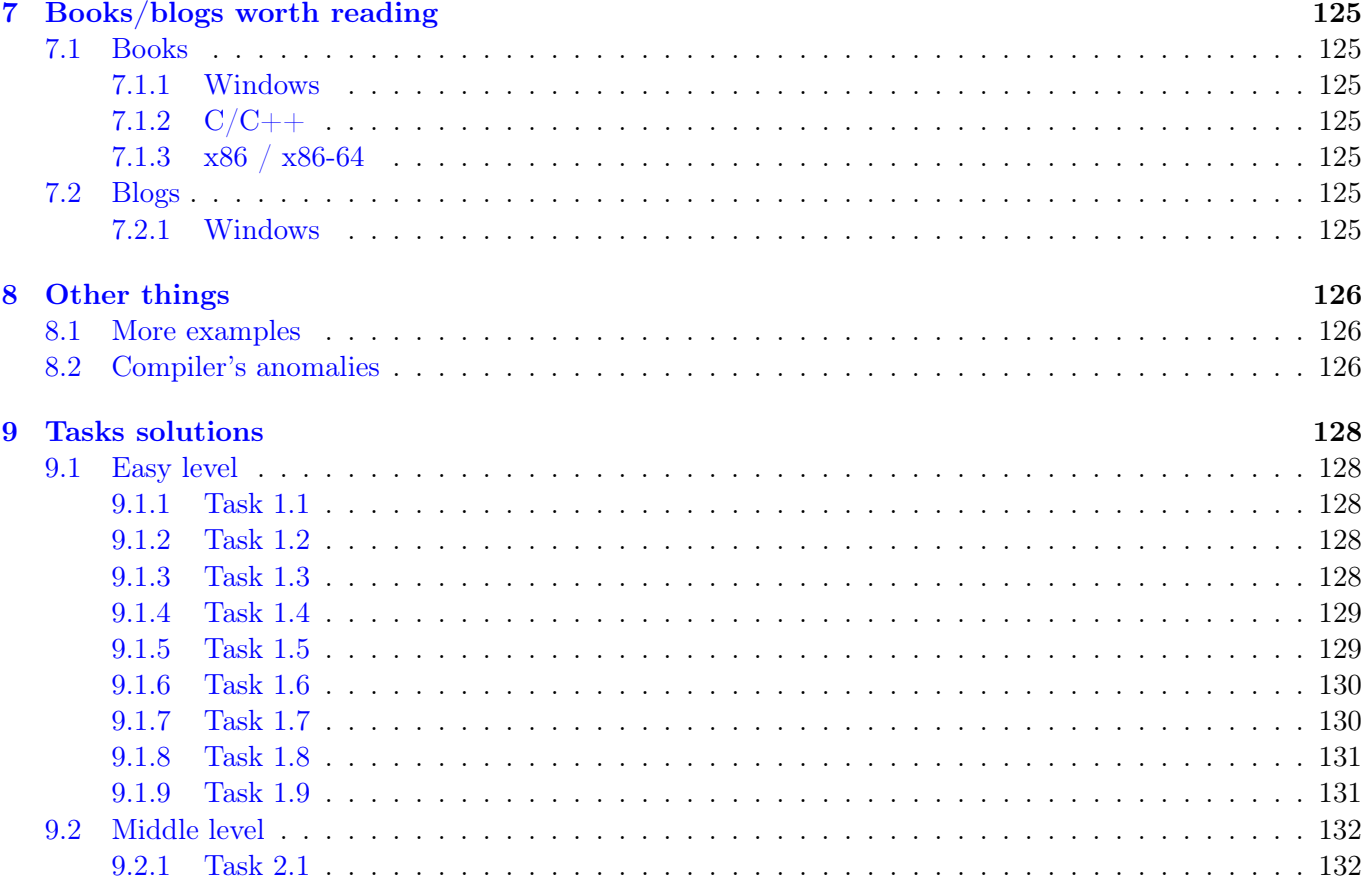

## <span id="page-4-0"></span>Preface

Here (will be) some of my notes about reverse engineering in English language for those beginners who like to learn to understand x86 code created by  $C/C++$  compilers (which is a most large mass of all executable software in the world).

There are two most used compilers: MSVC and GCC, these we will use for experiments.

There are two most used x86 assembler syntax: Intel (most used in DOS/Windows) and AT&T (used in  $*NIX$ )<sup>[1](#page-0-0)</sup>. Here we use Intel syntax. IDA [6](#page-128-0) produce Intel syntax listings too.

<sup>1</sup> [http://en.wikipedia.org/wiki/X86\\_assembly\\_language#Syntax](http://en.wikipedia.org/wiki/X86_assembly_language#Syntax)

## <span id="page-5-0"></span>Chapter 2

## Compiler's patterns

When I first learn C and then C++, I was just writing small pieces of code, compiling it and see what is producing in assembler, that was an easy way to me. I did it a lot times and relation between  $C/C++$  code and what compiler produce was imprinted in my mind so deep so that I can quickly understand what was in C code when I look at produced x86 code. Perhaps, this method may be helpful for anyone other, so I'll try to describe here some examples.

## <span id="page-6-0"></span>2.1 Hello, world!

Let's start with famous example from the book "The C programming Language"<sup>[1](#page-0-0)</sup>:

```
#include <stdio.h>
int main ()
{
    printf ("hello, world");
    return 0;
};
```
Let's compile it in MSVC 2010: cl 1.cpp /Fa1.asm (/Fa option mean generate assembly listing file)

```
CONST SEGMENT
$SG3830 DB  'hello, world', 00H
CONST ENDS
PUBLIC _main
EXTRN _printf : PROC
; Function compile flags: / Odtp
_TEXT SEGMENT
_main PROC
       push ebp
       mov ebp , esp
       push OFFSET $SG3830
       call _printf
       add esp, 4
       xor eax , eax
       pop ebp
       ret 0
_main ENDP
_TEXT ENDS
```
Compiler generated 1.obj file which will be linked into 1.exe.

In our case, the file contain two segments: CONST (for data constants) and \_TEXT (for code).

The string "hello, world" in  $C/C++$  has type const char\*, however hasn't its own name.

But compiler need to work with this string somehow, so it define internal name \$SG3830 for it.

As we can see, the string is terminated by zero byte — this is  $C/C++$  standard of strings.

In the code segment  $_TEXT$  there are only one function so far  $_Tan$ .

Function \_main starting with prologue code and ending with epilogue code, like almost any function.

Read more about it in section about function prolog and epilog [3.2.](#page-100-0)

After function prologue we see a function printf() call: CALL \_printf.

Before the call, string address (or pointer to it) containing our greeting is placed into stack with help of PUSH instruction.

When printf() function returning control flow to main() function, string address (or pointer to it) is still in stack.

Because we do not need it anymore, stack pointer (ESP register) is to be corrected.

ADD ESP, 4 mean add 4 to the value in ESP register.

Since it is 32-bit code, we need exactly 4 bytes for address passing through the stack. It's 8 bytes in x64-code

Some compilers like Intel  $C++$  Compiler, at the same point, could emit POP ECX instead of ADD (for example, this can be observed in Oracle RDBMS code, compiled by Intel compiler), and this instruction has almost the same effect, but ECX register contents will be rewritten.

Probably, Intel compiler using POP ECX because this instruction's opcode is shorter then ADD ESP, x (1 byte against 3).

More about stack in relevant section [2.2.](#page-8-0)

After printf() call, in original  $C/C++$  code was return 0 — return zero as a main() function result. In the generated code this is implemented by instruction XOR EAX, EAX

1 [http://en.wikipedia.org/wiki/The\\_C\\_Programming\\_Language](http://en.wikipedia.org/wiki/The_C_Programming_Language)

XOR, in fact, just "eXclusive OR" <sup>[2](#page-0-0)</sup>, but compilers using it often instead of MOV EAX,  $0 -$  slightly shorter opcode again (2 bytes against 5).

Some compilers emitting SUB EAX, EAX, which mean SUBtract EAX value from EAX, which is in any case will result zero.

Last instruction RET returning control flow to calling function. Usually, it's  $C/C++ \text{CRT}^3$  $C/C++ \text{CRT}^3$  code, which, in turn, return control to operation system.

Now let's try to compile the same  $C/C++$  code in GCC 4.4.1 compiler in Linux: gcc 1.c -o 1 After, with the IDA [6](#page-128-0) disassembler assistance, let's see how main() function was created. Note: we could also see GCC assembler result applying option -S -masm=intel)

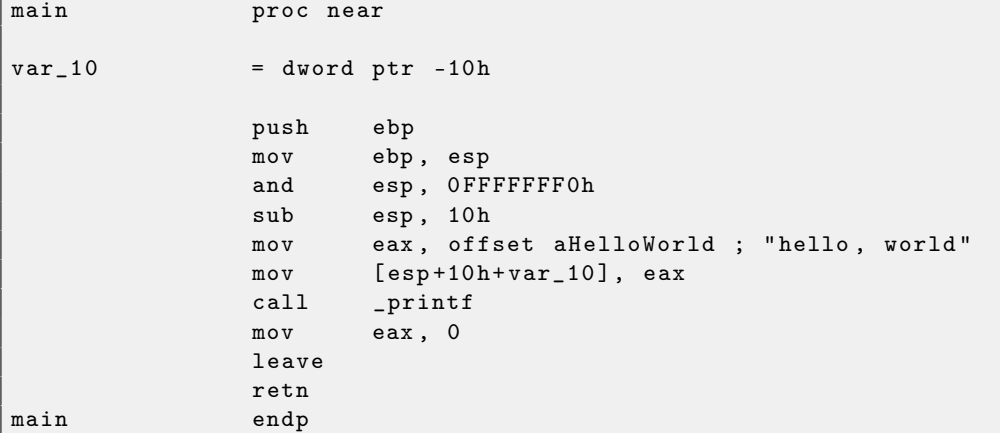

Almost the same, only sole exception that in function prologue we see AND ESP, OFFFFFFF0h  $-$  this instruction aligning ESP value on 16-byte border, resulting some values in stack aligned too.

SUB ESP, 10h allocate 16 bytes in stack, although, as we could see below, we need only 4.

This is because the size of allocated stack is also aligned on 16-byte border.

String address (or pointer to string) is then writing directly into stack space without PUSH instruction use.

Then printf() function is called.

Unlike MSVC, GCC while compiling without optimization turned on, emitting MOV EAX, 0 instead of shorter opcode.

The last instruction LEAVE — is MOV ESP, EBP and POP EBP instructions pair equivalent — in other words, this instruction setting back stack pointer (ESP) and EBP register to its initial state.

This is necessary because we modified these register values (ESP and EBP) at the function start (executing MOV EBP, ESP  $/$  AND ESP,  $\dots$ ).

 $^2$ [http://en.wikipedia.org/wiki/Exclusive\\_or](http://en.wikipedia.org/wiki/Exclusive_or)

<sup>3</sup>C Run-Time Code

### <span id="page-8-0"></span>2.2 Stack

Stack  $-$  is one of the most fundamental things in computer science.<sup>[4](#page-0-0)</sup>.

Technically, this is just piece of process memory  $+$  ESP register as a pointer within piece of memory.

Most frequently used stack access instructions are PUSH and POP. PUSH subtracting ESP by 4 and then writing contents of its sole operand to the memory address pointing by ESP.

POP is reverse operation: get a data from memory pointing by ESP and then add 4 to ESP. Of course, this is for 32-bit environment. 8 will be here instead of 4 in x64 environment.

After stack allocation, ESP pointing to the end of stack. PUSH increasing ESP, and POP decreasing. The

end of stack is actually at the beginning of allocated memory block. It seems strange, but it is so. What stack is used for?

#### <span id="page-8-1"></span>2.2.1 Save return address where function should return control after execution

While calling another function by **CALL** instruction, the address of point exactly after **CALL** is saved to stack, and then unconditional jump to the address from CALL operand is executed.

CALL is PUSH address\_after\_call / JMP operand instructions pair equivalent.

RET is fetching value from stack and jump to it  $-$  it is POP tmp / JMP tmp instructions pair equivalent. Stack overflow is simple, just run eternal recursion:

```
void f ()
{
          f();
};
```
MSVC 2008 reporting about problem:

```
c :\ tmp6 > cl ss . cpp / Fass . asm
Microsoft (R) 32-bit C/C++ Optimizing Compiler Version 15.00.21022.08 for 80x86
Copyright (C) Microsoft Corporation. All rights reserved.
ss . cpp
c :\ tmp6 \ ss . cpp (4) : warning C4717 : 'f ' : recursive on all control paths , function will
   cause runtime stack overflow
```
... but generates right code anyway:

```
?f@@YAXXZ PROC ; f
; File c :\ tmp6 \ ss . cpp
; Line 2
    push ebp
    mov ebp , esp
; Line 3
    call ?f@@YAXXZ ; f
; Line 4
    pop ebp
    ret 0
?f@@YAXXZ ENDP ; f
```
... Also, if we turn on optimization (/Ox option), the optimized code will not overflow stack, but will work *correctly*<sup>[5](#page-0-0)</sup>:

```
?f@@YAXXZ PROC ; f
; File c :\ tmp6 \ ss . cpp
; Line 2
$LL3@f :
; Line 3
    jmp SHORT $LL3@f
?f@@YAXXZ ENDP ; f
```
GCC 4.4.1 generating the same code in both cases, although not warning about problem.

 $^4$ [http://en.wikipedia.org/wiki/Call\\_stack](http://en.wikipedia.org/wiki/Call_stack)

<sup>&</sup>lt;sup>5</sup>irony here

#### <span id="page-9-0"></span>2.2.2 Function arguments passing

push arg3 push arg2 push arg1 call f add esp,  $4*3$ 

Callee<sup>[6](#page-0-0)</sup> function get its arguments via ESP ponter.

See also section about calling conventions [3.5.](#page-104-0)

It is important to note that no one oblige programmers to pass arguments through stack, it is not prerequisite.

One could implement any other method not using stack.

For example, it is possible to allocate a place for arguments in heap, fill it and pass to a function via pointer to this pack in EAX register. And this will work

However, it is convenient tradition to use stack for this.

#### <span id="page-9-1"></span>2.2.3 Local variable storage

A function could allocate some space in stack for its local variables just shifting ESP pointer deeply enough to stack bottom.

It is also not prerequisite. You could store local variables wherever you like. But traditionally it is so.

#### alloca() function

It is worth noting alloca() function.[7](#page-0-0) .

This function works like malloc(), but allocate memory just in stack.

Allocated memory chunk is not needed to be freed via free() function call because function epilogue [3.2](#page-100-0) will return ESP back to initial state and allocated memory will be just annuled.

It is worth noting how alloca() implemented.

This function, if to simplify, just shifting ESP deeply to stack bottom so much bytes you need and set ESP as a pointer to that *allocated* block. Let's try:

```
void f ()
{
    char *buf = (char *) alloca (600);
    _{snprint f (buf, 600, "hi! %d, %d, %d\n", 1, 2, 3);
    puts (buf);
};
```
Let's compile (MSVC 2010):

...

```
mov eax, 600 ; 00000258H
call __alloca_probe_16
mov esi, esp
push 3
push 2
push 1
push OFFSET $SG2672
push 600 ; 00000258H
push esi
call __snprintf
push esi
```
<sup>6</sup>Function being called

 $7$ Function implementation can be found in alloca16.asm and chkstk.asm in C:\Program Files (x86)\Microsoft Visual Studio 10.0\VC\crt\src\intel

```
call _puts
   add esp, 28 ; 0000001 cH
...
```
The sole alloca() argument passed via EAX (but not via stack).

After alloca() call, ESP is not pointing to the block of 600 bytes and we can use it as memory for buf array.

GCC 4.4.1 can do the same without calling external functions:

```
public f
f processes processes processes ; CODE XREF: main +6
s = dword ptr -10h<br>var_C = dword ptr -0Ch
             = dword ptr -0 Ch
             push ebp
             mov ebp , esp
             sub esp, 38h
             mov eax, large gs:14h
             mov [ebp+var_C], eax
             xor eax , eax
             sub esp, 624
             lea eax, [esp+18h]
             add eax, OFh
             shr eax, 4 ; align pointer
             shl eax, 4 ; by 16-byte border
             mov [ebp+s], eax
             mov eax, offset format ; "hi! \lambdad, \lambdad, \lambdad \n"
             mov dword ptr [esp+14h], 3
             mov dword ptr [esp+10h], 2
             mov dword ptr [esp+0Ch], 1
             mov [esp+8], eax ; format
             mov dword ptr [ esp +4] , 600 ; maxlen
             mov eax, [ebp+s]
             mov [esp], eax ; s
             call _snprintf
             mov eax, [ebp+s]
             mov [esp], eax ; s
             call _puts
             mov eax, [ebp+var_C]
             xor eax, large gs:14h
             jz short locret_80484EB
             call ___stack_chk_fail
locret_80484EB : ; CODE XREF : f +70
             leave
             retn
f endp
```
#### <span id="page-10-0"></span>2.2.4 (Windows) SEH

SEH (Structured Exception Handling) records are also stored in stack (if needed). <sup>[8](#page-0-0)</sup>.

#### <span id="page-10-1"></span>2.2.5 Buffer overflow protection

More about it here [2.13.1.](#page-45-0)

<sup>8</sup>Classic Matt Pietrek article about SEH: <http://www.microsoft.com/msj/0197/Exception/Exception.aspx>

### <span id="page-11-0"></span>2.3 printf() with several arguments

Now let's extend *Hello, world!* [2.1](#page-6-0) example, replacing **printf** () in main() function body by this:

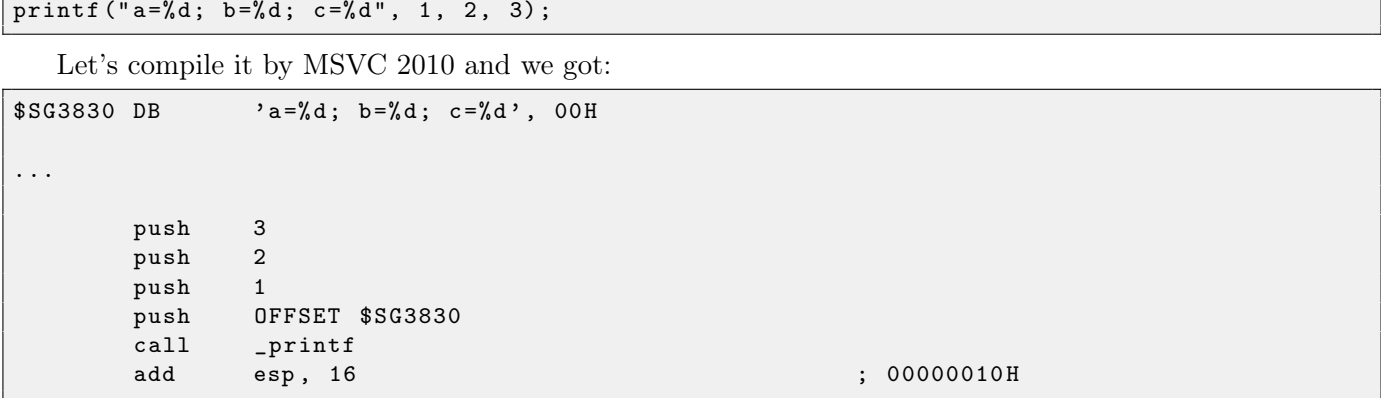

Almost the same, but now we can see that printf() arguments are pushing into stack in reverse order: and the first argument is pushing in as the last one.

Here 4 arguments.  $4*4 = 16$  – exactly 16 byte they occupy in stack: 32-bit pointer to string and 3 number of int type.

Variables of int type in 32-bit environment has 32-bit width.

When stack pointer (ESP register) is corrected by ADD ESP, X instruction after some function call, often, the number of function arguments could be deduced here: just divide X by 4.

Of course, this is related only to cdecl calling convention.

See also section about calling conventions [3.5.](#page-104-0)

It is also possible for compiler to merge several ADD ESP, X instructions into one, after last call:

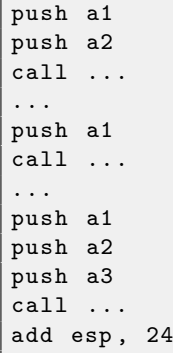

Now let's compile the same in Linux by GCC 4.4.1 and take a look in IDA [6](#page-128-0) what we got:

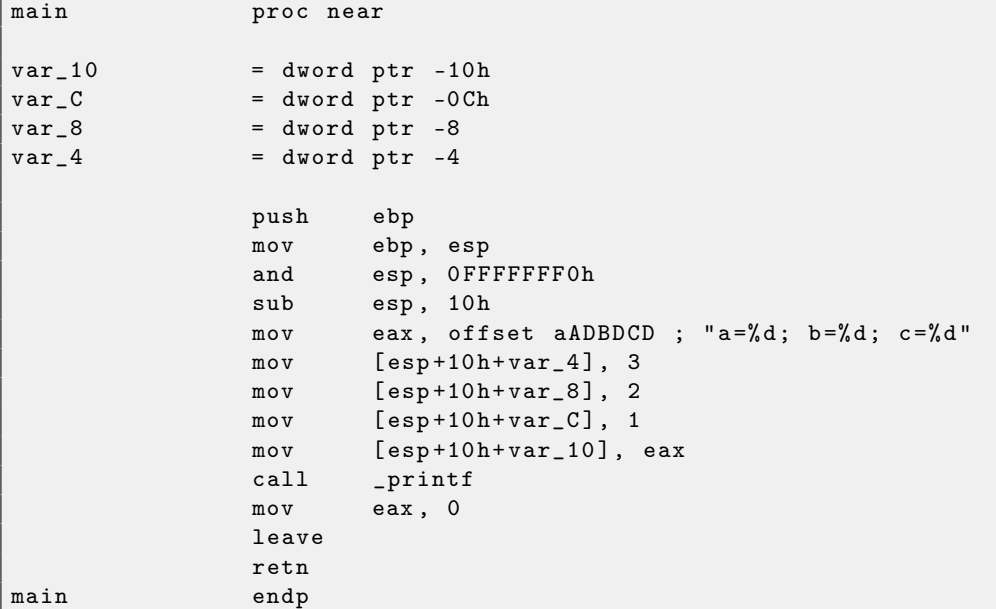

It can be said, the difference between code by MSVC and GCC is only in method of placing arguments into stack. Here GCC working directly with stack without PUSH/POP.

By the way, this difference is a good illustration that CPU is not aware of how arguments is passed to functions. It is also possible to create hypothetical compiler which is able to pass arguments via some special structure not using stack at all.

## <span id="page-13-0"></span>2.4 scanf()

Now let's use scanf().

```
int main ()
{
          int x ;
          printf ("Enter X:\n  <n");scanf ("%d", &x);
          printf ("You entered \lambda d \ldots \n\lambda^n, x);
          return 0;
};
```
OK, I agree, it is not clever to use scanf() today. But I wanted to illustrate passing pointer to *int*. What we got after compiling in MSVC 2010:

```
CONST SEGMENT
$SG3831 DB 'Enter X:', OaH, OOH
   ORG $+2$SG3832 DB '%d', OOH
   ORG $+1$SG3833 DB 'You entered %d...', 0 aH, 00H
CONST ENDS
PUBLIC _main
EXTRN _scanf : PROC
EXTRN _printf : PROC
; Function compile flags : / Odtp
_TEXT SEGMENT<br>-x$ = -4
                             ; size = 4_main PROC
   push ebp
   mov ebp , esp
   push ecx
   push OFFSET $SG3831
   call _printf
   add esp, 4
   lea eax, DWORD PTR _x$ [ebp]
   push eax
   push OFFSET $SG3832
   call _scanf
   add esp, 8
   mov ecx , DWORD PTR _x$ [ ebp ]
   push ecx
   push OFFSET $SG3833
   call _printf
   add esp, 8
   xor eax , eax
   mov esp , ebp
   pop ebp
   ret 0
_main ENDP
_TEXT ENDS
```
Variable x is local.

 $C/C++$  standard tell us it must be visible only in this function and not from any other place. Traditionally, local variables are placed in the stack. Probably, there could be other ways, but in x86 it is so.

Next after function prologue instruction PUSH ECX is not for saving ECX state (notice absence of corresponding POP ECX at the function end).

In fact, this instruction just allocate 4 bytes in stack for x variable storage.

x will be accessed with the assistance of \_x\$ macro (it equals to -4) and EBP register pointing to current frame.

Over a span of function execution, EBP is pointing to current stack frame and it is possible to have an access to local variables and function arguments via EBP+offset.

It is also possible to use ESP, but it's often changing and not very handy.

Function scanf() in our example has two arguments.

First is pointer to the string containing " $\&d$ " and second  $-$  address of variable x.

Second argument is prepared as:  $m \nu \text{ ecx}$ , [ebp-4], this instruction placing to ECX not address of  $(x)$ variable but its contents.

After, ECX value is placing into stack and last printf() called.

Let's try to compile this code in GCC 4.4.1 under Linux:

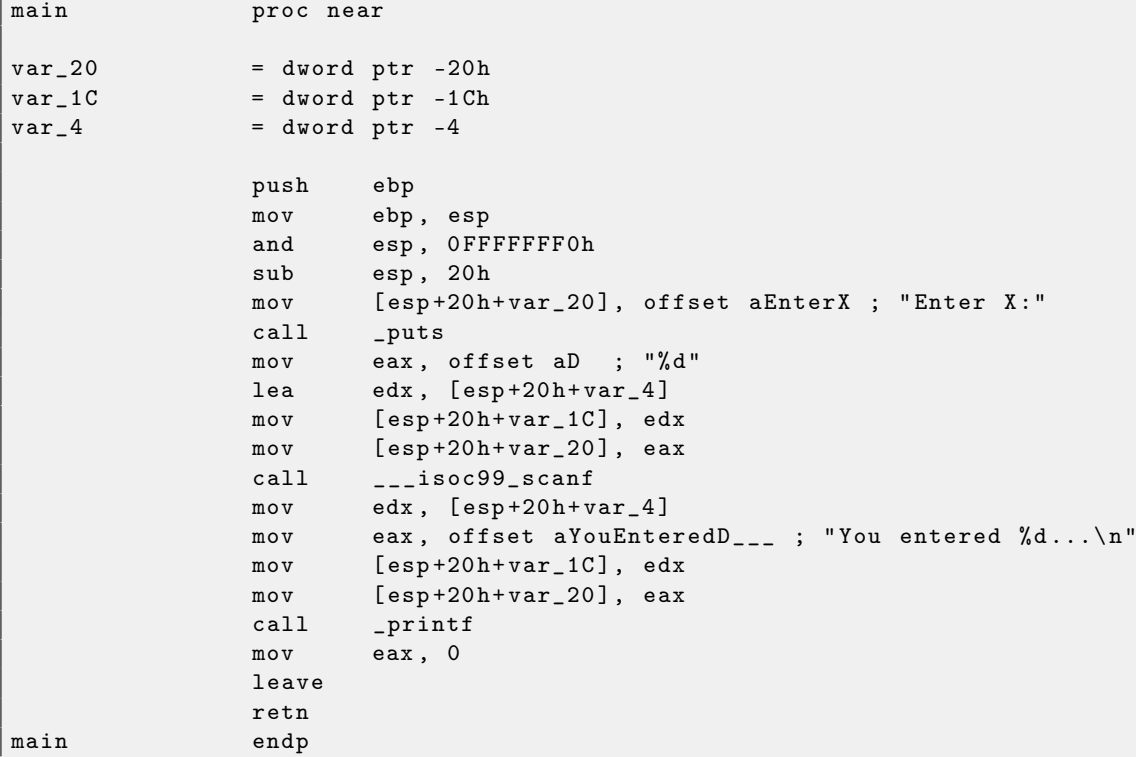

<span id="page-14-1"></span>GCC replaced first printf() call to puts(). Indeed: printf() with only sole argument is almost analogous to puts().

Almost, because we need to be sure that this string will not contain printf-control statements starting with  $\%$ : then effect of these two functions will be different.

Зачем GCC заменил один вызов на другой? Потому что  ${\sf puts}$  () работает быстрее  $^9$  $^9$ .

It working faster because just passes characters to stdout not comparing each with % symbol.

Why scanf() is renamed to \_\_isoc99\_scanf, I do not know yet.

As before  $-$  arguments are placed into stack by MOV instruction.

#### <span id="page-14-0"></span>2.4.1 Global variables

What if x variable from previous example will not local but global variable? Then it will be accessible from any place but not only from function body. It is not very good programming practice, but for the sake of experiment we could do this.

```
DATA SEGMENT
COMM _x : DWORD
$SG2456 DB 'Enter X:', OaH, OOH
   ORG $+2$SG2457 DB '%d', 00H
   ORG $ +1
$SG2458 DB 'You entered %d...', 0 a H, 00 H
_DATA ENDS
```
 $^{9}$ [http://www.ciselant.de/projects/gcc\\_printf/gcc\\_printf.html](http://www.ciselant.de/projects/gcc_printf/gcc_printf.html)

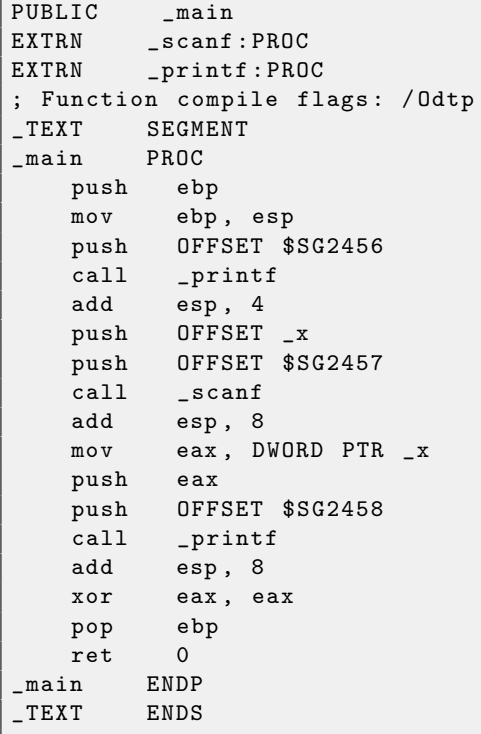

Now x variable is defined in \_DATA segment. Memory in local stack is not allocated anymore. All accesses to it are not via stack but directly to process memory. Its value is not defined. This mean that memory will be allocated by operation system, but not compiler, neither operation system will not take care about its initial value at the moment of main() function start. As experiment, try to declare large array and see what will it contain after program loading.

Now let's assign value to variable explicitly:

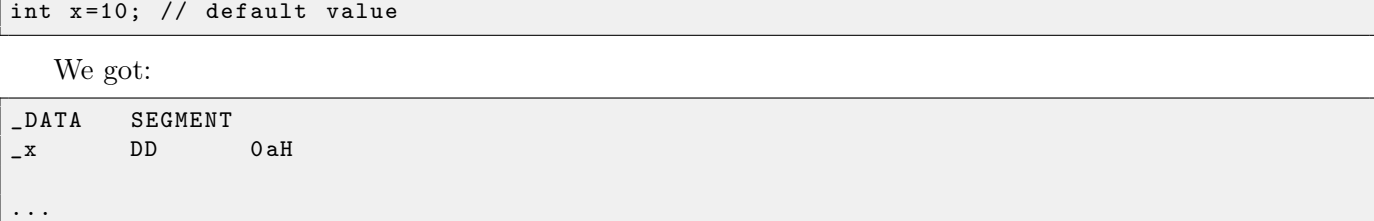

Here we see value  $0xA$  typed as DWORD (DD meaning DWORD = 32 bit).

If you will open compiled .exe in IDA  $6$ , you will see x placed at the beginning of  $\Box$ DATA segment, and after you'll see text strings.

If you will open compiled .exe in IDA  $6$  from previous example where x value is not defined, you'll see something like this:

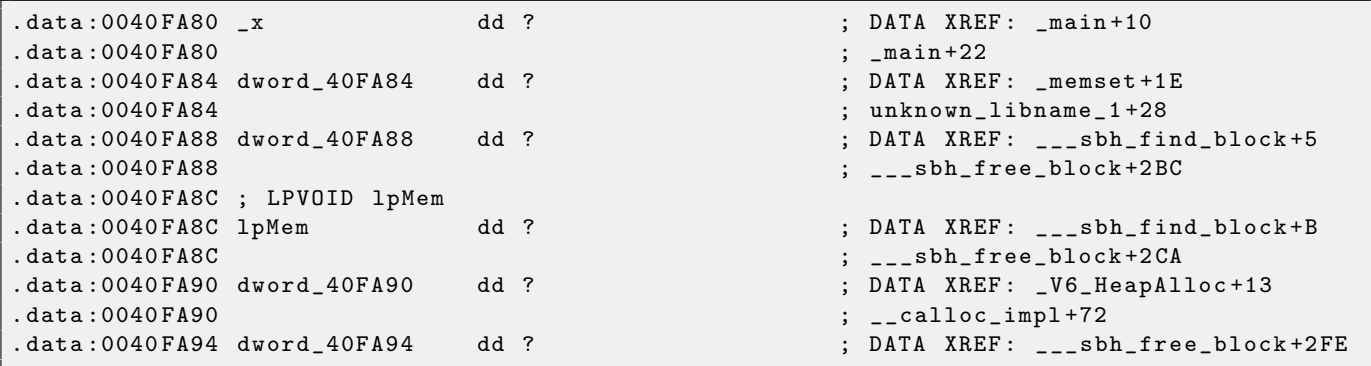

\_x marked as ? among another variables not required to be initialized. This mean that after loading .exe to memory, place for all these variables will be allocated and some random garbage will be here. But in .exe file these not initialized variables are not occupy anything. It is suitable for large arrays, for example.

It is almost the same in Linux, except segment names and properties: not initialized variables are located in bss segment. In  $E\llbracket F^{10} \rVert$  $E\llbracket F^{10} \rVert$  $E\llbracket F^{10} \rVert$  file format this segment has such attributes:

```
Segment type: Uninitialized
; Segment permissions : Read / Write
```
If to assign some value to variable, it will be placed in \_data segment, this is segment with such attributes:

```
; Segment type: Pure data
 Segment permissions: Read/Write
```
#### <span id="page-16-0"></span>2.4.2 scanf() result checking

As I said before, it is not very clever to use scanf() today. But if we have to, we need at least check if scanf() finished correctly without error.

```
int main ()
{
          int x ;
          printf ("Enter X : \n\wedge n");
          if (scanf('%d", & x) == 1)printf ("You entered \lambda d \ldots \n\cdot n", x);
          else
                    printf ("What you entered? Huh?\n");
          return 0;
};
```
By standard, scanf  $()$ <sup>[11](#page-0-0)</sup> function returning number of fields it successfully read.

In our case, if everything went fine and user entered some number, scanf() will return 1 or 0 or EOF in case of error.

We added C code for scanf() result checking and printing error message in case of error. What we got in assembler (MSVC 2010):

```
; Line 8
       lea eax, DWORD PTR _x$ [ebp]
       push eax
       push OFFSET $SG3833 ; '%d ' , 00 H
       call _scanf
       add esp, 8
       cmp eax, 1
       jne SHORT $LN2@main
; Line 9
       mov ecx , DWORD PTR _x$ [ ebp ]
       push ecx
       push OFFSET $SG3834 ; 'You entered %d...', OaH, OOH
       call _printf
       add esp, 8
; Line 10
       jmp SHORT $LN1@main
$LN2@main :
; Line 11
       push OFFSET $SG3836 ; 'What you entered? Huh?', OaH, OOH
       call _printf
       add esp, 4
$LN1@main :
; Line 13
       xor eax , eax
```
Caller function  $(\text{main}())$  must have access to result of callee function  $(\text{scanf}())$ , so callee leave this value in EAX register.

<sup>11</sup>[MSDN: scanf, wscanf](http://msdn.microsoft.com/en-us/library/9y6s16x1(VS.71).aspx)

 $^{10}$  Executable file format widely used in \*NIX system including Linux

After, we check it using instruction CMP EAX,  $1 (CoMPare)$ , in other words, we compare value in EAX with 1.

JNE conditional jump follows CMP instruction. JNE mean Jump if Not Equal.

So, if EAX value not equals to 1, then the processor will pass execution to the address mentioned in operand of JNE, in our case it is \$LN2@main. Passing control to this address, microprocesor will execute function printf() with argument "What you entered? Huh?". But if everything is fine, conditional jump will not be taken, and another  $print()$  call will be executed, with two arguments: 'You entered  $%d...$ ' and value of variable x.

Because second subsequent printf() not needed to be executed, there are JMP after (unconditional jump) it will pass control to the place after second printf() and before XOR EAX, EAX instruction, which implement return 0.

So, it can be said that most often, comparing some value with another is implemented by CMP/Jcc instructions pair, where cc is condition code. CMP comparing two values and set processor flags<sup>[12](#page-0-0)</sup>. Jcc check flags needed to be checked and pass control to mentioned address (or not pass).

But in fact, this could be perceived paradoxial, but CMP instruction is in fact SUB (subtract). All arithmetic instructions set processor flags too, not only CMP. If we compare 1 and 1, 1-1 will result zero, ZF flag will be set (meaning that last result was zero). There are no any other circumstances when it's possible except when operands are equal. JNE checks only ZF flag and jumping only if it is not set. JNE is in fact a synonym of JNZ (Jump if Not Zero) instruction. Assembler translating both JNE and JNZ instructions into one single opcode. So, CMP can be replaced to SUB and almost everything will be fine, but the difference is in that SUB alter value at first operand. CMP is "SUB without saving result".

Code generated by GCC 4.4.1 in Linux is almost the same, except differences we already considered.

<sup>&</sup>lt;sup>12</sup>About x86 flags, see also: [http://en.wikipedia.org/wiki/FLAGS\\_register\\_\(computing\)](http://en.wikipedia.org/wiki/FLAGS_register_(computing)).

### <span id="page-18-0"></span>2.5 Passing arguments via stack

Now we figured out that caller function passing arguments to callee via stack. But how callee<sup>[13](#page-0-0)</sup> access them?

```
# include < stdio .h >
int f (int a, int b, int c)
{
         return a*b+c;
};
int main ()
{
         printf ("%d\n", f(1, 2, 3));return 0;
};
```
What we have after compilation (MSVC 2010 Express):

```
_TEXT SEGMENT
-12 -8 -12 -8 -12 -12 -12 -12 -12 -12 -12 -12 -12 -12 -12-b$ = 12 ; size = 4<br>
-c$ = 16 ; size = 4
                                                ; size = 4_f PROC
; File c:\langle \ldots \rangle1. c
; Line 4
      push ebp
      mov ebp , esp
; Line 5
      mov eax , DWORD PTR _a$ [ ebp ]
      imul eax, DWORD PTR _b$ [ebp]
      add eax, DWORD PTR _c$ [ebp]
; Line 6
      pop ebp
      ret 0
_f ENDP
_main PROC
; Line 9
      push ebp
      mov ebp , esp
; Line 10
      push 3
      push 2
      push 1
      call \_fadd esp, 12 ; 0000000 cH
      push eax
      push OFFSET $SG2463 ; '%d ' , 0 aH , 00 H
      call _printf
      add esp, 8
; Line 11
      xor eax , eax
; Line 12
      pop ebp
      ret 0
_main ENDP
```
What we see is that 3 numbers are pushing to stack in function  $\text{\texttt{main}}$  and  $f(int, int, int)$  is called then. Argument access inside  $f()$  is organized with help of macros like:  $a\$  = 8, in the same way as local variables accessed, but difference in that these offsets are positive (addressed with plus sign). So, adding  $a\$ macro to EBP register value, *outer* side of stack frame is addressed.

Then a value is stored into EAX. After IMUL instruction execution, EAX value is product<sup>[14](#page-0-0)</sup> of EAX and what

<sup>13</sup>function being called

 $14$  result of multiplication

public f f proc near ; CODE XREF: main+20  $arg_0$  = dword ptr 8  $arg_4$  = dword ptr 0 Ch  $arg_8$  = dword ptr 10h push ebp mov ebp, esp mov eax, [ebp+arg\_0] imul eax, [ebp+arg\_4] add eax, [ebp+arg\_8] pop ebp retn f endp public main main proc near ; DATA XREF: \_start+17  $var_10$  = dword ptr -10h  $var_C$  = dword ptr -0 Ch  $var_8$  = dword ptr -8 push ebp mov ebp , esp and esp, OFFFFFFF0h sub esp, 10h ; char \* mov [esp+10h+var\_8], 3  $mov$   $[esp+10h+var_C], 2$  $mov$   $[esp+10h+var_110]$ , 1 call f mov edx, offset aD ;  $"\%d\n\cdot\mathbf{n}"$ mov [esp+10h+var\_C], eax  $mov$   $[esp+10h+var_110]$ , edx call \_printf mov eax , 0 leave retn main endp

is stored in \_b. After IMUL execution, ADD is summing EAX and what is stored in \_c. Value in EAX is not needed to be moved: it is already in place it need. Now return to caller  $-$  it will take value from EAX and used it as printf() argument. Let's compile the same in GCC 4.4.1:

Almost the same result.

## <span id="page-20-0"></span>2.6 One more word about results returning.

Function execution result is often returned<sup>[15](#page-0-0)</sup> in EAX register. If it's byte type — then in lowest register EAX part – AL. If function returning *float* number, FPU register  $ST(0)$  will be used instead.

That is why old C compilers can't create functions capable of returning something not fitting in one register (usually type int), but if one need it, one should return information via pointers passed in function arguments. Now it is possible, to return, let's say, whole structure, but its still not very popular. If function should return a large structure, caller must allocate it and pass pointer to it via first argument, hiddenly and transparently for programmer. That is almost the same as to pass pointer in first argument manually, but compiler hide this.

Small example:

```
struct s
{
    int a;
    int b;
    int c ;
};
struct s get_some_values ( int a )
{
    struct s rt ;
    rt.a=a+1;rt.b=a+2;rt.c=a+3;return rt ;
};
```
... what we got (MSVC  $2010 / 0x$ ):

```
$T3853 = 8 ; size = 4
-a$ = 12 ; size = 4
? get_some_values@@YA ? AUs@@H@Z PROC ; get_some_values
   mov ecx , DWORD PTR _a$ [ esp -4]
   mov eax , DWORD PTR $T3853 [ esp -4]
   lea edx, DWORD PTR [ecx+1]
   mov DWORD PTR [ eax ] , edx
   lea edx, DWORD PTR [ecx+2]
   add ecx, 3
   mov DWORD PTR [ eax +4] , edx
   mov DWORD PTR [ eax +8] , ecx
   ret 0
? get_some_values@@YA ? AUs@@H@Z ENDP ; get_some_values
```
Macro name for internal variable passing pointer to structure is \$T3853 here.

 $^{15}$  See also: [MSDN: Return Values \(C++\)](http://msdn.microsoft.com/en-us/library/7572ztz4.aspx)

## <span id="page-21-0"></span>2.7 Conditional jumps

Now about conditional jumps.

```
void f_signed (int a, int b)
{
     if (a>b)printf ("a>b\nu");
     if (a == b)printf ("a == b \n\rightharpoonup n");
     if (a < b)printf ("a < b \n\rightharpoonup n");
};
void f_unsigned (unsigned int a, unsigned int b)
{
     if (a>b)printf ("a>b\n\nu");
     if (a == b)printf ("a == b \n\rightharpoonup n");
     if (a < b)printf ("a < b \n\rangle^n);
};
int main ()
{
     f<sub>signed</sub>(1, 2);
     f_unsigned(1, 2);
     return 0;
};
```
What we have in  $f$ \_signed() function:

```
- a$ = 8 ; size = 4<br>b$ = 12 ; size = 4
                               : size = 4_f_signed PROC
   push ebp
   mov ebp, esp
   mov eax , DWORD PTR _a$ [ ebp ]
   cmp eax, DWORD PTR _b$ [ebp]
   jle SHORT $LN3@f_signed
   push OFFSET $SG737 ; 'a >b ' , 0 aH , 00 H
   call _printf
   add esp, 4
$LN3@f_signed :
   mov ecx , DWORD PTR _a$ [ ebp ]
   cmp ecx, DWORD PTR _b$ [ebp]
   jne SHORT $LN2@f_signed
   push OFFSET $SG739 ; 'a == b ', 0 aH , 00 H
   call _printf
   add esp, 4
$LN2@f_signed :
   mov edx , DWORD PTR _a$ [ ebp ]
   cmp edx, DWORD PTR _b$ [ebp]
   jge SHORT $LN4@f_signed
   push OFFSET $SG741 ; 'a <b ' , 0 aH , 00 H
   call _printf
   add esp, 4
$LN4@f_signed :
   pop ebp
   ret 0
_f_signed ENDP
```
First instruction JLE mean *Jump if Larger or Equal*. In other words, if second operand is larger than first or equal, control flow will be passed to address or label mentioned in instruction. But if this condition will not trigger (second operand less than first), control flow will not be altered and first printf() will be called. The second check is JNE: Jump if Not Equal. Control flow will not altered if operands are equals to each other. The third check is JGE: Jump if Greater or Equal  $-$  jump if second operand is larger than first or they are equals to each other. By the way, if all three conditional jumps are triggered, no printf() will be called at all. But, without special intervention, it is nearly impossible.

GCC 4.4.1 produce almost the same code, but with  $puts() 2.4$  $puts() 2.4$  instead of  $print()$ .

Now let's take a look of f\_unsigned() produced by GCC:

```
. globl f_unsigned
   . type f_unsigned , @function
f_unsigned :
   push ebp
   mov ebp , esp
   sub esp, 24
   mov eax, DWORD PTR [ebp+8]
   cmp eax, DWORD PTR [ebp+12]
   jbe . L7
   mov DWORD PTR [esp], OFFSET FLAT:.LCO ; "a>b"
   call puts
. L7 :
   mov eax, DWORD PTR [ebp+8]
   cmp eax, DWORD PTR [ebp+12]
   jne . L8
   mov DWORD PTR [esp], OFFSET FLAT:.LC1 ; "a == b"
   call puts
. L8 :
   mov eax, DWORD PTR [ebp+8]
   cmp eax, DWORD PTR [ebp+12]
   jae . L10
   mov DWORD PTR [esp], OFFSET FLAT:.LC2 ; "a<b"
   call puts
. L10 :
   leave
   ret
```
Almost the same, with exception of instructions: JBE  $-$  Jump if Below or Equal and JAE  $-$  Jump if Above or Equal. These instructions  $(JA/JAE/JBE/JBE)$  is different from  $JG/JGE/JLJJE$  in that way, it works with unsigned numbers.

See also section about signed number representations [3.4.](#page-103-0) So, where we see usage of JG/JL instead of JA/JBE or otherwise, we can almost be sure about signed or unsigned type of variable.

Here is also main() function, where nothing new to us:

```
main :
   push ebp
   mov ebp , esp
   and esp, -16
   sub esp, 16
   mov DWORD PTR [esp+4], 2
   mov DWORD PTR [esp], 1
   call f_signed
   mov DWORD PTR [esp+4], 2
   mov DWORD PTR [esp], 1
   call f_unsigned
   mov eax , 0
   leave
   ret
```
## <span id="page-23-0"></span>2.8 switch()/case/default

<span id="page-23-1"></span>2.8.1 Few number of cases

```
void f (int a)
{
    switch (a)
    {
    case 0: print f ("zero\n^n); break;case 1: print f ("one\n"); break;
    case 2: print f ( "two \n''); break;
    default: printf ("something unknown\n"); break;
    };
};
```
Result (MSVC 2010):

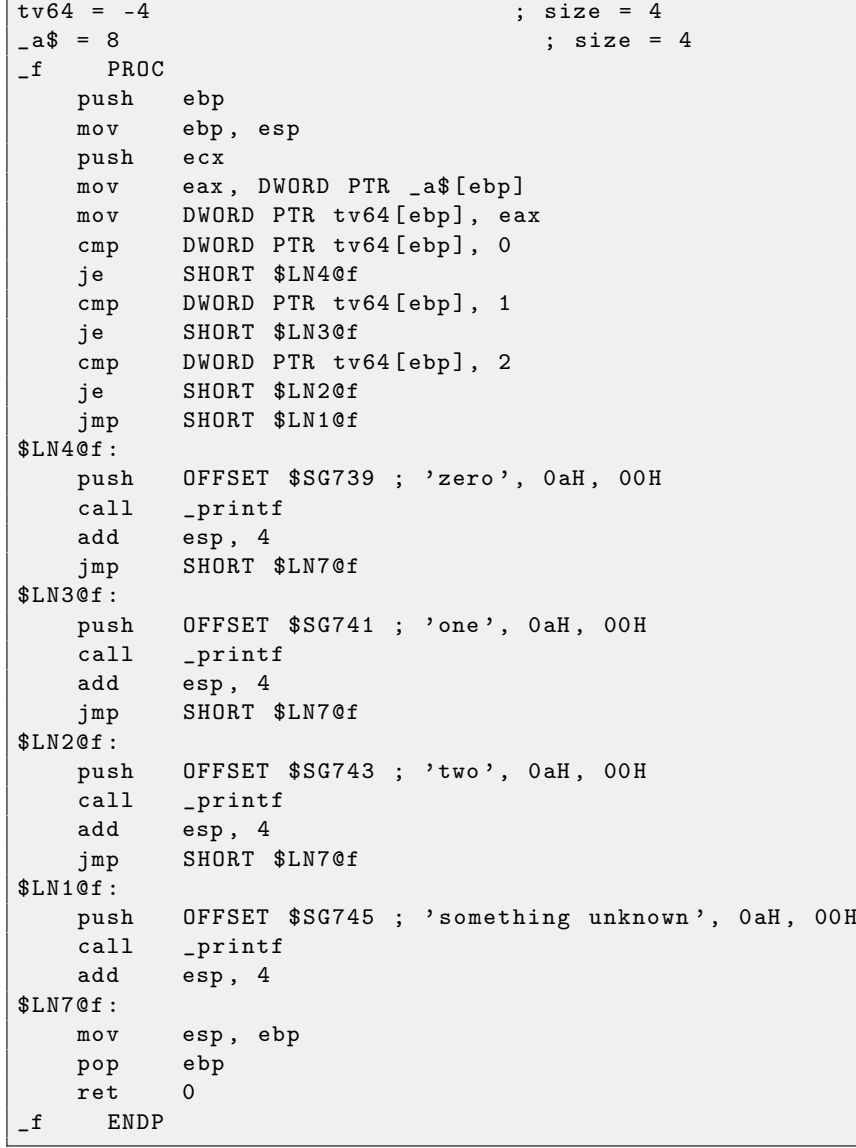

Nothing specially new to us, with the exception that compiler moving input variable a to temporary local variable tv64.

If to compile the same in GCC 4.4.1, we'll get alsmost the same, even with maximal optimization turned on (-O3 option).

Now let's turn on optimization in MSVC (/Ox): cl 1.c /Fa1.asm /Ox

 $-a$ = 8$  ; size = 4 \_f PROC

```
mov eax , DWORD PTR _a$ [ esp -4]
   sub eax, 0
   je SHORT $LN4@f
   sub eax, 1
   je SHORT $LN3@f
   sub eax, 1
   je SHORT $LN2@f
   mov DWORD PTR _a$ [esp-4], OFFSET $SG791 ; 'something unknown', OaH, OOH
   imp printf
$LN2@f :
   mov DWORD PTR _a$ [esp-4], OFFSET $SG789; 'two', OaH, OOH
   jmp _printf
$LN3@f :
   mov DWORD PTR _a$ [esp-4], OFFSET $SG787; 'one', OaH, OOH
   jmp _printf
$LN4@f :
   mov DWORD PTR _a$ [esp-4], OFFSET $SG785; 'zero', OaH, OOH
   jmp _printf
_f ENDP
```
Here we can see even dirty hacks.

First: a is placed into **EAX** and 0 subtracted from it. Sounds absurdly, but it may need to check if 0 was in EAX before? If yes, flag ZF will be set (this also mean that subtracting from zero is zero) and first conditional jump JE (Jump if Equal or synonym JZ — Jump if Zero) will be triggered and control flow passed to  $L$ M4@f label, where 'zero' message is begin printed. If first jump was not triggered, 1 subtracted from input value and if at some stage 0 will be resulted, corresponding jump will be triggered.

And if no jump triggered at all, control flow passed to printf() with argument 'something unknown'.

Second: we see unusual thing for us: string pointer is placed into a variable, and then  $print()$  is called not via CALL, but via JMP. This could be explained simply. Caller pushing to stack some value and via CALL calling our function. CALL itself pushing returning address to stack and do unconditional jump to our function address. Our function at any place of its execution (since it do not contain any instruction moving stack pointer) has the following stack layout:

- ESP pointing to return address
- ESP+4 pointing to a variable

On the other side, when we need to call printf() here, we need exactly the same stack layout, except of first printf() argument pointing to string. And that is what our code does.

It replaces function's first argument to different and jumping to  $\text{print}(t)$ , as if not our function  $f(t)$  was called firstly, but immediately printf(). printf() printing some string to stdout and then execute RET instruction, which POPping return address from stack and control flow is returned not to  $f()$ , but to  $f()$ 's callee, escaping f().

All it's possible because printf() is called right at the end of f() in any case. In some way, it's all similar to  $\text{longimp}()^{16}$  $\text{longimp}()^{16}$  $\text{longimp}()^{16}$ . And of course, it's all done for the sake of speed.

#### <span id="page-24-0"></span>2.8.2 A lot of cases

If switch() statement contain a lot of case's, it is not very handy for compiler to emit too large code with a lot JE/JNE instructions.

```
void f (int a)
{
    switch (a)
    {
    case 0: printf ("zero \n\rangle^n); break;
    case 1: printf ("one\n"); break;
    case 2: print ("two \n"); break;
    case 3: printf ("three\n"); break;
```
<sup>16</sup><http://en.wikipedia.org/wiki/Setjmp.h>

```
case 4: printf ("four\nu"); break;
    default: printf ("something unknown\n"); break;
    };
};
```
We got (MSVC 2010):

```
\begin{array}{r} \texttt{tv64 = -4} \\ \texttt{a$ = 8} \end{array}; size = 4<br>\begin{array}{r} \texttt{size = 4} \\ \texttt{size = 8} \end{array}; size = 4_f PROC
    push ebp
   mov ebp , esp
    push ecx
   mov eax , DWORD PTR _a$ [ ebp ]
   mov DWORD PTR tv64 [ebp], eax
    cmp DWORD PTR tv64 [ebp], 4
    ja SHORT $LN1@f
   mov ecx , DWORD PTR tv64 [ ebp ]
    jmp DWORD PTR $LN11@f [ ecx *4]
$LN6@f :
   push OFFSET $SG739 ; 'zero', OaH, OOH
    call _printf
    add esp, 4
    jmp SHORT $LN9@f
$LN5@f :
    push OFFSET $SG741 ; 'one', OaH, OOH
    call _printf
    add esp, 4
    jmp SHORT $LN9@f
$LN4@f :
    push OFFSET $SG743 ; 'two ' , 0 aH , 00 H
    call _printf
    add esp, 4
    jmp SHORT $LN9@f
$LN3@f :
   push OFFSET $SG745; 'three', OaH, OOH
    call _printf
    add esp, 4
    jmp SHORT $LN9@f
$LN2@f :
   push OFFSET $SG747 ; 'four', OaH, OOH
    call _printf
    add esp, 4
    jmp SHORT $LN9@f
$LN1@f :
    push OFFSET $SG749 ; 'something unknown', OaH, OOH
    call _printf
    add esp, 4
$LN9@f :
    mov esp , ebp
    pop ebp
    ret 0
    npad 2
$LN11@f :
   DD $LN6@f ; 0
    DD $LN5@f ; 1
    DD $LN4@f ; 2
    DD $LN3@f ; 3
    DD $LN2@f ; 4
_f ENDP
```
OK, what we see here is: there are a set of printf() calls with various arguments. All them has not only addresses in process memory, but also internal symbolic labels generated by compiler. All these labels are also places into \$LN11@f internal table.

At the function beginning, if a is greater than 4, control flow is passed to label \$LN1@f, where printf() with argument 'something unknown' is called.

And if a value is less or equals to 4, let's multiply it by 4 and add \$LN1@f table address. That is how address inside of table is constructed, pointing exactly to the element we need. For example, let's say a is equal to 2.  $2*4 = 8$  (all table elements are addresses within 32-bit process, that is why all elements contain 4 bytes). Address of  $$LM11@f$  table + 8 = it will be table element where  $$LM4@f$  label is stored. JMP fetch \$LN4@f address from the table and jump to it.

Then corresponding printf() is called with argument 'two'. Literally, jmp DWORD PTR \$LN11@f[ecx\*4] instruction mean jump to DWORD, which is stored at address  $\text{SLN11@f + ecx * 4.}$ 

npad [3.3](#page-101-0) is assembler macro, aligning next label so that it will be stored at address aligned by 4 bytes (or 16). This is very suitable for processor, because it can fetch 32-bit value from memory through bus, through cache memory, etc, in much effective way if it is aligned.

Let's see what GCC 4.4.1 generate:

```
public f
f proc near ; CODE XREF: main+10
var_18 = dword ptr -18h
arg_0 = dword ptr 8
            push ebp
            mov ebp , esp
            sub esp, 18h ; char *
            cmp [ebp+arg_0], 4ja short loc_8048444
            mov eax, [ebp+arg_0]
            shl eax, 2
            mov eax , ds : off_804855C [ eax ]
            jmp eax
loc_80483FE : ; DATA XREF : . rodata : off_804855C
            mov [esp+18h+var_18], offset aZero ; "zero"
            call _puts
            jmp short locret_8048450
loc_804840C : ; DATA XREF : . rodata :08048560
            mov [esp+18h+var_18], offset aOne; "one"
            call _puts
            jmp short locret_8048450
loc_804841A : ; DATA XREF : . rodata :08048564
            mov [esp+18h+var_18], offset aTwo ; "two"
            call _puts
            jmp short locret_8048450
loc_8048428 : ; DATA XREF : . rodata :08048568
            mov [esp+18h+var_18], offset aThree ; "three"
            call _puts
            jmp short locret_8048450
loc_8048436 : ; DATA XREF : . rodata :0804856 C
            mov [esp+18h+var_18], offset aFour ; "four"
            call _puts
            jmp short locret_8048450
loc_8048444 : ; CODE XREF : f+ A
            mov [esp+18h+var_18], offset aSomethingUnkno ; "something unknown"
            call _puts
locret_8048450: ; ; ; ; ; ; ; ; cODE XREF: f+26
                                ; f + 34...leave
            retn
f endp
off_804855C dd offset loc_80483FE ; DATA XREF: f+12
```
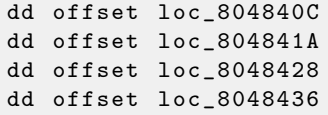

It is almost the same, except little nuance: argument arg\_0 is multiplied by 4 with by shifting it to left by 2 bits (it is almost the same as multiplication by 4) [2.14.3.](#page-56-0) Then label address is taken from off\_804855C array, address calculated and stored into EAX, then JMP EAX do actual jump.

## <span id="page-28-0"></span>2.9 Loops

{

There is a special LOOP instruction in x86 instruction set, it is checking ECX register value and if it is not zero, do ECX decrement and pass control flow to label mentioned in LOOP operand. Probably, this instruction is not very handy, so, I didn't ever see any modern compiler emitting it automatically. So, if you see the instruction somewhere in code, it is most likely this is hand-written piece of assembler code.

By the way, as home exercise, you could try to explain, why this instruction is not very handy.

```
In C/C++ loops are defined by for(), while(), do/while() statements.
```
Let's start with  $for()$ .

This statement defines loop initialization (set loop counter to initial value), loop condition (is counter is bigger than a limit?), what is done at each iteration (increment/decrement) and of course loop body.

```
for (initialization; condition; at each iteration)
  loop_body ;
}
```
So, generated code will be consisted of four parts too. Let's start with simple example:

```
int main ()
{
        int i;
        for (i=2; i<10; i++)f(i);return 0;
};
```
Result (MSVC 2010):

```
- i$ = -4_main PROC
   push ebp
   mov ebp , esp
   push ecx
   mov DWORD PTR _i$ [ebp], 2 ; loop initialization
   jmp SHORT $LN3@main
$LN2@main :
   mov eax, DWORD PTR _i$ [ebp] ; here is what we do after each iteration:
   add eax, 1 ; add 1 to i value
   mov DWORD PTR _i$ [ebp], eax
$LN3@main :
   cmp DWORD PTR _i$ [ebp], 10 ; this condition is checked *before* each iteration
   jge SHORT $LN1@main ; if i is biggest or equals to 10, let's finish loop
   mov ecx, DWORD PTR _i$ [ebp] ; loop body: call f(i)
   push ecx
   call _f
   add esp, 4
   jmp SHORT $LN2@main ; jump to loop begin
$LN1@main : ; loop end
   xor eax , eax
   mov esp , ebp
   pop ebp
   ret 0
_main ENDP
```
Nothing very special, as we see.

GCC 4.4.1 emitting almost the same code, with small difference:

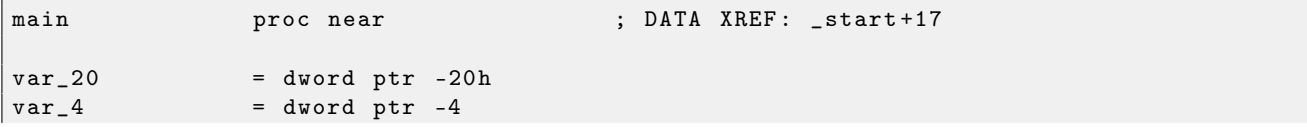

```
push ebp
               mov ebp , esp
               and esp, OFFFFFFFOh
               sub esp, 20h
               mov [esp+20h+var_4], 2; i initializing
               jmp short loc_8048476
loc_8048465 :
               mov eax, [esp+20h+var_4]mov [esp+20h+var_20], eax
               call f
               add [esp+20h+var_4], 1 ; i increment
loc_8048476 :
               cmp [esp+20h+var_4], 9<br>jle short loc_8048465
               jle short loc_8048465 ; if i <= 9, continue loop
               mov eax , 0
               leave
               retn
main endp
```
Now let's see what we will get if optimization is turned on  $($ /0x):

```
_main PROC
   push esi
   mov esi, 2
$LL3@main :
   push esi
   call _finc esi
   add esp, 4
   cmp esi, 10 ; 0000000aH
   jl SHORT $LL3@main
   xor eax , eax
   pop esi
   ret 0
_main ENDP
```
What is going on here is: place for  $i$  variable is not allocated in local stack anymore, but even individual register: ESI. This is possible in such small functions where not so much local variables are used.

One very important property is that  $f()$  function should not change ESI value, in fact, it should not use that register at all. Our compiler is sure here. And if compiler decided to use ESI in f() too, it would be saved then at f() function prologue and restored at f() epilogue. Almost like in our listing: please note PUSH ESI/POP ESI at the function begin and end.

Let's try GCC 4.4.1 with maximal optimization turned on  $(-03 \text{ option})$ :

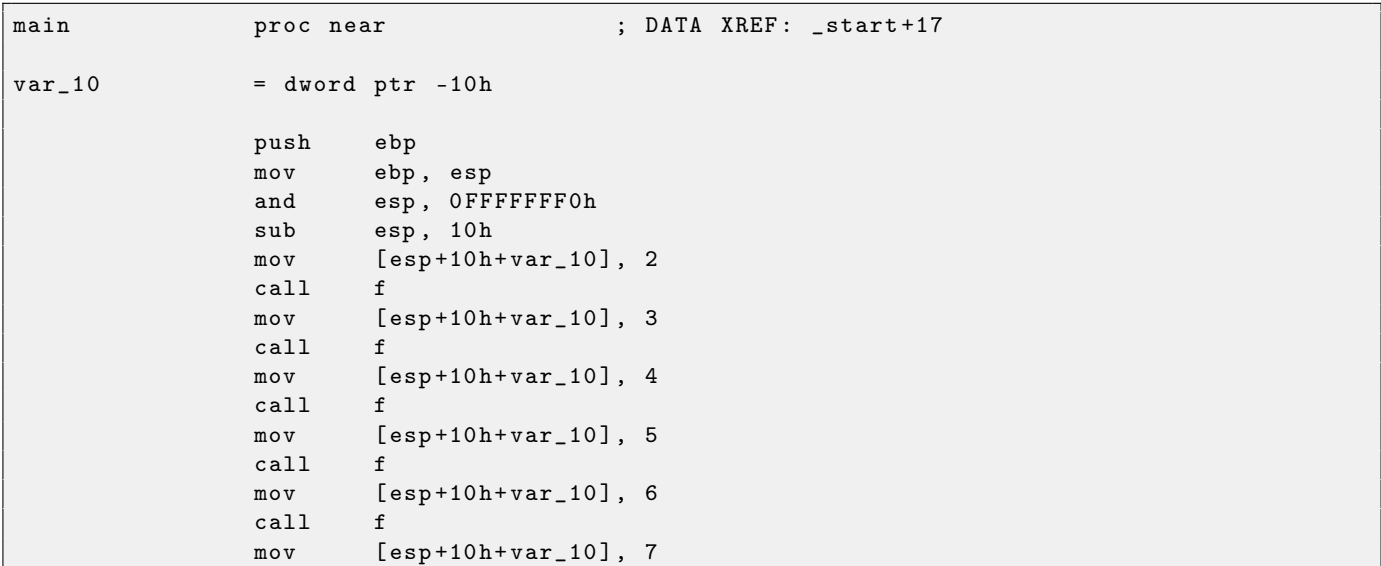

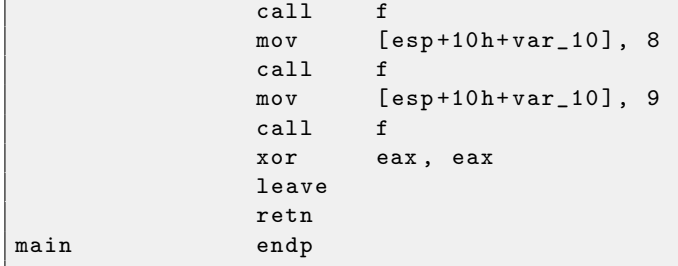

Huh, GCC just unwind our loop.

Loop unwinding has advantage in that cases when there are not so much iterations and we could economy some execution speed by removing all loop supporting instructions. On the other side, resulting code is obviously larger.

OK, let's increase maximal value of  $i$  to 100 and try again. GCC resulting:

```
public main
main proc near
var_20 = dword ptr -20h
           push ebp
           mov ebp , esp
           and esp, OFFFFFFFF0h
           push ebx
           mov ebx, 2 ; i=2
           sub esp, 1Ch
           nop ; aligning label loc_80484D0 (loop body
              begin) by 16-byte border
loc_80484D0 :
           mov [esp+20h+var_20], ebx ; pass i as first argument to f()
           add ebx, 1 ; i++
           call f
           cmp ebx, 64h ; i==100?
           jnz short loc_80484D0 ; if not, continue
           add esp, 1Ch
           xor eax, eax ; return 0
           pop ebx
           mov esp , ebp
           pop ebp
           retn
main endp
```
It's quite similar to what MSVC 2010 with optimization (/Ox) produce. With the exception that EBX register will be fixed to i variable. GCC is sure this register will not be modified inside of f() function, and if it will, it will be saved at the function prologue and restored at epilogue, just like here in main().

### <span id="page-31-0"></span>2.10 strlen()

Now let's talk about loops one more time. Often,  $\text{strlen}()$  function<sup>[17](#page-0-0)</sup> is implemented using while() statement. Here is how it done in MSVC standard libraries:

```
int strlen (const char * str)
{
        const char *eos = str;
        while ( *e o s + + ) ;
        return( eos - str - 1);}
```
Let's compile:

```
\pi \geq i eos$ = -4 ; size = 4
str$ = 8 ; size = 4
_strlen PROC
    push ebp
   mov ebp , esp
    push ecx
   mov eax, DWORD PTR _str$ [ebp] ; place pointer to string from str
   mov DWORD PTR _eos$ [ebp], eax ; place it to local varuable eos
$LN2@strlen_ :
   mov ecx, DWORD PTR _eos$ [ebp] ; ECX=eos
    ; take 8-bit byte from address in ECX and place it as 32-bit value to EDX with sign
       extension
   movsx edx, BYTE PTR [ecx]
   mov eax, DWORD PTR _eos$ [ebp] ; EAX=eos
   add eax, 1                        ; increment EAX<br>mov     DWORD PTR _eos$[ebp], eax  ; place EAX back to eos
   mov DWORD PTR _eos$ [ebp], eax
    test edx, edx                                  ; EDX is zero?<br>je       SHORT $LN1@strlen_            ; yes, then fi
   je SHORT $LN1@strlen_ ; yes , then finish loop
    jmp SHORT $LN2@strlen_ ; continue loop
$LN1@strlen_ :
    ; here we calculate the difference between two pointers
   mov eax , DWORD PTR _eos$ [ ebp ]
    sub eax, DWORD PTR _str$ [ebp]
    sub eax, 1 ; subtract 1 and return result
   mov esp, ebp
    pop ebp
   ret 0
_strlen_ ENDP
```
<span id="page-31-1"></span>Two new instructions here: MOVSX [2.10](#page-31-1) and TEST.

About first: MOVSX [2.10](#page-31-1) is intended to take byte from some place and store value in 32-bit register. MOVSX [2.10](#page-31-1) meaning MOV with Sign-Extent. Rest bits starting at 8th till 31th MOVSX [2.10](#page-31-1) will set to 1 if source byte in memory has *minus* sign or to 0 if *plus*.

And here is why all this.

 $C/C++$  standard defines *char* type as signed. If we have two values, one is *char* and another is *int*, (*int* is signed too), and if first value contain  $-2$  (it is coded as  $0xFE$ ) and we just copying this byte into *int* container, there will be 0x000000FE, and this, from the point of signed int view is 254, but not -2. In signed int, -2 is coded as 0xFFFFFFFE. So if we need to transfer 0xFE value from variable of char type to int, we need to identify its sign and extend it. That is what MOVSX [2.10](#page-31-1) does.

See also more in section *Signed number representations* [3.4.](#page-103-0)

I'm not sure if compiler need to store *char* variable in EDX, it could take 8-bit register part (let's say DL). But probably, compiler's register allocator works like that.

<sup>17</sup>counting characters in string in C language

Then we see TEST EDX, EDX. About TEST instruction, read more in section about bit fields [2.14.](#page-51-0) But here, this instruction just checking EDX value, if it is equals to 0.

Let's try GCC 4.4.1:

```
public strlen
strlen proc near
eos = dword ptr -4arg_0 = dword ptr 8
             push ebp
             mov ebp , esp
             sub esp, 10h
             mov eax, [ebp+arg_0]
             mov [ebp+eos], eax
loc_80483F0 :
             mov eax, [ebp+eos]
             movzx eax, byte ptr [eax]
             test al, al
             setnz al
             add [ ebp + eos ], 1
             test al, al
             jnz short loc_80483F0
             mov edx, [ebp+eos]
             mov eax, [ebp+arg_0]
             mov ecx , edx
             sub ecx, eax
             mov eax , ecx
             sub eax, 1
             leave
             retn
strlen endp
```
The result almost the same as MSVC did, but here we see MOVZX isntead of MOVSX [2.10.](#page-31-1) MOVZX mean MOV with Zero-Extent. This instruction place 8-bit or 16-bit value into 32-bit register and set the rest bits to zero. In fact, this instruction is handy only because it is able to replace two instructions at once: xor eax, eax / mov al, [...].

On other hand, it is obvious to us that compiler could produce that code: mov al, byte ptr [eax] / test al, al  $-$  it is almost the same, however, highest EAX register bits will contain random noise. But let's think it is compiler's drawback — it can't produce more understandable code. Strictly speaking, compiler is not obliged to emit understandable (to humans) code at all.

Next new instruction for us is SETNZ. Here, if AL contain not zero, test al, al will set zero to ZF flag, but SETNZ, if ZF==0 (NZ mean not zero) will set 1 to AL. Speaking in natural language, if AL is not zero, let's jump to loc  $80483F0$ . Compiler emitted slightly redundant code, but let's not forget that optimization is turned off.

Now let's compile all this in MSVC 2010, with optimization turned on  $/(\text{Ox})$ :

```
\pi * i_str$ = 8 ; size = 4
_strlen PROC
  mov ecx , DWORD PTR _str$ [ esp -4] ; ECX -> pointer to the string
  mov eax, ecx ; move to EAX
$LL2@strlen_ :
  mov dl, BYTE PTR [eax] ; DL = *EAX
  inc eax ; EAX ++
  test dl, dl ; DL==0?
  jne SHORT $LL2@strlen_ ; no , continue loop
  sub eax, ecx ; calculate pointers difference
  dec eax : decrement EAX
  ret 0
_strlen_ ENDP
```
Now it's all simpler. But it is needless to say that compiler could use registers such efficiently only in small functions with small number of local variables.

INC/DEC — are increment/decrement instruction, in other words: add 1 to variable or subtract. Let's check GCC 4.4.1 with optimization turned on  $(-03 \text{ key})$ :

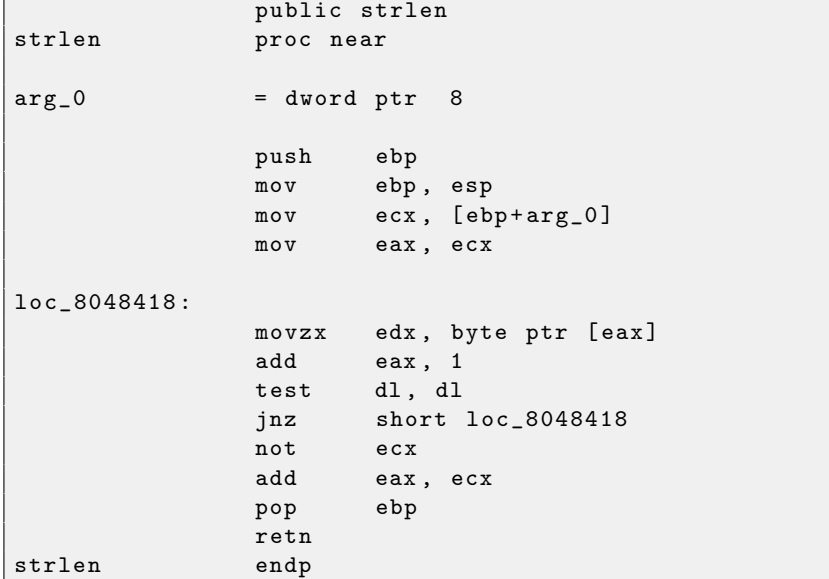

Here GCC is almost the same as MSVC, except of MOVZX presence.

However, MOVZX could be replaced here to mov dl, byte ptr [eax].

Probably, it is simpler for GCC compiler's code generator to remember that whole register is allocated for char variable and it can be sure that highest bits will not contain noise at any point.

After, we also see new instruction NOT. This instruction inverts all bits in operand. It can be said, it is synonym to XOR ECX, 0ffffffffh instruction. NOT and following ADD calculating pointer difference and subtracting 1. At the beginning ECX, where pointer to str is stored, inverted and 1 is subtracted from it.

See also: Signed number representations [3.4.](#page-103-0)

In other words, at the end of function, just after loop body, these operations are executed:

```
ecx = str ;
eax = eos ;
exc = (-exc) -1;eax = eax + ecx
return eax
```
... and this is equivalent to:

```
ecx = str ;
eax = eos ;
eax = eax - ecx ;
eax = eax - 1;
return eax
```
Why GCC decided it would be better? I cannot be sure. But I'm assure that both variants are equivalent in efficiency sense.

#### <span id="page-34-0"></span>2.11 Division by 9

Very simple function:

```
int f(int a){
        return a/9;
};
```
Is compiled in a very predictable way:

```
-a$ = 8 ; size = 4
_f PROC
   push ebp
   mov ebp , esp
   mov eax , DWORD PTR _a$ [ ebp ]
   cdq ; sign extend EAX to EDX : EAX
   mov ecx , 9
   idiv ecx
   pop ebp
   ret 0
_f ENDP
```
IDIV divides 64-bit number stored in EDX:EAX register pair by value in ECX register. As a result, EAX will contain quotient<sup>[18](#page-0-0)</sup>, and  $EDX$  — remainder. Result is returning from f() function in EAX register, so, that value is not moved anymore after division operation, it is in right place already. Because IDIV require value in EDX:EAX register pair, CDQ instruction (before IDIV) extending EAX value to 64-bit value taking value sign into account, just as MOVSX [2.10](#page-31-1) does. If we turn optimization on  $/2x$ , we got:

```
\_a$ = 8 ; size = 4<br>\_f PROC
     _f PROC
   mov ecx , DWORD PTR _a$ [ esp -4]
   mov eax , 954437177 ; 38 e38e39H
   imul ecx
   sar edx, 1
   mov eax , edx
   shr eax, 31 ; 0000001fH
   add eax, edx
   ret 0
_f ENDP
```
This is  $-$  division using multiplication. Multiplication operation working much faster. And it is possible to use that trick  $19$  to produce a code which is equivalent and faster. GCC 4.4.1 even without optimization turned on, generate almost the same code as MSVC with optimization turned on:

```
public f
f proc near
arg_0 = dword ptr 8
     push ebp
     mov ebp , esp
     mov ecx, [ebp+arg_0]
     mov edx , 954437177
     mov eax , ecx
     imul edx
     sar edx, 1
     mov eax , ecx
     sar eax, 1Fh
     mov ecx , edx
     sub ecx , eax
     mov eax , ecx
```
 $18$ result of division

<sup>19</sup>More about division by multiplication: [MSDN: Integer division by constants,](http://blogs.msdn.com/b/devdev/archive/2005/12/12/502980.aspx) <http://www.nynaeve.net/?p=115>

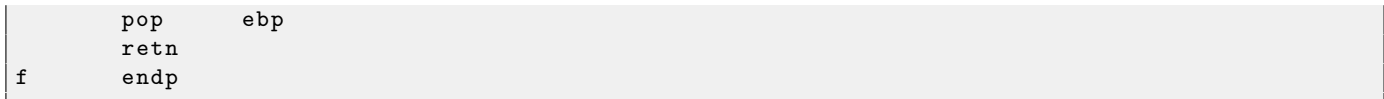
# <span id="page-36-0"></span>2.12 Work with FPU

FPU (Floating-point unit) — is a device within main CPU specially designed to work with floating point numbers.

It was called coprocessor in past. It looks like programmable calculator in some way and stay aside of main processor.

It is worth to study stack machines<sup>[20](#page-0-0)</sup>before FPU studying, or learn Forth language basics<sup>[21](#page-0-0)</sup>.

It is interesting to know that in past (before 80486 CPU) coprocessor was a separate chip and it was not always settled on motherboard. It was possible to buy it separately and install.

From the 80486 CPU, FPU is always present in it.

FPU has a stack capable to hold 8 80-bit registers, each register can hold a number in IEEE  $754^{22}$  $754^{22}$  $754^{22}$ format.

 $C/C++$  language offer at least two floating number types, float (single-precision<sup>[23](#page-0-0)</sup>, 32 bits) <sup>[24](#page-0-0)</sup> and double  $(double-precision<sup>25</sup>, 64 bits).$  $(double-precision<sup>25</sup>, 64 bits).$  $(double-precision<sup>25</sup>, 64 bits).$ 

GCC also supports long double type (extended precision<sup>[26](#page-0-0)</sup>, 80 bit) but MSVC is not.

float type require the same number of bits as *int* type in 32-bit environment, but number representation is completely different.

Number consisting of sign, significand (also called fraction) and exponent.

Function having float or double among argument list is getting that value via stack. If function is returning float or double value, it leave that value in  $ST(0)$  register  $-$  at top of FPU stack.

#### 2.12.1 Simple example

Let's consider simple example:

```
double f (double a, double b)
{
        return a/3.14 + b*4.1;
};
```
Compile it in MSVC 2010:

```
п»їCONST SEGMENT
__real@4010666666666666 DQ 04010666666666666 r ; 4.1
CONST ENDS
CONST SEGMENT
__real@40091eb851eb851f DQ 040091 eb851eb851fr ; 3.14
CONST ENDS
_TEXT SEGMENT
_{a}$ = 8 ; size = 8
-b$ = 16 ; size = 8
_f PROC
   push ebp
   mov ebp , esp
   fld QWORD PTR _a$ [ebp]
: current stack state: ST(0) = afdiv QWORD PTR __real@40091eb851eb851f
; current stack state: ST(0) = result of _a divided by 3.13
   fld QWORD PTR _b$ [ebp]
```
; current stack state:  $ST(0) = b$ ;  $ST(1) = result$  of  $a$  divided by 3.13

<sup>20</sup>[http://en.wikipedia.org/wiki/Stack\\_machine](http://en.wikipedia.org/wiki/Stack_machine)

<sup>21</sup>[http://en.wikipedia.org/wiki/Forth\\_\(programming\\_language\)](http://en.wikipedia.org/wiki/Forth_(programming_language))

<sup>22</sup>[http://en.wikipedia.org/wiki/IEEE\\_754-2008](http://en.wikipedia.org/wiki/IEEE_754-2008)

<sup>23</sup>[http://en.wikipedia.org/wiki/Single-precision\\_floating-point\\_format](http://en.wikipedia.org/wiki/Single-precision_floating-point_format)

 $^{24}$ single precision float numbers format is also addressed in Working with the float type as with a structure [2.15.6](#page-69-0) section <sup>25</sup>[http://en.wikipedia.org/wiki/Double-precision\\_floating-point\\_format](http://en.wikipedia.org/wiki/Double-precision_floating-point_format)

<sup>26</sup>[http://en.wikipedia.org/wiki/Extended\\_precision](http://en.wikipedia.org/wiki/Extended_precision)

```
fmul QWORD PTR __real@4010666666666666
; current stack state: ST(0) = result of _b * 4.1; ST(1) = result of _a divided by 3.13
   faddp ST(1), ST(0); current stack state: ST(0) = result of addition
   pop ebp
   ret 0
_f ENDP
```
FLD takes 8 bytes from stack and load the number into ST(0) register, automatically converting it into internal 80-bit format extended precision).

FDIV divide value in register  $ST(0)$  by number storing at address \_real@40091eb851eb851f  $-3.14$ value is coded there. Assembler syntax missing floating point numbers, so, what we see here is hexadecimal representation of 3.14 number in 64-bit IEEE 754 encoded.

After FDIV execution,  $ST(0)$  will hold quotient<sup>[27](#page-0-0)</sup>.

By the way, there are also FDIVP instruction, which divide ST(1) by ST(0), popping both these values from stack and then pushing result. If you know Forth language<sup>[28](#page-0-0)</sup>, you will quickly understand that this is stack machine<sup>[29](#page-0-0)</sup>.

Next FLD instruction pushing  $b$  value into stack.

After that, quotient is placed to  $ST(1)$ , and  $ST(0)$  will hold b value.

Next FMUL instruction do multiplication: b from ST(0) register by value at \_\_real@4010666666666666 (4.1 number is there) and leaves result in ST(0).

Very last FADDP instruction adds two values at top of stack, placing result at ST(1) register and then popping value at ST(1), hereby leaving result at top of stack in ST(0).

The function must return result in ST(0) register, so, after FADDP there are no any other code except of function epilogue.

GCC 4.4.1 (with -O3 option) emitting the same code, however, slightly different:

```
п»ї public f
f proc near
arg_0 = qword ptr 8
arg_8 = qword ptr 10h
              push ebp
              fld ds : dbl_8048608 ; 3.14
; stack state now: ST(0) = 3.13mov ebp , esp
              fdivr [ebp+arg_0]
; stack state now: ST(0) = result of division
              fld ds : dbl_8048610 ; 4.1
 stack state now: ST(0) = 4.1, ST(1) = result of division
              fmul [ebp+arg_8]
 stack state now: ST(0) = result of multiplication, ST(1) = result of division
              pop ebp
              faddp st(1), st
```
 $\rm ^{27}$  division result

 $^{28}$ [http://en.wikipedia.org/wiki/Forth\\_\(programming\\_language\)](http://en.wikipedia.org/wiki/Forth_(programming_language))

<sup>29</sup>[http://en.wikipedia.org/wiki/Stack\\_machine](http://en.wikipedia.org/wiki/Stack_machine)

```
; stack state now: ST(0) = result of addition
             retn
f endp
```
The difference is that, first of all,  $3.14$  is pushing to stack (into  $ST(0)$ ), and then value in  $\arg_0$  is dividing by what is in ST(0) register.

FDIVR meaning Reverse Divide  $\rightarrow$  to divide with divisor and dividend swapped with each other. There are no such instruction for multiplication, because multiplication is commutative operation, so we have just FMUL without its -R counterpart.

FADDP adding two values but also popping one value from stack. After that operation, ST(0) will contain sum.

This piece of disassembled code was produced using IDA [6](#page-128-0) which named  $ST(0)$  register as ST for short.

#### 2.12.2 Passing floating point number via arguments

```
int main ()
{
         printf ("32.01 \n^ 1.54 = %1f \n\cdot \n, pow (32.01, 1.54));return 0;
}
```
Let's see what we got in (MSVC 2010):

```
п»їCONST SEGMENT
__real@40400147ae147ae1 DQ 040400147 ae147ae1r ; 32.01
__real@3ff8a3d70a3d70a4 DQ 03 ff8a3d70a3d70a4r ; 1.54
CONST ENDS
_main PROC
   push ebp
   mov ebp , esp
   sub esp, 8 ; allocate place for the first variable
   fld QWORD PTR __real@3ff8a3d70a3d70a4
   fstp QWORD PTR [esp]
   sub esp, 8 ; allocate place for the second variable
   fld QWORD PTR __real@40400147ae147ae1
   fstp  QWORD PTR [esp]
   call _pow
   add esp, 8 ; "return back" place of one variable.
; in local stack here 8 bytes still reserved for us .
; result now in ST (0)
   fstp  QWORD PTR [esp] ; move result from ST(0) to local stack for printf ()
   push OFFSET $SG2651
   call _printf
   add esp, 12
   xor eax , eax
   pop ebp
   ret 0
_main ENDP
```
FLD and FSTP are moving variables from/to data segment to FPU stack. pow()<sup>[30](#page-0-0)</sup> taking both values from FPU-stack and returning result in ST(0). printf() takes 8 bytes from local stack and interpret them as double type variable.

## 2.12.3 Comparison example

Let's try this:

<sup>30</sup>standard C function, raises a number to the given power

```
double d_max (double a, double b)
{
        if (a>b)return a;
        return b;
};
```
Despite simplicity of that function, it will be harder to understand how it works. MSVC 2010 generated:

```
п»їPUBLIC _d_max
TEXT SEGMENT
_a$ = 8 ; size = 8
                     ; size = 8_d_max PROC
   push ebp
   mov ebp , esp
   fld QWORD PTR _b$ [ ebp ]
; current stack state: ST(0) = b; compare _b ( ST (0) ) and _a , and pop register
   fcomp QWORD PTR _a$ [ ebp ]
; stack is empty here
   fnstsw ax
   test ah, 5
   jp SHORT $LN1@d_max
; we are here only if a>b
   fld QWORD PTR _a$ [ebp]
   jmp SHORT $LN2@d_max
$LN1@d_max :
   fld QWORD PTR _b$ [ebp]
$LN2@d_max :
   pop ebp
   ret 0
_d_max ENDP
```
So, FLD loading \_b into ST(0) register.

FCOMP compares  $ST(0)$  register state with what is in \_a value and set  $C3/C2/C0$  bits in FPU status word register. This is 16-bit register reflecting current state of FPU.

For now  $C3/C2/C0$  bits are set, but unfortunately, CPU before Intel P6<sup>[31](#page-0-0)</sup> have not any conditional jumps instructions which are checking these bits. Probably, it is a matter of history (remember: FPU was separate chip in past). Modern CPU starting at Intel P6 has  $FCOMI/FCOMIP/FOCOMI/FUCOMIP$  instructions — which does that same, but modifies CPU flags ZF/PF/CF.

After bits are set, the FCOMP instruction popping one variable from stack. This is what differentiate if from FCOM, which is just comparing values, leaving the stack at the same state.

FNSTSW copies FPU status word register to AX. Bits  $C3/C2/C0$  are placed at positions  $14/10/8$ , they will be at the same positions in AX registers and all them are placed in high part of  $AX - AH$ .

- If b>a in our example, then  $C3/C2/C0$  bits will be set as following: 0, 0, 0.
- If a>b, then bits will be set: 0, 0, 1.
- If a=b, then bits will be set: 1, 0, 0.

 $31$ Intel P6 is Pentium Pro, Pentium II, etc

After test ah, 5 execution, bits C3 and C1 will be set to 0, but at positions  $0 \text{ u } 2$  (in AH registers) C0 and C2 bits will be leaved.

Now let's talk about parity flag. Yet another notable epoch rudiment.

One common reason to test the parity flag actually has nothing to do with parity. The FPU has four condition flags (C0 to C3), but they can not be tested directly, and must instead be first copied to the flags register. When this happens, C0 is placed in the carry flag, C2 in the parity flag and C3 in the zero flag. The C2 flag is set when e.g. incomparable floating point values (NaN or unsupported format) are compared with the FUCOM instructions.<sup>[32](#page-0-0)</sup>

This flag is to be set to 1 if ones number is even. And to zero if odd.

Thus, PF flag will be set to 1 if both C0 and C2 are set to zero or both are ones. And then following JP (jump if  $PF=-1$ ) will be triggered. If we remembered values of C3/C2/C0 for different cases, we will see that conditional jump JP will be triggered in two cases: if  $b>a$  or  $a == b$  (C3 bit is already not considering here, because it was cleared while execution of test ah, 5 instruction).

It is all simple thereafter. If conditional jump was triggered, FLD will load \_b value to ST(0), and if it's not triggered, \_a will be loaded.

But it is not over yet!

Now let's compile it with MSVC 2010 with optimization option /Ox

```
\pi * i_aa$ = 8 ; size = 8
_b = 16 ; size = 8
_d_max PROC
   fld QWORD PTR _b$ [ esp -4]
   fld QWORD PTR _a$ [ esp -4]
; current stack state: ST(0) = a, ST(1) = bfcom ST(1); compare a and ST(1) = (b)fnstsw ax
   test ah, 65 ; 00000041H
   jne SHORT $LN5@d_max
   fstp ST(1) ; copy ST(0) to ST(1) and pop register, leave (_a) on top
; current stack state: ST(0) = aret 0
$LN5@d_max:
   fstp ST(0) ; copy ST(0) to ST(0) and pop register, leave (_b) on top
; current stack state: ST(0) = bret 0
_d_max ENDP
```
FCOM is different from FCOMP is that sense that it just comparing values and leave FPU stack in the same state. Unlike previous example, operands here in reversed order. And that is why result of comparision in C3/C2/C0 will be different:

- If a > b in our example, then  $C3/C2/C0$  bits will be set as: 0, 0, 0.
- If  $b>a$ , then bits will be set as: 0, 0, 1.
- If a=b, then bits will be set as:  $1, 0, 0$ .

It can be said, test ah, 65 instruction just leave two bits  $-$  C3  $\mu$  C0. Both will be zeroes if a>b: in that case JNE jump will not be triggered. Then FSTP  $ST(1)$  is following — this instruction copies  $ST(0)$ value into operand and popping one value from FPU stack. In other words, that instruction copies ST(0) (where \_a value now) into ST(1). After that, two values of \_a are at the top of stack now. After that, one value is popping. After that, ST(0) will contain \_a and function is finished.

Conditional jump JNE is triggered in two cases: of  $b > a$  or  $a == b$ .  $ST(0)$  into  $ST(0)$  will be copied, it is just like idle (NOP) operation, then one value is popping from stack and top of stack (ST(0)) will contain what was in  $ST(1)$  before (that is  $\bar{b}$ ). Then function finishes. That instruction used here probably because FPU has no instruction to pop value from stack and not to store it anywhere.

Well, but it is still not over.

```
GCC 4.4.1
```

```
п»їd_max proc near
b = qword ptr -10ha = qword ptr -8a_first_half = dword ptr 8
a_second_half = dword ptr 0 Ch
b_first_half = dword ptr 10h
b_second_half = dword ptr 14h
              push ebp
              mov ebp , esp
              sub esp, 10h
; put a and b to local stack :
              mov eax, [ebp+a_first_half]
              mov dword ptr [ebp+a], eax
              mov eax, [ebp+a_second_half]
              mov dword ptr [ebp+a+4], eax
              mov eax, [ebp+b_first_half]
              mov dword ptr [ebp+b], eax
              mov eax, [ebp+b_second_half]
              mov dword ptr [ebp+b+4], eax
; load a and b to FPU stack :
              fld [ebp+a]
              fld [ebp+b]
; current stack state: ST(0) - b; ST(1) - afxch st (1) ; this instruction swapping ST (1) and ST (0)
; current stack state: ST(0) - a; ST(1) - bfucompp ; compare a and b and pop two values from stack, i.e.,
                 a and b
              fnstsw ax ; store FPU status to AX
              sahf ; load SF, ZF, AF, PF, and CF flags state from AH
              setnbe al ; store 1 to AL if CF=0 and ZF=0
              test al, al i \in \mathbb{N} ; AL==0 ?
              jz short loc_8048453 ; yes
              fld [ebp+a]
              jmp short locret_8048456
loc_8048453 :
              fld [ebp+b]
locret_8048456 :
              leave
```
FUCOMPP  $-$  is almost like FCOM, but popping both values from stack and handling "not-a-numbers" differently.

More about *not-a-numbers*:

FPU is able to work with special values which are *not-a-numbers* or NaNs<sup>[33](#page-0-0)</sup>. These are infinity, result of dividing by zero, etc. Not-a-numbers can be "quiet" and "signalling". It is possible to continue to work with "quiet" NaNs, but if one try to do some operation with "signalling" NaNs — an exception will be raised.

FCOM will raise exception if any operand  $-$  NaN. FUCOM will raise exception only if any operand  $$ signalling NaN (SNAN).

The following instruction is  $SAHF - this$  is rare instruction in the code which is not use FPU. 8 bits from AH is movinto into lower 8 bits of CPU flags in the following order: SF:ZF:-:AF:-:PF:-:CF <- AH.

Let's remember that FNSTSW is moving interesting for us bits  $C3/C2/C0$  into AH and they will be in positions 6, 2, 0 in AH register.

In other words, fnstsw ax / sahf instruction pair is moving  $C3/C2/C0$  into ZF, PF, CF CPU flags. Now let's also remember, what values of C3/C2/C0 bits will be set:

- If a is greater than b in our example, then  $C3/C2/C0$  bits will be set as: 0, 0, 0.
- if a is less than b, then bits will be set as: 0, 0, 1.
- If a=b, then bits will be set: 1, 0, 0.

In other words, after FUCOMPP/FNSTSW/SAHF instructions, we will have these CPU flags states:

- If a>b, CPU flags will be set as: ZF=0, PF=0, CF=0.
- If  $a < b$ , then CPU flags will be set as: ZF=0, PF=0, CF=1.
- If a=b, then CPU flags will be set as:  $ZF=1$ ,  $PF=0$ ,  $CF=0$ .

How SETNBE instruction will store 1 or 0 to AL: it is depends of CPU flags. It is almost JNBE instruction counterpart, with exception that что  $\text{SETcc}^{34}$  $\text{SETcc}^{34}$  $\text{SETcc}^{34}$  is storing 1 or 0 to AL, but Jcc do actual jump or not. SETNBE store 1 only if CF=0 and ZF=0. If it is not true, zero will be stored into AL.

Both CF is 0 and ZF is 0 simultaneously only in one case: if  $a > b$ .

Then one will be stored to AL and the following JZ will not be triggered and function will return a. On all other cases, b will be returned.

But it is still not over.

GCC 4.4.1 with -O3 optimization turned on

```
п»ї public d_max
d_max proc near
arg_0 = qword ptr 8
arg_8 = qword ptr 10h
             push ebp
             mov ebp , esp
             fld [ebp+arg_0]; _a<br>fld [ebp+arg 8]; b
                    [ebp+arg_8]; _b; stack state now: ST(0) = b, ST(1) = afxch st(1)
```
<sup>33</sup><http://en.wikipedia.org/wiki/NaN>

 $34$ cc is condition code

```
; stack state now: ST(0) = a, ST(1) = bfucom st (1) ; compare _a and _b
               fnstsw ax
               sahf
               ja short loc_8048448
               fstp st; store ST(0) to ST(0) (idle operation), pop value at top of
                  stack, leave _b at top
               jmp short loc_804844A
loc_8048448 :
               fstp st (1) ; store _a to ST (0) , pop value at top of stack , leave _a at
                  top
loc_804844A :
               pop ebp
               retn
d_max endp
```
It is almost the same except one: JA usage instead of SAHF. Actually, conditional jump instructions checking "larger", "lesser" or "equal" for unsigned number comparison (JA, JAE, JBE, JBE, JE/JZ, JNA, JNAE, JNB, JNBE, JNE/JNZ) are checking only CF and ZF flags. And  $C3/C2/C0$  bits after comparison are moving into these flags exactly in the same fashion so conditional jumps will work here. JA will work if both CF are ZF zero.

Thereby, conditional jumps instructions listed here can be used after FNSTSW/SAHF instructions pair.

It seems, FPU C3/C2/C0 status bits was placed there deliberately so to map them to base CPU flags without additional permutations.

# 2.13 Arrays

Array is just a set of variables in memory, always lying next to each other, always has same type.

```
#include <stdio.h>
int main ()
{
        int a [20];
        int i;
        for (i=0; i<20; i++)a[i] = i * 2;for (i=0; i<20; i++)printf ("a [\% d] = \% d \n", i, a[i]);return 0;
};
```
Let's compile:

```
_TEXT SEGMENT<br>-i$ = -84
                             ; size = 4-a$ = -80 ; size = 80
_main PROC
   push ebp
   mov ebp , esp
   sub esp, 84 ; 00000054H
   mov DWORD PTR _i$ [ebp], 0
   jmp SHORT $LN6@main
$LN5@main :
   mov eax , DWORD PTR _i$ [ ebp ]
   add eax, 1
   mov DWORD PTR _i$ [ebp], eax
$LN6@main :
   cmp DWORD PTR _i$ [ ebp ] , 20 ; 00000014 H
   jge SHORT $LN4@main
   mov ecx , DWORD PTR _i$ [ ebp ]
   shl ecx, 1
   mov edx , DWORD PTR _i$ [ ebp ]
   mov DWORD PTR _a$ [ ebp + edx *4] , ecx
   jmp SHORT $LN5@main
$LN4@main :
  mov DWORD PTR _i$ [ebp], 0
   jmp SHORT $LN3@main
$LN2@main :
   mov eax , DWORD PTR _i$ [ ebp ]
   add eax, 1
   mov DWORD PTR _i$ [ebp], eax
$LN3@main :
   cmp DWORD PTR _i$ [ebp], 20 ; 00000014H
   jge SHORT $LN1@main
   mov ecx, DWORD PTR _i$ [ebp]
   mov edx, DWORD PTR _a$ [ebp+ecx *4]
   push edx
   mov eax , DWORD PTR _i$ [ ebp ]
   push eax
   push OFFSET $SG2463
   call _printf
   add esp, 12 ; 0000000cH
   jmp SHORT $LN2@main
$LN1@main :
   xor eax , eax
   mov esp , ebp
   pop ebp
   ret 0
```
Nothing very special, just two loops: first is filling loop and second is printing loop. shl ecx, 1 instruction is used for ECX value multiplication by 2, more about below [2.14.3.](#page-56-0)

80 bytes are allocated in stack for array, that's 20 elements of 4 bytes.

Here is what GCC 4.4.1 does:

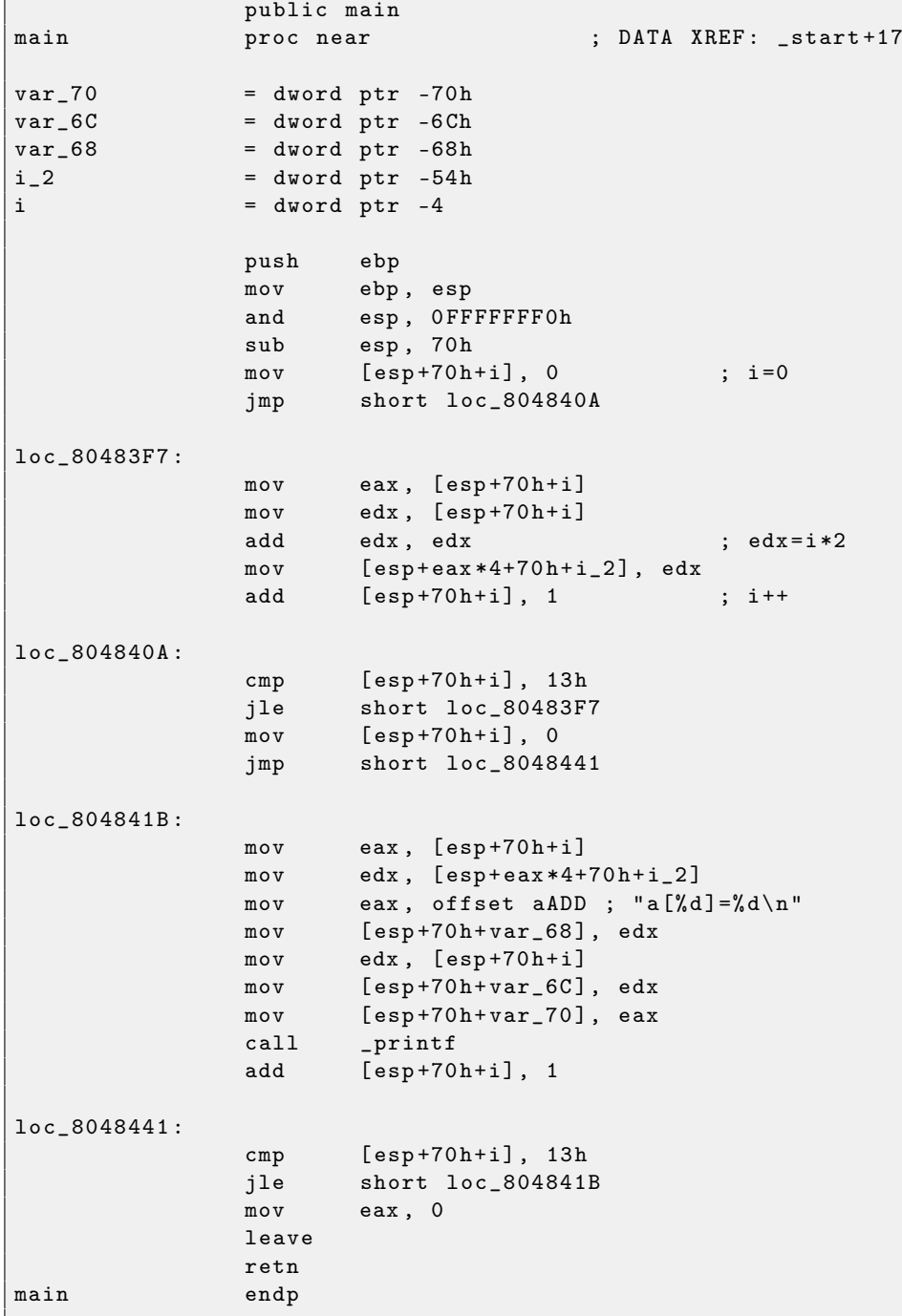

### 2.13.1 Buffer overflow

So, array indexing is just *array [index]*. If you study generated code closely, you'll probably note missing index bounds checking, which could check index, if it is less than 20. What if index will be greater than 20? That's the one C/C++ feature it's often blamed for.

Here is a code successfully compiling and working:

#include <stdio.h>

```
int main ()
{
         int a [20];
         int i;
         for (i=0; i<20; i++)a[i] = i * 2;printf ("a [100] = %d \n\pi", a [100]) ;return 0;
};
```
Compilation results (MSVC 2010):

```
_TEXT SEGMENT
                               ; size = 4_a$ = -80 ; size = 80<br>main PROC
\texttt{main}push ebp
   mov ebp , esp
   sub esp, 84 ; 00000054H
   mov DWORD PTR _i$ [ebp], 0
   jmp SHORT $LN3@main
$LN2@main :
   mov eax , DWORD PTR _i$ [ ebp ]
   add eax, 1
   mov DWORD PTR _i$ [ebp], eax
$LN3@main :
   cmp DWORD PTR _i$ [ ebp ] , 20 ; 00000014 H
   jge SHORT $LN1@main
   mov ecx , DWORD PTR _i$ [ ebp ]
   shl ecx, 1
   mov edx , DWORD PTR _i$ [ ebp ]
   mov DWORD PTR _a$ [ ebp + edx *4] , ecx
   jmp SHORT $LN2@main
$LN1@main :
   mov eax , DWORD PTR _a$ [ ebp +400]
   push eax
   push OFFSET $SG2460
   call _printf
   add esp, 8
   xor eax , eax
   mov esp , ebp
   pop ebp
   ret 0
_main ENDP
```
I'm running it, and I got:

a [100]=760826203

It is just something, lying in the stack near to array, 400 bytes from its first element.

Indeed, how it could be done differently? Compiler may incorporate some code, checking index value to be always in array's bound, like in higher-level programming languages<sup>[35](#page-0-0)</sup>, but this makes running code slower.

OK, we read some values in stack *illegally*, but what if we could write something to it? Here is what we will write:

```
#include <stdio.h>
int main ()
{
```
int a [20];

<sup>35</sup>Java, Python, etc

```
int i;
for (i=0; i<30; i++)a[i]=i;return 0;
```
And what we've got:

};

```
п»ї_TEXT SEGMENT
-i$ = -84 ; size = 4
_a$ = -80 ; size = 80
_main PROC
   push ebp
   mov ebp , esp
   sub esp, 84 ; 00000054H
   mov DWORD PTR _i$ [ebp], 0
   jmp SHORT $LN3@main
$LN2@main :
   mov eax , DWORD PTR _i$ [ ebp ]
   add eax, 1
   mov DWORD PTR _i$ [ebp], eax
$LN3@main :
   cmp DWORD PTR _i$ [ ebp ] , 30 ; 0000001 eH
   jge SHORT $LN1@main
   mov ecx, DWORD PTR _i$ [ebp]<br>mov edx, DWORD PTR _i$ [ebp]
   mov edx, DWORD PTR _i$ [ebp] ; that insruction is obviously redundant
   mov DWORD PTR _a$ [ebp+ecx*4], edx ; ECX could be used as second operand here
      instead
   jmp SHORT $LN2@main
$LN1@main :
   xor eax , eax
   mov esp , ebp
   pop ebp
   ret 0
_main ENDP
```
Run compiled program and its crashing. No wonder. Let's see, where exactly it's crashing.

I'm not using debugger anymore, because I tired to run it each time, move mouse, etc, when I need just to spot some register's state at specific point. That's why I wrote very minimalistic tool for myself, tracer [6.0.1,](#page-128-1) which is enough for my tasks.

I can also use it just to see, where debuggee is crashed. So let's see:

```
generic tracer 0.4 (WIN32), http://conus.info/gt
New process: C:\PRJ\.\..\1. exe, PID=7988
EXCEPTION_ACCESS_VIOLATION: 0x15 (<symbol (0x15) is in unknown module>),
    ExceptionInformation [0]=8
EAX =0 x00000000 EBX =0 x7EFDE000 ECX =0 x0000001D EDX =0 x0000001D
ESI =0 x00000000 EDI =0 x00000000 EBP =0 x00000014 ESP =0 x0018FF48
EIP = 0 \times 00000015FLAGS = PF ZF IF RF
PID =7988| Process exit , return code -1073740791
```
So, please keep an eye on registers.

Exception occured at address 0x15. It's not legal address for code  $-$  at least for win32 code! We trapped there somehow against our will. It's also interesting fact that EBP register contain  $0x14$ , ECX and EDX  $-0x1D$ . Let's study stack layout more.

After control flow was passed into main(), EBP register value was saved into stack. Then, 84 bytes was allocated for array and i variable. That's  $(20+1)*sizeof(int)$ . ESP pointing now to \_i variable in local stack and after execution of next PUSH something, something will be appeared next to \_i.

That's stack layout while control is inside \_main:

ESP: 4 bytes for i

Instruction  $a[19]$ =something writes last *int* in array bounds (yet!)

Instruction a [20]=something writes *something* to the place where EBP value is saved.

Please take a look at registers state at the crash moment. In our case, number 20 was written to 20th element. By the function ending, function epilogue restore EBP value. (20 in decimal system is 0x14 in hexadecimal). Then, RET instruction was executed, which is equivalent to POP EIP instruction.

RET instruction taking returning adddress from stack (that's address in some  $\text{CRT}^{36}\text{-function}$  $\text{CRT}^{36}\text{-function}$  $\text{CRT}^{36}\text{-function}$ , which was called \_main), and 21 was stored there (0x15 in hexadecimal). The CPU trapped at the address 0x15, but there are no executable code, so exception was raised.

Welcome! It's called *buffer overflow*<sup>[37](#page-0-0)</sup>.

Replace int array by string (char array), create a long string deliberately, pass it to the program, to the function which is not checking string length and copies it to short buffer, and you'll able to point to a program an address to which it should jump. Not that simple in reality, but that's how it was started<sup>[38](#page-0-0)</sup>.

There are several methods to protect against it, regardless of  $C/C++$  programmers' negligence. MSVC has options like  $39$ :

#### /RTCs Stack Frame runtime checking /GZ Enable stack checks (/RTCs)

One of the methods is to write random value among local variables to stack at function prologue and to check it in function epilogue before function exiting. And if value is not the same, do not execute last instruction RET, but halt (or hang). Process will hang, but that's much better then remote attack to your host.

Let's try the same code in GCC 4.4.1. We got:

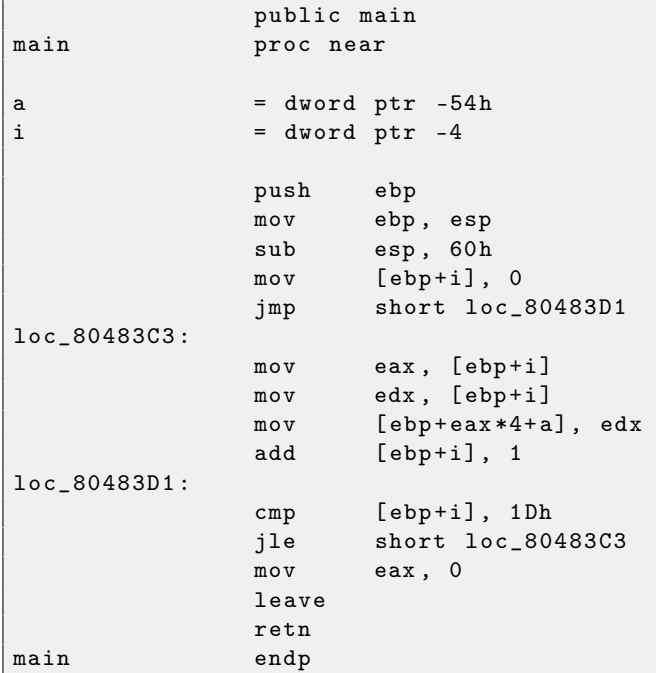

Running this in Linux will produce: Segmentation fault. If we run this in GDB debugger, we getting this:

#### $(gdb)$  r

Starting program : / home / dennis / RE /1

 $^{36}\mathrm{C}$  Run-Time

<sup>37</sup>[http://en.wikipedia.org/wiki/Stack\\_buffer\\_overflow](http://en.wikipedia.org/wiki/Stack_buffer_overflow)

<sup>38</sup>Classic article about it: [Smashing The Stack For Fun And Profit](http://www.phrack.com/issues.html?issue=49&id=14)

<sup>39</sup>[Wikipedia: compiler-side buffer overflow protection methods](http://en.wikipedia.org/wiki/Buffer_overflow_protection)

```
Program received signal SIGSEGV , Segmentation fault .
0 x00000016 in ?? ()
(gdb) info registers
eax 0x0 0
ecx 0xd2f96388 -755407992
edx 0x1d 29
ebx 0 x26eff4 2551796
esp 0xbffff4b0 0xbffff4b0
ebp 0 x 15 0 x 15esi 0x0 0
edi 0 x0 0
eip 0x16 0x16
eflags 0x10202 [ IF RF ]
cs 0 x73 115
ss 0 x7b 123
ds 0 x7b 123
es 0 x7b 123
fs 0 x0 0
gs 0 x33 51
( gdb )
```
Register values are slightly different then in win32 example, that's because stack layout is slightly different too.

## 2.13.2 One more word about arrays

Now we understand, why it's not possible to write something like that in  $C/C++$  code  $40$ :

```
void f(int size)
{
     int a [ size ];
...
};
```
That's just because compiler should know exact array size to allocate place for it in local stack layout or in data segment (in case of global variable) on compiling stage.

If you need array of arbitrary size, allocate it by malloc(), then access allocated memory block as array of variables of type you need.

#### 2.13.3 Multidimensional arrays

Internally, multidimensional array is essentially the same thing as linear array.

Let's see:

```
# include < stdio .h >
int a [10][20][30];
void insert (int x, int y, int z, int value)
{
        a[x][y][z] = value;
};
```
We got (MSVC 2010):

```
_DATA SEGMENT
COMM _a:DWORD:01770H
_DATA ENDS
PUBLIC _insert<br>_TEXT SEGMENT
       SEGMENT
-x$ = 8 ; size = 4
-y$ = 12 ; size = 4
```
 $^{40}$  GCC can actually do this by allocating array dynammically in stack (like alloca()), but it's not standard langauge extension

```
-z$ = 16 ; size = 4
\text{value$ = 20} ; size = 4
_insert PROC
   push ebp
   mov ebp , esp
   mov eax , DWORD PTR _x$ [ ebp ]
   imul eax, 2400 ; 00000960H
   mov ecx, DWORD PTR _y$ [ebp]<br>imul ecx, 120
   imul ecx, 120 ; 00000078H
   lea edx, DWORD PTR _a [eax+ecx]
   mov eax , DWORD PTR _z$ [ ebp ]
   mov ecx , DWORD PTR _value$ [ ebp ]
   mov DWORD PTR [ edx + eax *4] , ecx
   pop ebp
   ret 0
_insert ENDP<br>_TEXT ENDS
TEXT
```
Nothing special. For index calculation, three input arguments are multiplying in such way to represent array as multidimensional.

GCC 4.4.1:

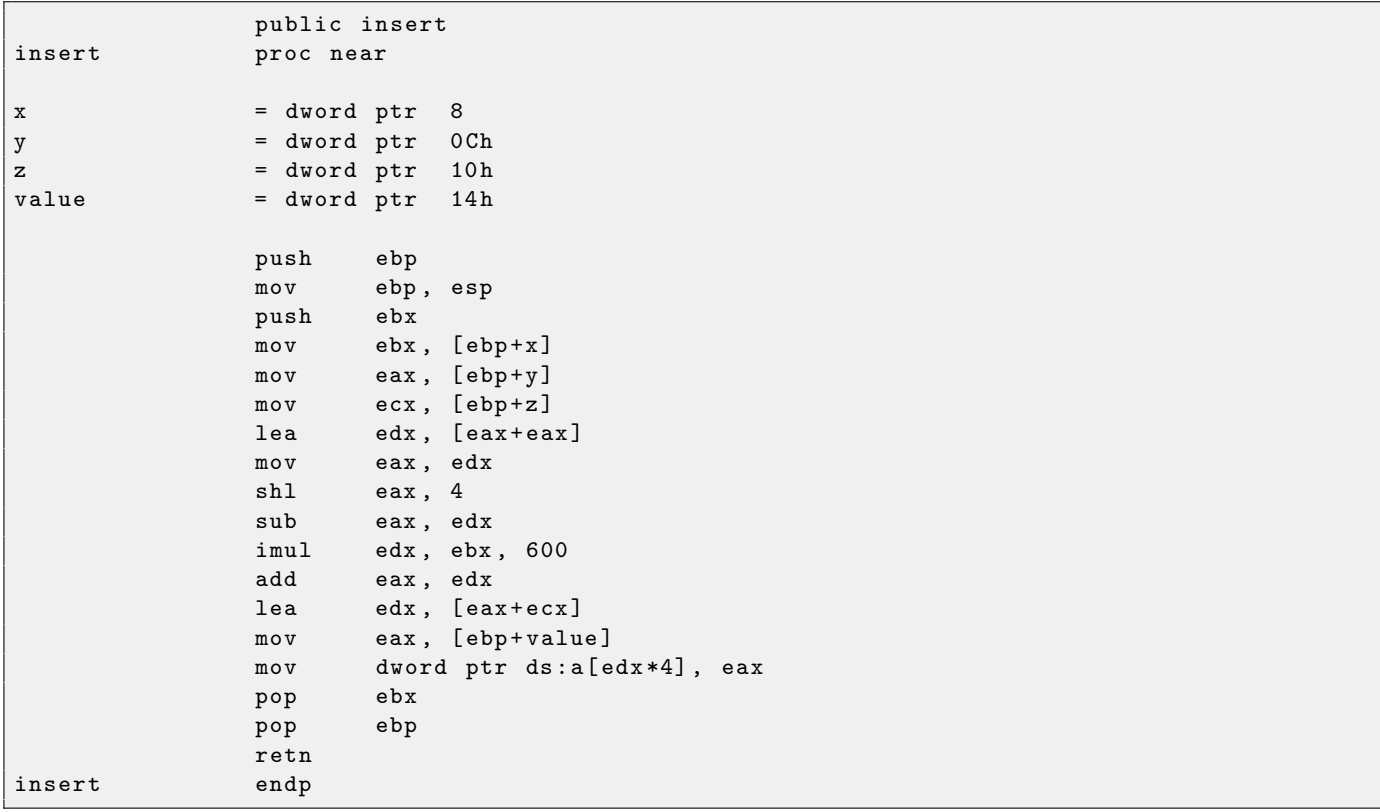

# 2.14 Bit fields

A lot of functions defining input flags in arguments using bit fields. Of course, it could be substituted by bool-typed variables set, but it's not frugally.

## 2.14.1 Specific bit checking

Win32 API example:

```
fh = CreateFile ("file", GENERIC_WRITE | GENERIC_READ, FILE_SHARE_READ, NULL,
   OPEN_ALWAYS , FILE_ATTRIBUTE_NORMAL , NULL );
```
We got (MSVC 2010):

HANDLE fh ;

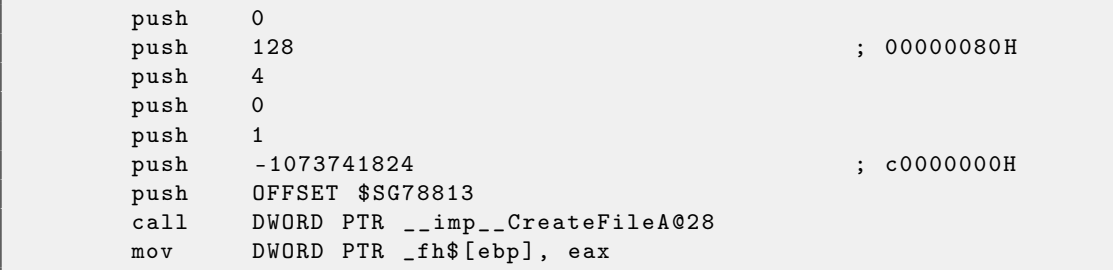

Let's take a look into WinNT.h:

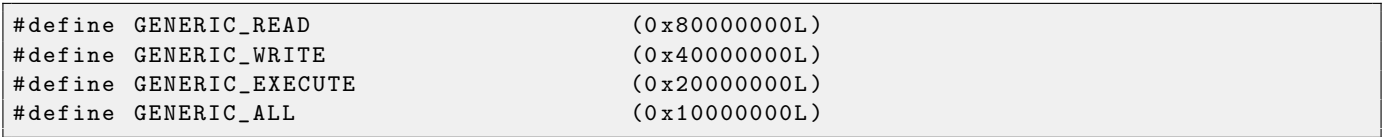

Everything is clear, GENERIC\_READ | GENERIC\_WRITE =  $0x800000000$  |  $0x400000000 = 0xC0000000$ , and that's value is used as second argument for  $CreateFile()^{41}$  $CreateFile()^{41}$  $CreateFile()^{41}$  function.

How CreateFile() will check flags?

Let's take a look into KERNEL32.DLL in Windows XP SP3 x86 and we'll find this piece of code in the function CreateFileW:

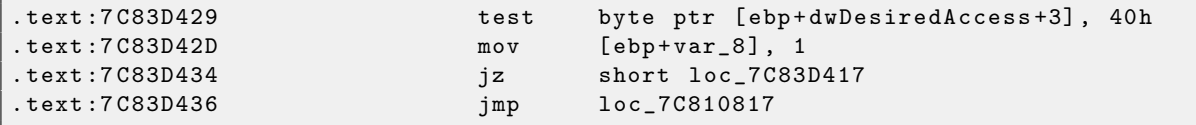

Here we see TEST instruction, it takes, however, not the whole second argument, but only most significant byte (ebp+dwDesiredAccess+3) and checks it for 0x40 flag (meaning GENERIC\_WRITE flag here)

TEST is merely the same instruction as AND, but without result saving (recall the fact CMP instruction is merely the same as SUB, but without result saving [2.4.2\)](#page-16-0).

This piece of code logic is as follows:

```
if ((dwDesiredAccess&0x40000000) == 0) goto loc_7C83D417
```
If AND instruction leaving this bit, ZF flag will be cleared and JZ conditional jump will not be triggered. Conditional jump is possible only if 0x40000000 bit is absent in dwDesiredAccess variable — then AND result will be 0,  $2F$  flag will be set and conditional jump is to be triggered.

Let's try GCC 4.4.1 and Linux:

```
#include <stdio.h>
#include <fcntl.h>
void main ()
{
        int handle ;
```
<sup>41</sup>[MSDN: CreateFile function](http://msdn.microsoft.com/en-us/library/aa363858(VS.85).aspx)

```
handle=open ("file", O_RDWR | O_CREAT);
```

```
We got:
```
};

```
public main
main proc near
var_20 = dword ptr -20h
var_1C = dword ptr -1Ch
var_4 = dword ptr -4
            push ebp
            mov ebp , esp
            and esp, OFFFFFFFOh
            sub esp, 20h
            mov [esp+20h+var_1C], 42h
            mov [esp+20h+var_20], offset aFile ; "file"
            call _open
            mov [esp+20h+var_4], eax
            leave
            retn
main endp
```
Let's take a look into open() function in libc.so.6 library, but there is only syscall calling:

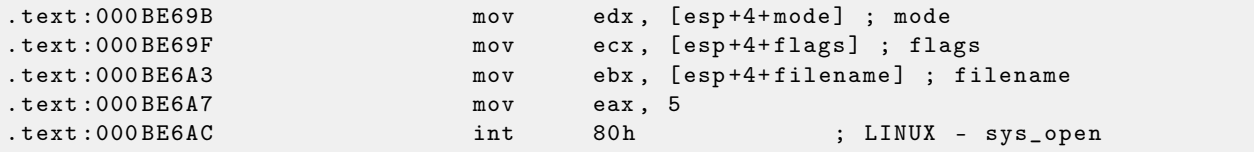

So, open() bit fields are probably checked somewhere in Linux kernel.

Of course, it is easily to download both Glibc and Linux kernel source code, but we are interesting to understand the matter without it.

So, as of Linux 2.6, when sys\_open syscall is called, control eventually passed into do\_sys\_open kernel function. From there  $-$  to do\_filp\_open() function (this function located in kernel source tree in the file fs/namei.c).

Important note. Aside from usual passing arguments via stack, there are also method to pass some of them via registers. This is also called fastcall [3.5.3.](#page-104-0) This works faster, because CPU not needed to access a stack in memory to read argument values. GCC has option  $regparam^{42}$  $regparam^{42}$  $regparam^{42}$ , and it's possible to set a number of arguments which might be passed via registers.

Linux 2.6 kernel compiled with -mregparm=3 option  $43\,44$  $43\,44$  $43\,44$ .

What it means to us, the first 3 arguments will be passed via **EAX**, **EDX** and **ECX** registers, the other ones via stack. Of course, if arguments number is less than 3, only part of registers will be used.

So, let's download Linux Kernel 2.6.31, compile it in Ubuntu: make vmlinux, open it in IDA [6,](#page-128-0) find the do\_filp\_open() function. At the beginning, we will see (comments are mine):

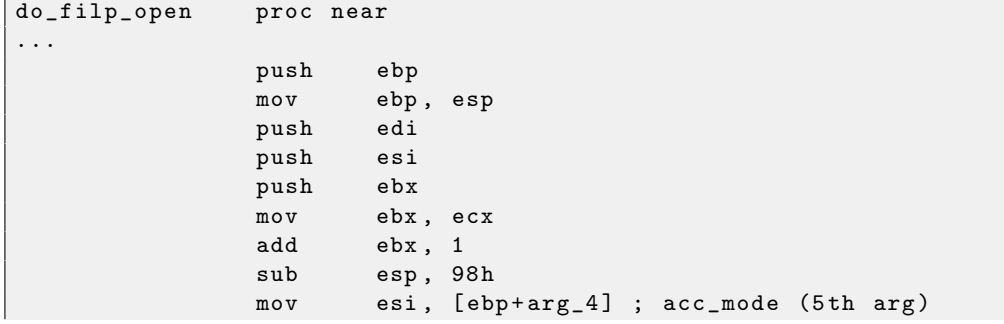

 $^{42}{\rm http://ohse.de/uve/articles/gcc-attributes.html#func-regparm}$ 

 $^{44}\rm{See}$ also $\verb"arch\x86\in\lambda\sm\cal{t}$  file in kernel tree

 $^{43}{\rm http://kernelnewries.org/Linux_2_6_20#head-042c62f290834eb1fe0a1942bbf5bb9a4accbc8f$ 

```
test bl, 3
mov [ebp+var_80], eax ; dfd (1th arg)
mov [ ebp + var_7C ] , edx ; pathname (2 th arg )
mov       [ebp+var_78], ecx ; open_flag (3th arg)
jnz short loc_C01EF684
mov ebx, ecx ; ebx <- open_flag
```
GCC saves first 3 arguments values in local stack. Otherwise, if compiler would not touch these registers, it would be too tight environment for compiler's register allocator.

Let's find this piece of code:

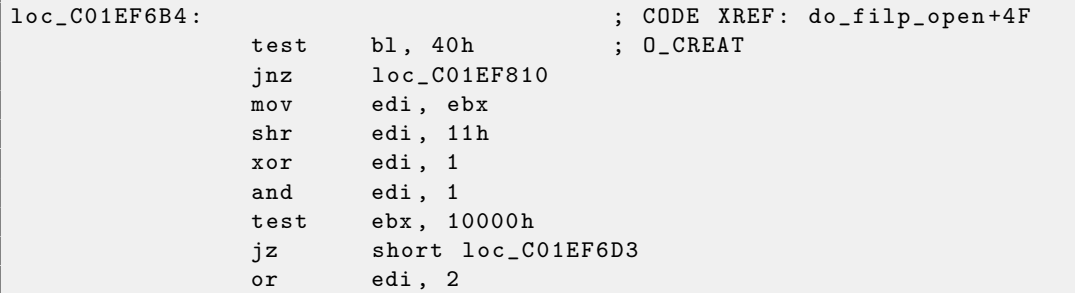

 $0x40$  — is what **O\_CREAT** macro equals to. open\_flag checked for  $0x40$  bit presence, and if this bit is 1, next JNZ instruction is triggered.

#### 2.14.2 Specific bit setting/clearing

For example:

```
#define IS_SET(flag, bit) ((flag) & (bit))
#define SET_BIT (var, bit) ((var) |= (bit))
#define REMOVE_BIT (var, bit) ((var) &= ~(bit))
int f(int a)
{
    int rt=a;
   SET_BIT (rt, 0x4000);
   REMOVE_BIT (rt, 0x200);
   return rt ;
};
```
We got (MSVC 2010):

```
\begin{array}{rcl} \texttt{rt$} & = & -4 & \texttt{; size = 4} \\ \texttt{a$} & = & 8 & \texttt{; size = 4} \end{array}; size = 4_f PROC
    push ebp
    mov ebp , esp
    push ecx
    mov eax , DWORD PTR _a$ [ ebp ]
    mov DWORD PTR _rt$ [ebp], eax
    mov ecx , DWORD PTR _rt$ [ ebp ]
    or ecx, 16384 ; 00004000H
    mov DWORD PTR _rt$ [ebp], ecx
    mov edx , DWORD PTR _rt$ [ ebp ]
    and edx, -513 ; fffffdffH
    mov DWORD PTR _rt$ [ebp], edx
    mov eax , DWORD PTR _rt$ [ ebp ]
    mov esp , ebp
    pop ebp
    ret 0
_f ENDP
```
OR instruction adding one more bit to value, ignoring others.

AND resetting one bit. It can be said, AND just copies all bits except one. Indeed, in the second AND operand only those bits are set, which are needed to be saved, except one bit we wouldn't like to copy (which is 0 in bitmask). It's easier way to memorize the logic.

If we compile it in MSVC with optimization turned on  $(10x)$ , the code will be even shorter:

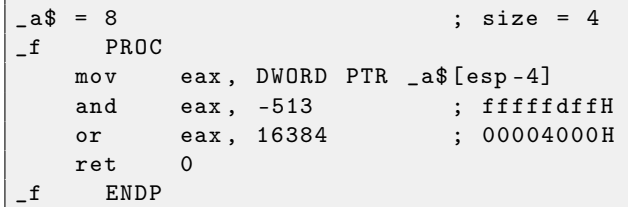

Let's try GCC 4.4.1 without optimization:

```
public f
f proc near
var_4 = dword ptr -4
arg_0 = dword ptr 8
            push ebp
            mov ebp , esp
            sub esp, 10h
            mov eax, [ebp+arg_0]
            mov [ebp+var_4], eax
            or [ ebp + var_4 ] , 4000 h
            and [ebp+var_4], OFFFFFDFFh
            mov eax, [ebp+var_4]
            leave
            retn
f endp
```
There are some redundant code present, however, it's shorter then MSVC version without optimization. Now let's try GCC with optimization turned on -O3:

```
public f
f proc near
arg_0 = dword ptr 8
           push ebp
           mov ebp , esp
           mov eax, [ebp+arg_0]
           pop ebp
           or ah, 40h
           and ah, OFDh
           retn
f endp
```
That's shorter. It is important to note that compiler works with EAX register part via AH register  $$ that's EAX register part from 8th to 15th bits inclusive.

Important note: 16-bit CPU 8086 accumulator was named AX and consisted of two 8-bit halves — AL (lower byte) and AH (higher byte). In 80386 almost all regsiters were extended to 32-bit, accumulator was named EAX, but for the sake of compatibility, its *older parts* may be still accessed as  $AX/AH/AL$  registers.

Because all x86 CPUs are 16-bit 8086 CPU successors, these older 16-bit opcodes are shorter than newer 32-bit opcodes. That's why or ah, 40h instruction occupying only 3 bytes. It would be more logical way to emit here or eax, 04000h, but that's 5 bytes, or even 6 (if register in first operand is not EAX).

It would be even shorter if to turn on -O3 optimization flag and also set regparm=3.

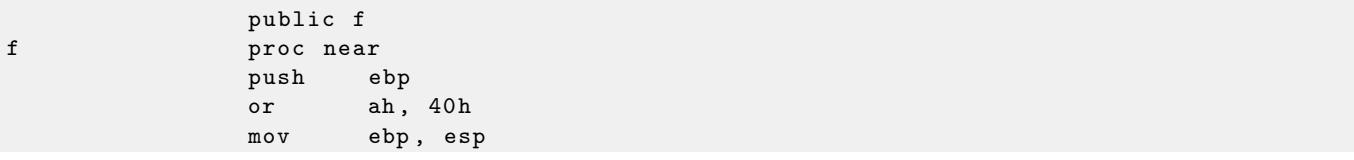

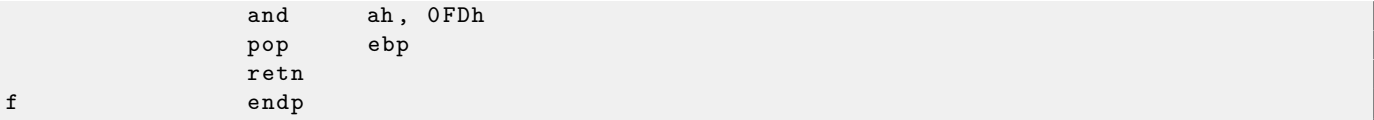

Indeed — first argument is already loaded into EAX, so it's possible to work with it in-place. It's worth noting that both function prologue (push ebp / mov ebp,esp) and epilogue can easily be omitted here, but GCC probably isn't good enough for such code size optimizations. However, such short functions are better to be *inlined* functions<sup>[45](#page-0-0)</sup>.

#### 2.14.3 Shifts

Bit shifts in  $C/C++$  are implemented via  $\ll$  and  $\gg$  operators.

Here is a simple example of function, calculating number of 1 bits in input variable:

```
# define IS_SET ( flag, bit ) ( ( flag ) & ( bit ) )
int f (unsigned int a)
{
    int i;
    int rt =0;
    for (i=0; i<32; i++)if ( IS_SET (a, 1 < < i ) )
             rt ++;
    return rt ;
};
```
In this loop, iteration count value i counting from 0 to 31,  $1\ast i$  statement will be counting from 1 to 0x80000000. Describing this operation in naturaul language, we would say *shift 1 by n bits left*. In other words,  $1 \times i$  statement will consequentially produce all possible bit positions in 32-bit number. By the way, freed bit at right is always cleared. IS\_SET macro is checking bit presence in a.

The IS\_SET macro is in fact logical and operation  $(AND)$  and it returns zero if specific bit is absent there, or bit mask, if the bit is present. if () operator triggered in  $C/C++$  if expression in it isn't zero, it might be even 123, that's why it always working correctly.

Let's compile (MSVC 2010):

```
\begin{array}{rcl} \texttt{rt$} & = & -8 \\ \texttt{is$} & = & -4 \end{array} ; size = 4<br>\begin{array}{rcl} \texttt{size} & = & 4 \end{array}\begin{array}{r} \texttt{--i$ $s = -4$} \\ \texttt{--a$ $s = 8$} \end{array}; size = 4<br>
                        ; size = 4_f PROC
    push ebp
    mov ebp , esp
    sub esp, 8
    mov DWORD PTR _rt$ [ebp], 0
    mov DWORD PTR _i$ [ebp], 0
    jmp SHORT $LN4@f
$LN3@f :
    mov eax, DWORD PTR _i$ [ebp] ; increment of 1
    add eax, 1
    mov DWORD PTR _i$ [ebp], eax
$LN4@f :
    cmp DWORD PTR _i$ [ ebp ] , 32 ; 00000020 H
    jge SHORT $LN2@f ; loop finished?
    mov edx , 1
    mov ecx , DWORD PTR _i$ [ ebp ]
    shl edx, cl ; EDX=EDX<<CL
    and edx, DWORD PTR _a$ [ebp]
    je SHORT $LN1@f ; result of AND instruction was 0?
                                           ; then skip next instructions
    mov eax, DWORD PTR _rt$ [ebp] ; no, not zero
```
<sup>45</sup>[http://en.wikipedia.org/wiki/Inline\\_function](http://en.wikipedia.org/wiki/Inline_function)

```
add eax, 1 ; increment rt
   mov DWORD PTR _rt$ [ebp], eax
$LN1@f :
   jmp SHORT $LN3@f
$LN2@f :
   mov eax , DWORD PTR _rt$ [ ebp ]
   mov esp , ebp
   pop ebp
   ret 0
_f ENDP
```
That's how SHL (SHift Left) working. Let's compile it in GCC 4.4.1:

```
public f
f proc near
rt = dword ptr -0 Ch
i = dwarf ptr -8arg_0 = dword ptr 8
            push ebp
            mov ebp , esp
            push ebx
            sub esp, 10h
            mov [ebp+rt], 0
            mov [ebp+i], 0
            jmp short loc_80483EF
loc_80483D0 :
            mov eax, [ebp+i]
            mov edx , 1
            mov ebx , edx
            mov ecx , eax
            shl ebx, cl
            mov eax , ebx
            and eax, [ebp+arg_0]
            test eax, eax
            jz short loc_80483EB
            add [ebp+rt], 1
loc_80483EB :
            add [ebp+i], 1
loc_80483EF :
            cmp [ebp+i], 1Fh
            jle short loc_80483D0
            mov eax, [ebp+rt]
            add esp, 10h
            pop ebx
            pop ebp
            retn
f endp
```
Shift instructions are often used in division and multiplications by power of two numbers (1, 2, 4, 8, etc). For example:

```
unsigned int f (unsigned int a)
{
         return a /4;
};
```
We got (MSVC 2010):

```
-a$ = 8 ; size = 4
_f PROC
    mov eax , DWORD PTR _a$ [ esp -4]
    shr eax, 2
    ret 0
_f ENDP
```
SHR (*SHift Right*) instruction is shifting a number by 2 bits right. Two freed bits at left (e.g., two most significant bits) are set to zero. Two least significant bits are dropped. In fact, these two dropped bits division operation remainder.

It can be easily understood if to imagine decimal numeral system and number 23. 23 can be easily divided by 10 just by dropping last digit (3 will be division remainder). 2 is leaving after operation as a quotient  $^{46}$  $^{46}$  $^{46}$ .

The same story about multiplication. Multiplication by 4 is just shifting the number to the left by 2 bits, inserting 2 zero bits at right (as the last two bits).

## 2.14.4 CRC32 calculation example

This is very popular table-based CRC32 hash calculation method $47$ .

```
/* By Bob Jenkins, (c) 2006, Public Domain */#include <stdio.h>
#include <stddef.h>
#include <string.h>
typedef unsigned long ub4 ;
typedef unsigned char ub1 ;
static const ub4 crctab [256] = {
  0x00000000, 0x77073096, 0xee0e612c, 0x990951ba, 0x076dc419, 0x706af48f,
  0 xe963a535 , 0 x9e6495a3 , 0 x0edb8832 , 0 x79dcb8a4 , 0 xe0d5e91e , 0 x97d2d988 ,
  0x09b64c2b, 0x7eb17cbd, 0xe7b82d07, 0x90bf1d91, 0x1db71064, 0x6ab020f2,
  0xf3b97148, 0x84be41de, 0x1adad47d, 0x6ddde4eb, 0xf4d4b551, 0x83d385c7,
  0 x136c9856 , 0 x646ba8c0 , 0 xfd62f97a , 0 x8a65c9ec , 0 x14015c4f , 0 x63066cd9 ,
  0xfa0f3d63, 0x8d080df5, 0x3b6e20c8, 0x4c69105e, 0xd56041e4, 0xa2677172,
  0x3c03e4d1, 0x4b04d447, 0xd20d85fd, 0xa50ab56b, 0x35b5a8fa, 0x42b2986c,
  0xdbbbc9d6, 0xacbcf940, 0x32d86ce3, 0x45df5c75, 0xdcd60dcf, 0xabd13d59,
  0x26d930ac, 0x51de003a, 0xc8d75180, 0xbfd06116, 0x21b4f4b5, 0x56b3c423,
  0xcfba9599, 0xb8bda50f, 0x2802b89e, 0x5f058808, 0xc60cd9b2, 0xb10be924,
  0 x2f6f7c87 , 0 x58684c11 , 0 xc1611dab , 0 xb6662d3d , 0 x76dc4190 , 0 x01db7106 ,
  0 x98d220bc , 0 xefd5102a , 0 x71b18589 , 0 x06b6b51f , 0 x9fbfe4a5 , 0 xe8b8d433 ,
  0 x7807c9a2 , 0 x0f00f934 , 0 x9609a88e , 0 xe10e9818 , 0 x7f6a0dbb , 0 x086d3d2d ,
  0x91646c97, 0xe6635c01, 0x6b6b51f4, 0x1c6c6162, 0x856530d8, 0xf262004e,
  0 x6c0695ed , 0 x1b01a57b , 0 x8208f4c1 , 0 xf50fc457 , 0 x65b0d9c6 , 0 x12b7e950 ,
  0 x8bbeb8ea , 0 xfcb9887c , 0 x62dd1ddf , 0 x15da2d49 , 0 x8cd37cf3 , 0 xfbd44c65 ,
  0x4db26158, 0x3ab551ce, 0xa3bc0074, 0xd4bb30e2, 0x4adfa541, 0x3dd895d7,
  0 xa4d1c46d, 0 xd3d6f4fb, 0 x4369e96a, 0 x346ed9fc, 0 xad678846, 0 xda60b8d0,
  0 x44042d73 , 0 x33031de5 , 0 xaa0a4c5f , 0 xdd0d7cc9 , 0 x5005713c , 0 x270241aa ,
  0xbe0b1010, 0xc90c2086, 0x5768b525, 0x206f85b3, 0xb966d409, 0xce61e49f,
  0x5edef90e, 0x29d9c998, 0xb0d09822, 0xc7d7a8b4, 0x59b33d17, 0x2eb40d81,
  0 xb7bd5c3b , 0 xc0ba6cad , 0 xedb88320 , 0 x9abfb3b6 , 0 x03b6e20c , 0 x74b1d29a ,
  0 xead54739, 0 x9dd277af, 0 x04db2615, 0 x73dc1683, 0 xe3630b12, 0 x94643b84,
  0x0d6d6a3e, 0x7a6a5aa8, 0xe40ecf0b, 0x9309ff9d, 0x0a00ae27, 0x7d079eb1,
  0xf00f9344, 0x8708a3d2, 0x1e01f268, 0x6906c2fe, 0xf762575d, 0x806567cb,
  0 x196c3671 , 0 x6e6b06e7 , 0 xfed41b76 , 0 x89d32be0 , 0 x10da7a5a , 0 x67dd4acc ,
  0xf9b9df6f, 0x8ebeeff9, 0x17b7be43, 0x60b08ed5, 0xd6d6a3e8, 0xa1d1937e,
  0x38d8c2c4, 0x4fdff252, 0xd1bb67f1, 0xa6bc5767, 0x3fb506dd, 0x48b2364b,
  0xd80d2bda, 0xaf0a1b4c, 0x36034af6, 0x41047a60, 0xdf60efc3, 0xa867df55,
  0 x316e8eef , 0 x4669be79 , 0 xcb61b38c , 0 xbc66831a , 0 x256fd2a0 , 0 x5268e236 ,
  0xcc0c7795, 0xbb0b4703, 0x220216b9, 0x5505262f, 0xc5ba3bbe, 0xb2bd0b28,
  0 x2bb45a92 , 0 x5cb36a04 , 0 xc2d7ffa7 , 0 xb5d0cf31 , 0 x2cd99e8b , 0 x5bdeae1d ,
  0x9b64c2b0, 0xec63f226, 0x756aa39c, 0x026d930a, 0x9c0906a9, 0xeb0e363f,
  0 x72076785 , 0 x05005713 , 0 x95bf4a82 , 0 xe2b87a14 , 0 x7bb12bae , 0 x0cb61b38 ,
  0x92d28e9b, 0xe5d5be0d, 0x7cdcefb7, 0x0bdbdf21, 0x86d3d2d4, 0xf1d4e242,
  0 x68ddb3f8 , 0 x1fda836e , 0 x81be16cd , 0 xf6b9265b , 0 x6fb077e1 , 0 x18b74777 ,
  0 x88085ae6 , 0 xff0f6a70 , 0 x66063bca , 0 x11010b5c , 0 x8f659eff , 0 xf862ae69 ,
  0 x616bffd3 , 0 x166ccf45 , 0 xa00ae278 , 0 xd70dd2ee , 0 x4e048354 , 0 x3903b3c2 ,
  0 xa7672661, 0 xd06016f7, 0 x4969474d, 0 x3e6e77db, 0 xaed16a4a, 0 xd9d65adc,
  0x40df0b66, 0x37d83bf0, 0xa9bcae53, 0xdebb9ec5, 0x47b2cf7f, 0x30b5ffe9,
```
 $46$ division result

<sup>47</sup>Source code was taken here: <http://burtleburtle.net/bob/c/crc.c>

```
0 xbdbdf21c , 0 xcabac28a , 0 x53b39330 , 0 x24b4a3a6 , 0 xbad03605 , 0 xcdd70693 ,
  0 x54de5729 , 0 x23d967bf , 0 xb3667a2e , 0 xc4614ab8 , 0 x5d681b02 , 0 x2a6f2b94 ,
  0xb40bbe37, 0xc30c8ea1, 0x5a05df1b, 0x2d02ef8d,
};
/* how to derive the values in crctab [] from polynomial 0 xedb88320 */
void build_table ()
{
  ub4 i, j;
  for (i=0; i<256; ++i) {
    j = i;j = (j \rightarrow 1) ((j \& 1) ? 0 xedb 88320 : 0);
    j = (j \rightarrow 1) ((j \& 1) ? 0 xedb88320 : 0);
    j = (j \rightarrow 1) ((jk1) ? 0 xedb88320 : 0);
    j = (j \rightarrow 1) ((jk1) ? 0 xedb88320 : 0);
    j = (j \rightarrow 1) ((jk1) ? 0 xedb88320 : 0);
    j = (j \rightarrow 1) ((jk1) ? 0 xedb88320 : 0);
    j = (j \rightarrow 1) ((jk1) ? 0 xedb88320 : 0);
    j = (j >> 1) ((jk1) ? 0 xedb88320 : 0);
    printf ("0x%.81x, ", j);
    if (i\%6 == 5) printf ("n");
  }
}
/* the hash function */
ub4 crc (const void *key, ub4 len, ub4 hash)
{
  ub4 i;
  const ub1 *k = key;for (hash = len, i = 0; i < len; ++i)hash = (hash \gg 8) \hat{c} crctab (hash \& 0xff) \hat{c} k [i]];
  return hash ;
}
/* To use, try "gcc -0 crc.c -o crc; crc < crc.c" */
int main ()
{
  char s [1000];
  while (gets(s)) printf("%, 8lx\n', crc(s, strlen(s), 0));return 0;
}
```
We are interesting in  $\text{crc}(\text{)}$  function only. By the way, please note: programmer used two loop initializers in for() statement: hash=len, i=0. C/C++ standard allows this, of course. Emited code will contain two operations in loop initialization part instead of usual one.

Let's compile it in MSVC with optimization  $(70x)$ . For the sake of brevity, only  $\text{crc}$  () function is listed here, with my comments.

```
\texttt{key$ = 8} ; size = 4
_len$ = 12 ; size = 4
\verb|hash$ = 16_crc PROC
   mov edx , DWORD PTR _len$ [ esp -4]
   xor ecx, ecx ; i will be stored in ECX
   mov eax , edx
   test edx, edx
   jbe SHORT $LN1@crc
   push ebx
   push esi
   mov esi, DWORD PTR _key$ [esp+4] ; ESI = key
   push edi
$LL3@crc :
; work with bytes using only 32-bit registers. byte from address key+i we store into EDI
```

```
movzx edi, BYTE PTR [ecx+esi]
   mov ebx, eax ; EBX = (hash = len)
   and ebx, 255 ; EBX = hash & 0xff; XOR EDI, EBX (EDI=EDI^EBX) - this operation uses all 32 bits of each register
; but other bits (8-31) are cleared all time, so it's OK
; these are cleared because, as for EDI, it was done by MOVZX instruction above
; high bits of EBX was cleared by AND EBX, 255 instruction above (255 = 0xff)
   xor edi , ebx
   shr eax, 8 ; EAX=EAX>>8; bits 24-31 taken "from nowhere"
      will be cleared
   xor eax , DWORD PTR _crctab [ edi *4] ; EAX = EAX ^ crctab [ EDI *4] - choose EDI - th element
      from crctab [] table
   \int inc ecx ; i ++
   cmp ecx, edx ; i < len ?
   jb SHORT $LL3@crc ; yes
   pop edi
   pop esi
   pop ebx
$LN1@crc :
  ret 0
_crc ENDP
```
Let's try the same in GCC 4.4.1 with  $-03$  option:

```
public crc
crc proc near
key = dwarf ptr 8hash = dword ptr 0Ch
              push ebp
              xor edx , edx
              mov ebp , esp
              push esi
              mov esi, [ebp+key]
              push ebx
              mov ebx, [ebp+hash]
              test ebx , ebx
              mov eax , ebx
              jz short loc_80484D3
              nop ; padding
              lea esi, [esi+0] ; padding; ESI doesn't changing here
loc_80484B8 :
              mov ecx, eax ; save previous state of hash to ecx<br>xor al, [esi+edx] ; al=*(key+i)
              xor al, [esi + edx] ; al = * (key+ i)<br>add edx, 1 ; i + +
              add edx, 1
              shr ecx, 8 ; ecx=hash>>8
              movzx eax, al ; eax =* (key + i)
              mov eax, dword ptr ds: crctab [eax*4] ; eax = crctab [eax]
              xor eax, ecx ; hash=eax^ecx
              cmp ebx , edx
              ja short loc_80484B8
loc_80484D3 :
              pop ebx
              pop esi
              pop ebp
              retn
crc endp
\setminus
```
GCC aligned loop start by 8-byte border by adding NOP and lea esi, [esi+0] (that's *idle operation* too). Read more about it in npad section [3.3.](#page-101-0)

## 2.15 Structures

It can be defined that  $C/C++$  structure, with some assumptions, just a set of variables, always stored in memory together, not necessary of the same type.

## 2.15.1 SYSTEMTIME example

Let's take SYSTEMTIME $48$ win32 structure describing time.

That's how it's defined:

```
typedef struct _SYSTEMTIME {
  WORD wYear ;
  WORD wMonth ;
  WORD wDayOfWeek ;
  WORD wDay ;
  WORD wHour ;
  WORD wMinute ;
  WORD wSecond ;
  WORD wMilliseconds ;
} SYSTEMTIME , * PSYSTEMTIME ;
```
Let's write a C function to get current time:

```
#include <windows.h>
#include <stdio.h>
void main ()
{
    SYSTEMTIME t;
    GetSystemTime (&t);
    printf ("%04d-%02d-%02d %02d:%02d:%02d\n",
        t . wYear , t . wMonth , t . wDay ,
        t.wHour, t.wMinute, t.wSecond);
    return ;
};
```
We got (MSVC 2010):

```
-t$ = -16 ; size = 16
_main PROC
   push ebp
   mov ebp , esp
   sub esp, 16 ; 00000010H
   lea eax, DWORD PTR _t$ [ebp]
   push eax
   call DWORD PTR __imp__GetSystemTime@4
   movzx ecx , WORD PTR _t$ [ ebp +12] ; wSecond
   push ecx
   movzx edx , WORD PTR _t$ [ ebp +10] ; wMinute
   push edx
   movzx eax , WORD PTR _t$ [ ebp +8] ; wHour
   push eax
   movzx ecx , WORD PTR _t$ [ ebp +6] ; wDay
   push ecx
   movzx edx , WORD PTR _t$ [ ebp +2] ; wMonth
   push edx
   movzx eax, WORD PTR _t$ [ebp] ; wYear
   push eax
   push OFFSET $SG78811; '%04d-%02d-%02d %02d:%02d:%02d', 0aH, 00H
   call _printf
   add esp, 28 ; 0000001 cH
   xor eax , eax
```
<sup>48</sup>[MSDN: SYSTEMTIME structure](http://msdn.microsoft.com/en-us/library/ms724950(VS.85).aspx)

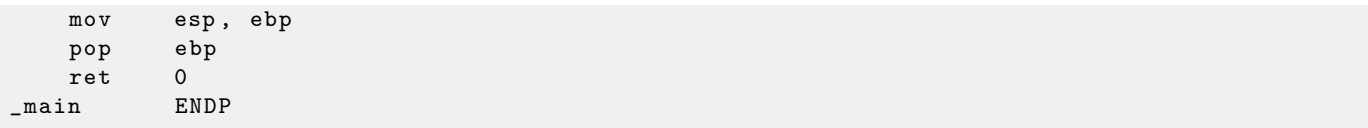

16 bytes are allocated for this structure in local stack — that's exactly sizeof(WORD)\*8 (there are 8 WORD variables in the structure).

Take a note: the structure beginning with wYear field. It can be said, an pointer to SYSTEMTIME structure is passed to GetSystemTime()<sup>[49](#page-0-0)</sup>, but it's also can be said, pointer to wYear field is passed, and that's the same! GetSystemTime() writting current year to the WORD pointer pointing to, then shifting 2 bytes ahead, then writting current month, etc, etc.

## 2.15.2 Let's allocate place for structure using malloc()

However, sometimes it's simpler to place structures not in local stack, but in heap:

```
#include <windows.h>
#include <stdio.h>
void main ()
{
        SYSTEMTIME *t;
        t =( SYSTEMTIME *) malloc ( sizeof ( SYSTEMTIME ) ) ;
        GetSystemTime (t);
        printf ("%04d - %02d - %02d %02d %02d : %02d : %02d)",
                t - \frac{1}{2} + \frac{1}{2} + \frac{1}{2} + \frac{1}{2} + \frac{1}{2} + \frac{1}{2} + \frac{1}{2} + \frac{1}{2} + \frac{1}{2} + \frac{1}{2} + \frac{1}{2} + \frac{1}{2} + \frac{1}{2} + \frac{1}{2} + \frac{1}{2} + \frac{1}{2} + \frac{1}{2} + \frac{1}{2} + \fract->wHour, t->wMinute, t->wSecond);
        free (t);
        return ;
};
```
Let's compile it now with optimization  $(10x)$  so to easily see what we need.

```
_main PROC
   push esi
   push 16 ; 00000010H
   call _malloc
   add esp, 4
   mov esi, eax
   push esi
   call DWORD PTR __imp__GetSystemTime@4
   movzx eax , WORD PTR [ esi +12] ; wSecond
   movzx ecx , WORD PTR [ esi +10] ; wMinute
   movzx edx , WORD PTR [ esi +8] ; wHour
   push eax
   movzx eax , WORD PTR [ esi +6] ; wDay
   push ecx
   movzx ecx , WORD PTR [ esi +2] ; wMonth
   push edx
   movzx edx, WORD PTR [esi] ; wYear
   push eax
   push ecx
   push edx
   push OFFSET $SG78833
   call _printf
   push esi
   call _free
   add esp, 32 ; 00000020H
```
<sup>49</sup>[MSDN: SYSTEMTIME structure](http://msdn.microsoft.com/en-us/library/ms724950(VS.85).aspx)

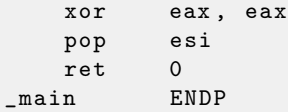

So, sizeof(SYSTEMTIME) = 16, that's exact number of bytes to be allocated by malloc(). It return the pointer to freshly allocated memory block in EAX, which is then moved into ESI. GetSystemTime() win32 function undertake to save ESI value, and that's why it is not saved here and continue to be used after GetSystemTime() call.

New instruction — MOVZX (Move with Zero eXtent). It may be used almost in those cases as MOVSX [2.10,](#page-31-0) but, it clearing other bits to 0. That's because printf() require 32-bit int, but we got WORD in structure — that's 16-bit unsigned type. That's why by copying value from WORD into int, bits from 16 to 31 should be cleared, because there will be random noise otherwise, leaved from previous operations on registers.

## 2.15.3 Linux

As of Linux, let's take tm structure from time.h for example:

```
#include <stdio.h>
#include <time.h>
void main ()
{
    struct tm t;
    time_t unix_time ;
    unix_time = time ( NULL ) ;
    localtime_r (&unix_time, &t);
    printf ("Year: %d\nu", t.tm_year+1900);printf ("Month: \forall d \n\n", t.tm_mon);
    printf ('Day: %d\nu', t.tm_mday);printf ("Hour: \lambda d \nightharpoonup", t.tm_hour);
    printf ("Minutes: \lambda d \n\cdot", t.tm_min);
    printf ("Seconds: %d\n", t.tm_sec);
};
```
Let's compile it in GCC 4.4.1:

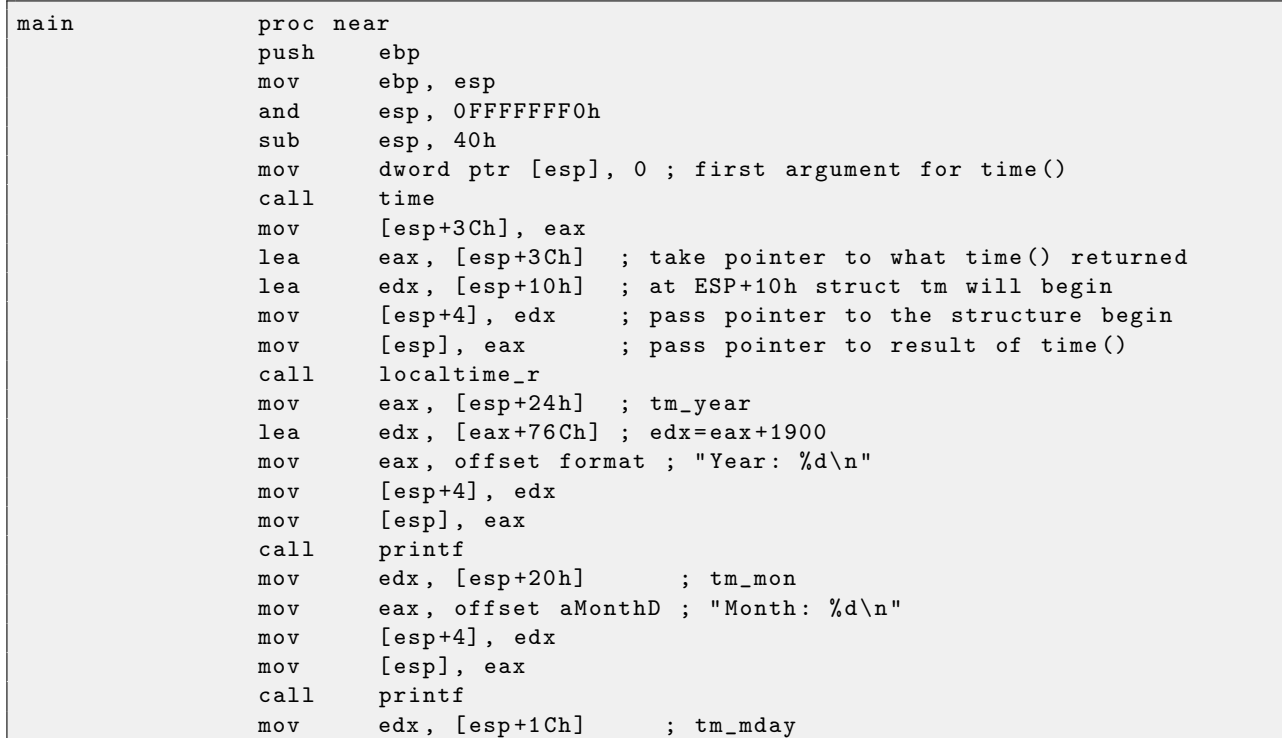

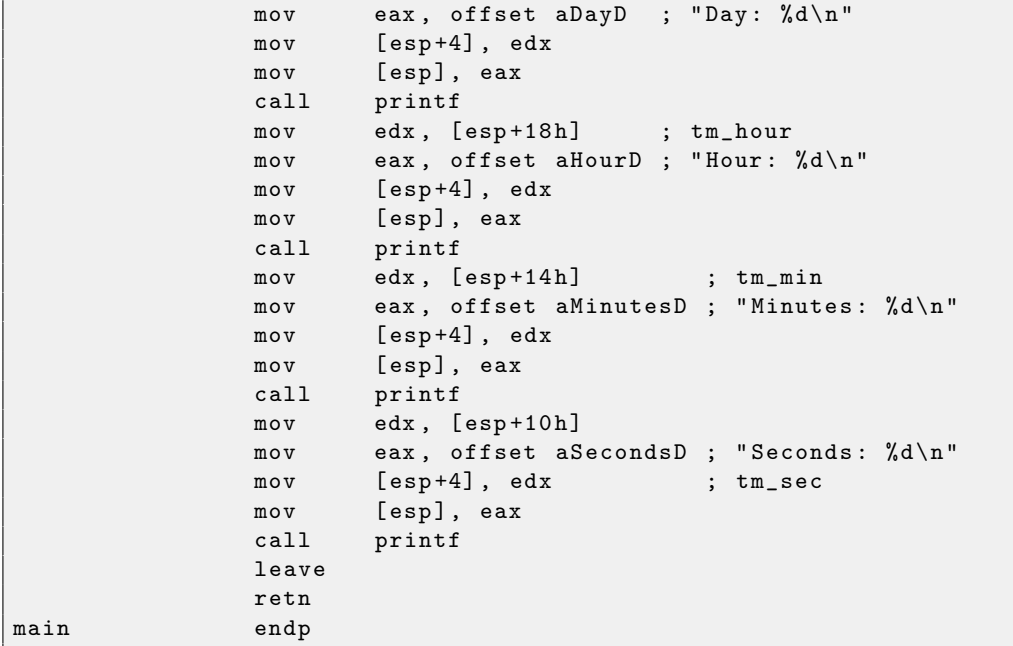

Somehow, IDA [6](#page-128-0) didn't created local variables names in local stack. But since we already experienced reverse engineers :-) we may do it without this information in this simple example.

Please also pay attention to lea edx,  $[ear+76Ch]$  — this instruction just adding 0x76C to EAX, but not modify any flags. See also relevant section about LEA [3.1.](#page-99-0)

#### 2.15.4 Fields packing in structure

One important thing is fields packing in structures<sup>[50](#page-0-0)</sup>.

Let's take a simple example:

```
#include <stdio.h>
struct s
{
    char a;
    int b;
    char c ;
    int d;
};
void f (struct s s)
{
    printf ("a=%d; b=%d; c=%d; d=%d\n", s.a, s.b, s.c, s.d);
};
```
As we see, we have two *char* fields (each is exactly one byte) and two more  $- int$  (each - 4 bytes). That's all compiling into:

```
\texttt{S$ = 8} ; size = 16
? f@@YAXUs@@@Z PROC ; f
   push ebp
   mov ebp , esp
   mov eax , DWORD PTR _s$ [ ebp +12]
   push eax
   movsx ecx , BYTE PTR _s$ [ ebp +8]
   push ecx
   mov edx , DWORD PTR _s$ [ ebp +4]
   push edx
   movsx eax , BYTE PTR _s$ [ ebp ]
   push eax
```
<sup>50</sup>See also: [Data structure alignment](http://en.wikipedia.org/wiki/Data_structure_alignment)

```
push OFFSET $SG3842
   call _printf
   add esp, 20 ; 00000014H
   pop ebp
   ret 0
? f@@YAXUs@@@Z ENDP ; f
_TEXT ENDS
```
As we can see, each field's address is aligned by 4-bytes border. That's why each *char* using 4 bytes here, like *int*. Why? Thus it's easier for CPU to access memory at aligned addresses and to cache data from it. However, it's not very economical in size sense.

Let's try to compile it with option  $(72p1)$   $(72p/n)$  pack structs on n-byte boundary).

```
TEXT SEGMENT
\texttt{1} \texttt{s}$ = 8 ; size = 10
? f@@YAXUs@@@Z PROC ; f
   push ebp
   mov ebp , esp
   mov eax , DWORD PTR _s$ [ ebp +6]
   push eax
   movsx ecx , BYTE PTR _s$ [ ebp +5]
   push ecx
   mov edx , DWORD PTR _s$ [ ebp +1]
   push edx
   movsx eax , BYTE PTR _s$ [ ebp ]
   push eax
   push OFFSET $SG3842
   call _printf
   add esp, 20 ; 00000014H
   pop ebp
   ret. 0
? f@@YAXUs@@@Z ENDP ; f
```
Now the structure takes only 10 bytes and each *char* value takes 1 byte. What it give to us? Size economy. And as drawback — CPU will access these fields without maximal performance it can.

As it can be easily guessed, if the structure is used in many source and object files, all these should be compiled with the same convention about structures packing.

Aside from MSVC /Zp option which set how to align each structure field, here is also #pragma pack compiler option, it can be defined right in source code. It's available in both  $\text{MSVC}^{51}$  $\text{MSVC}^{51}$  $\text{MSVC}^{51}$  and  $\text{GCC}^{52}$  $\text{GCC}^{52}$  $\text{GCC}^{52}$ .

Let's back to SYSTEMTIME structure consisting in 16-bit fields. How our compiler know to pack them on 1-byte alignment method?

WinNT.h file has this:

#include "pshpack1.h"

```
And this:
```
#include "pshpack4.h" // 4 byte packing is the default

The file PshPack1.h looks like:

```
#if ! (defined(lint) || defined(RC_INVOKED))
#if ( _MSC_VER >= 800 && !defined (_M_I86)) || defined (_PUSHPOP_SUPPORTED)
# pragma warning (disable: 4103)
#if !(defined( MIDL_PASS )) || defined( __midl )
# pragma pack ( push ,1)
# else
# pragma pack (1)
# endif
# else
# pragma pack (1)
# endif
#endif /* ! (defined(lint) || defined(RC_INVOKED)) */
```
<sup>51</sup>[MSDN: Working with Packing Structures](http://msdn.microsoft.com/en-us/library/ms253935.aspx)

<sup>52</sup>[Structure-Packing Pragmas](http://gcc.gnu.org/onlinedocs/gcc/Structure_002dPacking-Pragmas.html)

That's how compiler will pack structures defined after #pragma pack.

#### 2.15.5 Nested structures

Now what about situations when one structure define another structure inside?

```
# include < stdio .h >
struct inner_struct
{
    int a;
    int b;
};
struct outer_struct
{
    char a;
    int b;
    struct inner_struct c;
    char d;
    int e ;
};
void f (struct outer_struct s)
{
    printf ("a=%d; b=%d; c.a=%d; c.b=%d; d=%d; e=%d\n",
        s.a, s.b, s.c.a, s.c.b, s.d, s.e);
};
```
... in this case, both inner\_struct fields will be placed between a,b and d,e fields of outer\_struct. Let's compile (MSVC 2010):

```
- s$ = 8 ; size = 24
_f PROC
   push ebp
   mov ebp , esp
   mov eax , DWORD PTR _s$ [ ebp +20] ; e
   push eax
   movsx ecx , BYTE PTR _s$ [ ebp +16] ; d
   push ecx
   mov edx , DWORD PTR _s$ [ ebp +12] ; c . b
   push edx
   mov eax , DWORD PTR _s$ [ ebp +8] ; c . a
   push eax
   mov ecx , DWORD PTR _s$ [ ebp +4] ; b
   push ecx
   movsx edx, BYTE PTR _s$ [ebp] ; a
   push edx
   push OFFSET $SG2466
   call _printf
   add esp, 28 ; 0000001 cH
   pop ebp
   ret 0
_f ENDP
```
One curious point here is that by looking onto this assembler code, we do not even see that another structure was used inside of it! Thus, we would say, nested structures are finally unfolds into linear or one-dimensional structure.

Of course, if to replace struct inner\_struct c; declaration to struct inner\_struct  $\ast c$ ; (thus making a pointer here) situation will be significally different.

## 2.15.6 Bit fields in structure

## CPUID example

 $C/C++$  language allow to define exact number of bits for each structure fields. It's very useful if one need to save memory space. For example, one bit is enough for variable of bool type. But of course, it's not rational if speed is important.

Let's consider CPUID<sup>[53](#page-0-0)</sup> instruction example. This instruction return information about current CPU and its features.

If EAX is set to 1 before instruction execution, CPUID will return this information packed into EAX register:

3:0 Stepping 7:4 Model 11:8 Family 13:12 Processor Type 19:16 Extended Model 27:20 Extended Family

MSVC 2010 has CPUID macro, but GCC 4.4.1  $-$  hasn't. So let's make this function by yourself for GCC, using its built-in assembler<sup>[54](#page-0-0)</sup>.

```
#include <stdio.h>
# ifdef __GNUC__
static inline void cpuid (int code, int *a, int *b, int *c, int *d) {
  asm volatile ("cpuid": "= a "(*a), "= b "(*b), "= c "(*c), "= d "(*d): "a "(code));
}
# endif
# ifdef _MSC_VER
#include <intrin.h>
# endif
struct CPUID_1_EAX
{
    unsigned int stepping :4;
    unsigned int model :4;
    unsigned int family_id :4;
    unsigned int processor_type :2;
    unsigned int reserved1 :2;
    unsigned int extended_model_id :4;
    unsigned int extended_family_id :8;
    unsigned int reserved2 :4;
};
int main ()
{
    struct CPUID_1_EAX *tmp;
    int b [4];
# ifdef _MSC_VER
    _{--}cpuid (b, 1);
# endif
# ifdef __GNUC__
    cpuid (1, & b [0], & b [1], & b [2], & b [3]);
# endif
    tmp =( struct CPUID_1_EAX *) & b [0];
    printf ("stepping = %d \n', tmp - > stepping);printf ("model=%d\n", tmp->model);
    printf ("family_id = \%d \n" , tmp ->family_id);
```
<sup>53</sup><http://en.wikipedia.org/wiki/CPUID>

<sup>54</sup>[More about internal GCC assembler](http://www.ibiblio.org/gferg/ldp/GCC-Inline-Assembly-HOWTO.html)

```
printf ("processor_type = %d\n" , tmp->processor_type);printf ("extended_model_id=%d\n", tmp->extended_model_id);
    printf ("extended_family_id=%d\n", tmp->extended_family_id);
    return 0;
};
```
After CPUID will fill EAX/EBX/ECX/EDX, these registers will be reflected in b[] array. Then, we have a pointer to CPUID\_1\_EAX structure and we point it to EAX value from b[] array.

In other words, we treat 32-bit int value as a structure.

Then we read from the stucture.

Let's compile it in MSVC 2008 with /Ox option:

```
-b$ = -16 ; size = 16
_main PROC
  sub esp, 16 ; 00000010H
  push ebx
  xor ecx , ecx
  mov eax, 1
  cpuid
  push esi
  lea esi, DWORD PTR _b$ [esp+24]
  mov DWORD PTR [esi], eax
  mov DWORD PTR [esi+4], ebx
  mov DWORD PTR [ esi +8] , ecx
  mov DWORD PTR [ esi +12] , edx
  mov esi, DWORD PTR _b$ [esp+24]
  mov eax, esi<br>and eax, 15
  and eax, 15 ; 0000000fH
   push eax
  push OFFSET $SG15435 ; 'stepping=%d', OaH, OOH
  call _printf
  mov ecx , esi
   shr ecx, 4
   and ecx, 15 ; 0000000fH
  push ecx
  push OFFSET $SG15436 ; ' model =% d ' , 0 aH , 00 H
  call _printf
  mov edx , esi
  shr edx, 8
   and edx, 15 ; 0000000fH
   push edx
  push OFFSET $SG15437 ; 'family_id=%d', OaH, OOH
  call _printf
  mov eax , esi
   shr eax, 12 ; 0000000cH
   and eax, 3
   push eax
  push OFFSET $SG15438 ; 'processor_type=%d', OaH, OOH
  call _printf
  mov ecx , esi
   shr ecx, 16 ; 00000010H
   and ecx, 15 ; 0000000fH
  push ecx
  push OFFSET $SG15439 ; 'extended_model_id=%d', OaH, OOH
   call _printf
   shr esi, 20 ; 00000014H
   and esi, 255 ; 000000ffH
   push esi
```

```
push OFFSET $SG15440 ; 'extended_family_id=%d', OaH, OOH
   call _printf
   add esp, 48 ; 00000030H
  pop esi
   xor eax , eax
  pop ebx
   add esp, 16 ; 00000010H<br>ret 0
   ret 0<br>n ENDP
\_main
```
SHR instruction shifting value in EAX by number of bits should be *skipped*, e.g., we ignore some bits at right.

AND instruction clearing not needed bits at left, or, in other words, leave only those bits in EAX we need now.

Let's try GCC 4.4.1 with -O3 option.

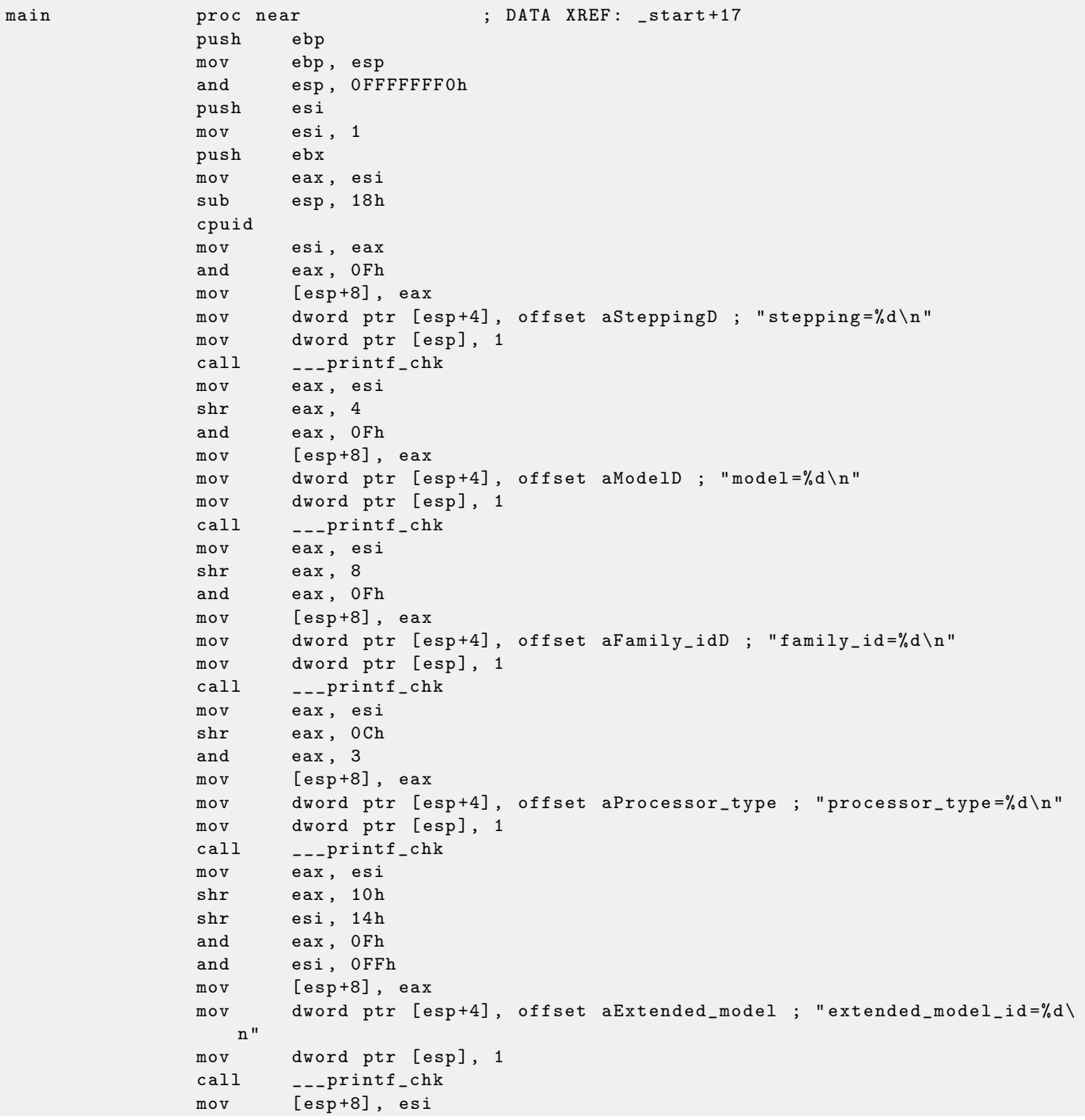

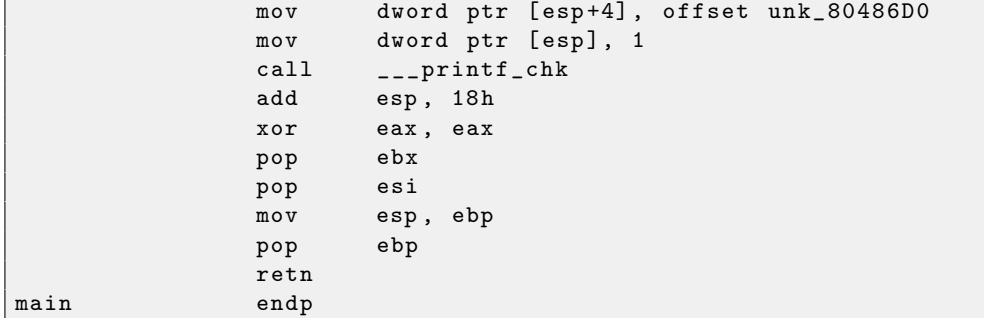

Almost the same. The only thing to note is that GCC somehow united calculation of extended\_model\_id and extended\_family\_id into one block, instead of calculating them separately, before corresponding each printf() call.

#### <span id="page-69-0"></span>Working with the float type as with a structure

As it was already noted in section about FPU [2.12,](#page-36-0) both *float* and *double* types consisted of sign, significand (or fraction) and exponent. But will we able to work with these fields directly? Let's try with float.

| sign exponent (8 bits) |  |  |  |  |             | fraction (23 bits) |  |  |  |  |  |  |  |  |  |  |  |  |  |  |  |  |  |  |  |  |  |  |  |  |  |
|------------------------|--|--|--|--|-------------|--------------------|--|--|--|--|--|--|--|--|--|--|--|--|--|--|--|--|--|--|--|--|--|--|--|--|--|
|                        |  |  |  |  |             |                    |  |  |  |  |  |  |  |  |  |  |  |  |  |  |  |  |  |  |  |  |  |  |  |  |  |
| 31.30                  |  |  |  |  | (bit index) |                    |  |  |  |  |  |  |  |  |  |  |  |  |  |  |  |  |  |  |  |  |  |  |  |  |  |

Figure 2.1: float value format (illustration taken from wikipedia)

```
#include <stdio.h>
#include <assert.h>
#include <stdlib.h>
#include <memory.h>
struct float_as_struct
{
    unsigned int fraction : 23; // fractional part
    unsigned int exponent : 8; // exponent + 0x3FF
    unsigned int sign : 1; // sign bit
};
float f (float _in)
{
    float f = \text{in};
    struct float_as_struct t ;
    assert ( sizeof ( struct float_as_struct) == sizeof ( float) );
    memcpy (&t, &f, sizeof (float));
    t . sign =1; // set negative sign
    t. exponent=t. exponent+2; // multiple d by 2^n (n here is 2)
    memcpy (&f, &t, sizeof (float));
    return f ;
};
int main ()
{
    printf ("%f\n', f(1.234));};
```
float\_as\_struct structure occupies as much space is memory as  $float, e.g., 4 bytes or 32 bits.$ 

Now we setting negative sign in input value and also by addding 2 to exponent we thereby multiplicating the whole number by  $2^2$ , e.g., by 4.

Let's compile in MSVC 2008 without optimization:

```
-t$ = -8 ; size = 4
-f$ = -4 ; size = 4
_{-1} in $ = 8 ; size = 4
? f@@YAMM@Z PROC ; f
   push ebp
   mov ebp , esp
   sub esp, 8
   fld DWORD PTR __in$ [ebp]
   fstp DWORD PTR _f$ [ebp]
   push 4
   lea eax, DWORD PTR _f$ [ebp]
   push eax
   lea ecx, DWORD PTR _t$ [ebp]
   push ecx
   call _memcpy
   add esp, 12 ; 0000000cH
   mov edx , DWORD PTR _t$ [ ebp ]
   or edx , -2147483648 ; 80000000 H - set minus sign
   mov DWORD PTR _t$ [ ebp ] , edx
   mov eax, DWORD PTR _t$ [ebp]<br>shr eax, 23 ; 0000
   shr eax, 23 ; 00000017H - drop significand
   and eax, 255 ; 000000ffH - leave here only exponent
   add eax, 2 ; add 2 to it<br>and eax, 255 ; 000000ffH
   and eax, 255 ; 000000ffH<br>shl eax, 23 ; 00000017H
   shl eax, 23 ; 00000017H - shift result to place of bits 30:23
   mov ecx , DWORD PTR _t$ [ ebp ]
   and ecx , -2139095041 ; 807 fffffH - drop exponent
   or ecx , eax ; add original value without exponent with new calculated
      explonent
   mov DWORD PTR _t$ [ebp], ecx
   push 4
   lea edx, DWORD PTR _t$ [ebp]
   push edx
   lea eax, DWORD PTR _f$ [ebp]
   push eax
   call _memcpy
   add esp, 12 ; 0000000cH
   fld DWORD PTR _f$ [ebp]
   mov esp , ebp
   pop ebp
   ret 0
? f@@YAMM@Z ENDP ; f
```
Redundant for a bit. If it compiled with  $\sqrt{0x}$  flag there are no memcpy() call, f variable is used directly. But it's easier to understand it all considering unoptimized version.

What GCC 4.4.1 with -O3 will do?

| ; $f(fload)$ |                    |     |
|--------------|--------------------|-----|
|              | public _Z1ff       |     |
| $\_Z1ff$     | proc near          |     |
| $var_4$      | $=$ dword ptr $-4$ |     |
| $arg_0$      | $=$ dword ptr $8$  |     |
|              |                    |     |
|              | push               | ebp |

```
mov ebp , esp
                 sub esp, 4
                 mov eax, [ebp+arg_0]
                 or eax, 80000000h; set minus sign
                 mov edx , eax
                 and eax, 807 FFFFFh ; leave only significand and exponent in EAX<br>shr edx, 23 ; prepare exponent
                 shr edx, 23 ; prepare exponent
                 add edx, 2 ; add 2
                movzx edx, dl ; clear all bits except 7:0 in EAX
                 shl edx, 23 ; shift new calculated exponent to its place
                 or eax , edx ; add newe exponent and original value without
                    exponent
                 mov [ebp+var_4], eax
                 fld [ebp+var_4]
                 leave
                 retn
_Z1ff endp
                 public main
main processes processes are the contract the processes in the processes and processes in the processes in the processes in the processes in \mathbb{R}^n in the processes in the processes in the processes in the processes 
                push ebp
                 mov ebp , esp
                 and esp, OFFFFFFFOh
                 sub esp, 10h
                 fld ds : dword_8048614 ; -4.936
                 fstp qword ptr [esp+8]
                 mov dword ptr [\exp+4], offset asc_8048610 ; "%f \n"
                 mov dword ptr [esp], 1
                 call ___printf_chk
                 xor eax , eax
                 leave
                 retn
main endp
```
The  $f()$  function is almost understandable. However, what is interesting, GCC was able to calculate f(1.234) result during compilation stage despite all this hodge-podge with structure fields and prepared this argument to printf() as precalculated!
## 2.16  $C++$  classes

I placed a  $C++$  classes description here intentionally after structures description, because internally,  $C++$ classes representation is almost the same as structures representation.

Let's try an example with two variables, couple of constructors and one method:

```
#include <stdio.h>
class c
{
private :
     int v1 ;
     int v2 ;
public :
     c() // ctor{
          v1 = 667;v2 = 999;};
     c(int a, int b) // ctor{
          v1 = a;
          v2 = b;};
     void dump ()
     {
          printf (\sqrt[n]{d}; \sqrt[n]{d} \n\mid, \sqrt{v1}, \sqrt{v2});
     };
};
int main ()
{
     class c c1 ;
     class c c 2(5, 6);
     c1. dump();
     c2.dump();
     return 0;
};
```
Here is how main() function looks like translated into assembler:

```
-c2$ = -16 ; size = 8
-c1$ = -8 ; size = 8
_main PROC
   push ebp
   mov ebp , esp
   sub esp, 16 ; 00000010H
   lea ecx, DWORD PTR _c1$ [ebp]
   call ??0 c@@QAE@XZ ; c:: c
   push 6
   push 5
   lea ecx, DWORD PTR _c2$ [ebp]<br>call ??0c@@QAE@HH@Z ; c::c
   call ??0 c@@QAE@HH@Z
   lea ecx, DWORD PTR _c1$ [ebp]
   call ?dump@c@@QAEXXZ ; c::dump
   lea ecx, DWORD PTR _c2$ [ebp]
   call ?dump@c@@QAEXXZ ; c::dump
   xor eax , eax
   mov esp , ebp
   pop ebp
   ret 0<br>n ENDP
_{\tt main}
```
So what's going on. For each object (instance of class  $c$ ) 8 bytes allocated, that's exactly size of 2 variables storage.

For c1 a default argumentless constructor ??0c@@QAE@XZ is called. For c2 another constructor ??0c@@QAE@HH@Z is called and two numbers are passed as arguments.

A pointer to object (this in C++ terminology) is passed in ECX register. This is called this call [3.5.4](#page-105-0)  $$ a pointer to object passing method.

MSVC doing it using ECX register. Needless to say, it's not a standardized method, other compilers could do it differently, for example, via first function argument (like GCC).

Why these functions has so odd names? That's *name mangling*<sup>[55](#page-0-0)</sup>.

 $C++$  class may contain several methods sharing the same name but having different arguments  $-$  that's polymorphism. And of course, different classes may own methods sharing the same name.

Name mangling allows to encode class name  $+$  method name  $+$  all method argument types in one ASCIIstring, which will be used as internal function name. That's all because neither linker, nor DLL operation system loader (mangled names may be among DLL exports as well) knows nothing about  $C++$  or OOP.

dump() function called two times after.

Now let's see constructors' code:

```
\text{this}\ = -4 ; size = 4
??0 c@@QAE@XZ PROC ; c:: c, COMDAT
; -this = ecxpush ebp
   mov ebp, esp
   push ecx
   mov DWORD PTR _this$ [ebp], ecx
   mov eax , DWORD PTR _this$ [ ebp ]
   mov DWORD PTR [eax], 667 ; 0000029bH
   mov ecx , DWORD PTR _this$ [ ebp ]
   mov DWORD PTR [ ecx +4] , 999 ; 000003 e7H
   mov eax , DWORD PTR _this$ [ ebp ]
   mov esp , ebp
   pop ebp
   ret 0
??0 c@@QAE@XZ ENDP ; c:: c
\begin{array}{rcl} \texttt{this\$} & = & -4 & \texttt{; size = 4} \\ \texttt{a\$} & = & 8 & \texttt{; size = 4} \end{array}; size = 4-b$ = 12 ; size = 4
??0 c@@QAE@HH@Z PROC ; c ::c , COMDAT
 this \hat{s} = ecx
   push ebp
   mov ebp , esp
   push ecx
   mov DWORD PTR _this$ [ebp], ecx
   mov eax , DWORD PTR _this$ [ ebp ]
   mov ecx , DWORD PTR _a$ [ ebp ]
   mov DWORD PTR [ eax ] , ecx
   mov edx , DWORD PTR _this$ [ ebp ]
   mov eax , DWORD PTR _b$ [ ebp ]
   mov DWORD PTR [ edx +4] , eax
   mov eax , DWORD PTR _this$ [ ebp ]
   mov esp , ebp
   pop ebp
   ret 8
??0 c@@QAE@HH@Z ENDP ; c :: c
```
Constructors are just functions, they use pointer to structure in ECX, moving the pointer into own local variable, however, it's not necessary.

Now dump() method:

 $-this$ \$ =  $-4$  ; size = 4 ?dump@c@@QAEXXZ PROC ; c::dump, COMDAT

<sup>55</sup>[Wikipedia: Name mangling](http://en.wikipedia.org/wiki/Name_mangling)

```
: _this$ = ecx
   push ebp
   mov ebp, esp
   push ecx
   mov DWORD PTR _this$ [ebp], ecx
   mov eax, DWORD PTR _this$ [ebp]
   mov ecx, DWORD PTR [eax+4]
   push ecx
   mov edx, DWORD PTR this$ [ebp]
   mov eax, DWORD PTR [edx]
   push eax
   push OFFSET ?? _C@_07NJBDCIEC@ ? $CFd ? $DL ?5? $CFd ?6? $AA@
   call _printf
   add esp, 12 ; 0000000cH
   mov esp , ebp
   pop ebp
   ret 0
? dump@c@@QAEXXZ ENDP ; c :: dump
```
Simple enough:  $\text{dump}()$  taking pointer to the structure containing two *int's* in ECX, takes two values from it and passing it into printf().

The code is much shorter if compiled with optimization  $(70x)$ :

```
??0 c@@QAE@XZ PROC ; c:: c, COMDAT
; _\texttt{this$ = ecx}mov eax , ecx
   mov DWORD PTR [ eax ] , 667 ; 0000029 bH
   mov DWORD PTR [ eax +4] , 999 ; 000003 e7H
   ret. 0
??0 c@@QAE@XZ ENDP ; c :: c
\begin{array}{r} \texttt{a$} = 8 \end{array} ; size = 4
-b$ = 12 ; size = 4
??0 c@@QAE@HH@Z PROC ; c:: c, COMDAT
; -this \frac{1}{2} = ecx
   mov edx , DWORD PTR _b$ [ esp -4]
   mov eax , ecx
   mov ecx , DWORD PTR _a$ [ esp -4]
   mov DWORD PTR [ eax ] , ecx
   mov DWORD PTR [ eax +4] , edx
   ret 8
??0 c@@QAE@HH@Z ENDP ; c :: c
?dump@c@@QAEXXZ PROC ; c::dump, COMDAT
; -this \frac{1}{2} = ecx
   mov eax, DWORD PTR [ecx+4]
   mov ecx, DWORD PTR [ecx]
   push eax
   push ecx
   push OFFSET ?? _C@_07NJBDCIEC@ ? $CFd ? $DL ?5? $CFd ?6? $AA@
   call _printf
   add esp, 12 ; 0000000cH
   ret 0
?dump@c@@QAEXXZ ENDP ; c::dump
```
That's all. One more thing to say is that stack pointer after second constructor calling wasn't corrected with add esp, X. Please also note that, constructor has ret 8 instead of RET at the end.

That's all because here used thiscall [3.5.4](#page-105-0) calling convention, the method of passing values through the stack, which is, together with stdcall [3.5.2](#page-104-0) method, offers to correct stack to callee rather then to caller. ret x instruction adding X to ESP, then passes control to caller function.

See also section about calling conventions [3.5.](#page-104-1)

It's also should be noted that compiler deciding when to call constructor and destructor — but that's we already know from C++ language basics.

## 2.16.1 GCC

 $\Gamma$ 

It's almost the same situation in GCC 4.4.1, with few exceptions.

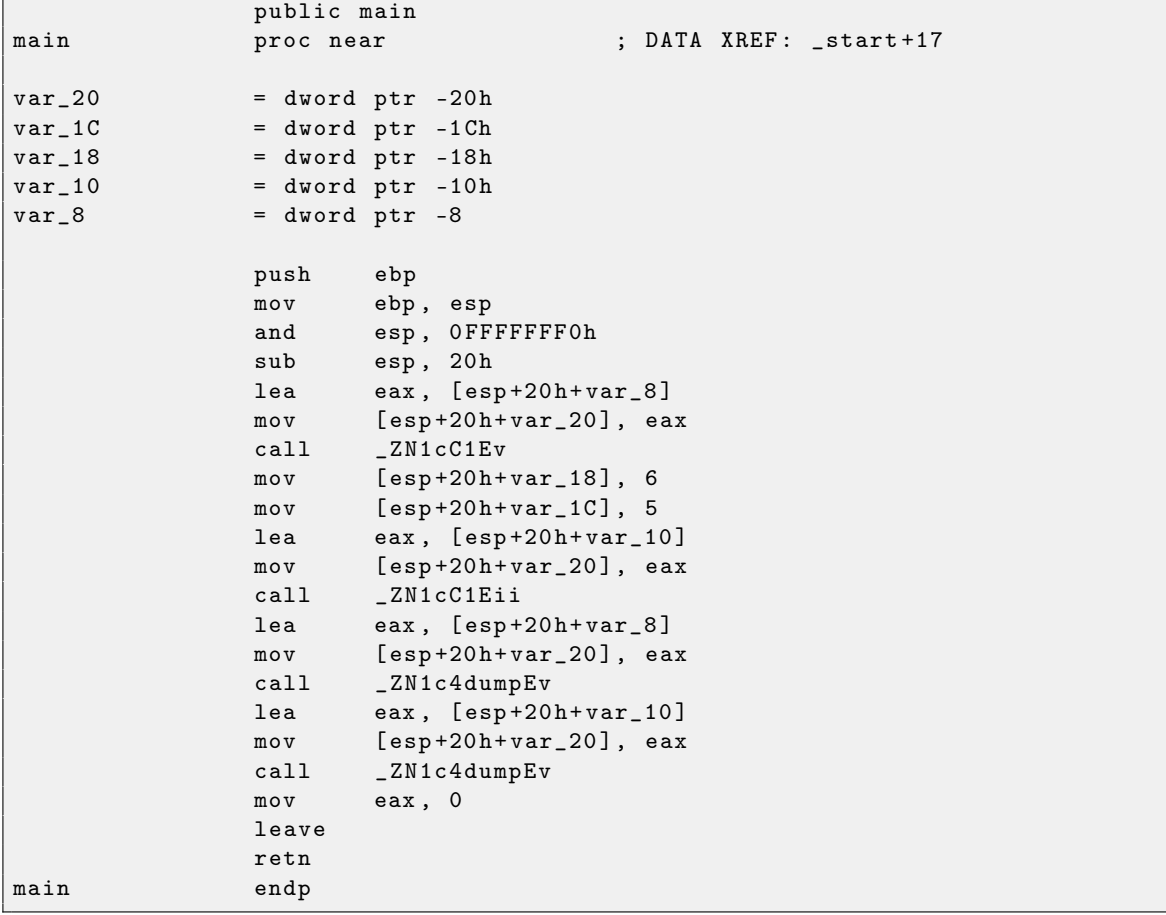

Here we see another *name mangling* style, specific to GNU<sup>[56](#page-0-0)</sup> standards. It's also can be noted that pointer to object is passed as first function argument — hiddenly from programmer, of course.

First constructor:

```
public _ZN1cC1Ev ; weak<br>proc near
_ZN1cC1Ev proc near ; CODE XREF : main +10
arg_0 = dword ptr 8
             push ebp
             mov ebp , esp
             mov eax, [ebp+arg_0]
             mov dword ptr [eax], 667
             mov eax, [ebp+arg_0]
             mov dword ptr [ eax +4] , 999
             pop ebp
             retn
_ZN1cC1Ev endp
```
What it does is just writes two numbers using pointer passed in first (and sole) argument. Second constructor:

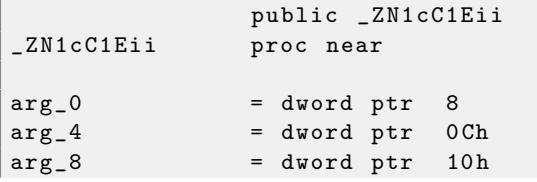

<sup>56</sup>One more document about different compilers name mangling types: [http://www.agner.org/optimize/calling\\_](http://www.agner.org/optimize/calling_conventions.pdf) [conventions.pdf](http://www.agner.org/optimize/calling_conventions.pdf)

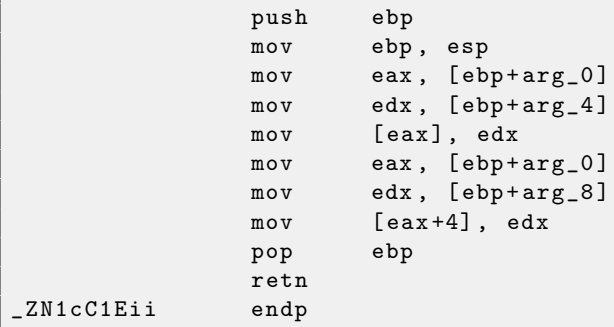

This is a function, analog of which could be looks like:

```
void ZN1cC1Eii (int * obj, int a, int b)
{
  * obj = a;
  *(obj+1)=b;};
```
... and that's completely predictable. Now dump() function:

```
public _ZN1c4dumpEv
_ZN1c4dumpEv proc near
var_18 = dword ptr -18h
var_14 = dword ptr -14h
var_10 = dword ptr -10h
arg_0 = dword ptr 8
             push ebp
             mov ebp , esp
             sub esp, 18h
             mov eax, [ebp+arg_0]
             mov edx, [eax+4]
             mov eax, [ebp+arg_0]
             mov eax, [eax]
             mov [esp+18h+var_10], edx
             mov [esp+18h+var_14], eax
             mov [esp+18h+var_18], offset aDD; "%d; %d\n"
             call _printf
             leave
             retn
_ZN1c4dumpEv endp
```
This function in its internal representation has sole argument, used as pointer to the object (this).

Thus, if to base our judgment on these simple examples, the difference between MSVC and GCC is style of function names encoding (name mangling) and passing pointer to object (via ECX register or via first argument).

## 2.17 Pointers to functions

Pointer to function, as any other pointer, is just an address of function beginning in its code segment.

It is often used in callbacks  $57$ .

Well-known examples are:

- qsort()<sup>[58](#page-0-0)</sup>, atexit()<sup>[59](#page-0-0)</sup> from the standard C library;
- signals in  $*$ NIX OS<sup>[60](#page-0-0)</sup>;
- thread starting: CreateThread() (win32), pthread\_create() (POSIX);
- a lot of win32 functions, for example EnumChildWindows() $61$ .

So,  $\text{qsort}$ ) function is a  $C/C++$  standard library quicksort implemenation. The functions is able to sort anything, any types of data, if you have a function for two elements comparison and qsort() is able to call it.

The comparison function can be defined as:

```
int (*compare) (const void *, const void *)
```
Let's use slightly modified example I found [here:](http://cplus.about.com/od/learningc/ss/pointers2_8.htm)

```
/* ex3 Sorting ints with qsort */
#include <stdio.h>
#include <stdlib.h>
int comp ( const void * _a, const void * _b)
{
  const int *a=(const int *)_a;
  const int *b = (const int *)_b;
  if (*a == * b)return 0;
  else
    if (*a < *b)return -1;
     else
      return 1;
}
int main (int argc, char* argv [])
{
   int numbers [10]={1892 ,45 ,200 , -98 ,4087 ,5 , -12345 ,1087 ,88 , -100000};
   int i;
  /* Sort the array */
  qsort (numbers, 10, sizeof (int), comp) ;
  for (i=0; i<9; i++)printf ("Number = \lambda d \nightharpoonup n", numbers [ i ]) ;
  return 0;
}
```
Let's compile it in MSVC 2010 (I omitted some parts for the sake of brefity) with  $\sqrt{Ox}$  option:

 $\frac{1}{2}$  a\$ = 8 ; size = 4  $\frac{1}{2}$  b\$ = 12 ; size = 4 \_comp PROC

<sup>57</sup>[http://en.wikipedia.org/wiki/Callback\\_\(computer\\_science\)](http://en.wikipedia.org/wiki/Callback_(computer_science))

<sup>58</sup>[http://en.wikipedia.org/wiki/Qsort\\_\(C\\_standard\\_library\)](http://en.wikipedia.org/wiki/Qsort_(C_standard_library))

<sup>59</sup><http://www.opengroup.org/onlinepubs/009695399/functions/atexit.html>

<sup>60</sup><http://en.wikipedia.org/wiki/Signal.h>

 $61$ [http://msdn.microsoft.com/en-us/library/ms633494\(VS.85\).aspx](http://msdn.microsoft.com/en-us/library/ms633494(VS.85).aspx)

```
mov eax , DWORD PTR __a$ [ esp -4]
    mov ecx , DWORD PTR __b$ [ esp -4]
    mov eax, DWORD PTR [eax]
    mov ecx, DWORD PTR [ecx]
    cmp eax , ecx
    jne SHORT $LN4@comp
    xor eax , eax
    ret 0
$LN4@comp :
    xor edx , edx
    cmp eax , ecx
    setge dl
    lea eax, DWORD PTR [edx+edx-1]
    ret 0
_comp ENDP
...
\lnot numbers$ = -44 ; size = 40<br>\lnot i$ = -4 ; size = 4
                       ; size = 4<br>; size = 4
\text{argc$ $ = 8$}\text{argv\$} = 12 ; \text{size} = 4_main PROC
    push ebp
    mov ebp , esp
    sub esp , 44 ; 0000002 cH
    mov DWORD PTR _numbers$ [ebp], 1892 ; 00000764H<br>mov DWORD PTR _numbers$ [ebp+4], 45 ; 0000002dH
    mov DWORD PTR _numbers$ [ebp+4], 45 ; 0000002dH<br>mov DWORD PTR _numbers$ [ebp+8], 200 ; 000000c8H
    mov DWORD PTR _numbers$ [ebp+8], 200 ; 000000 c8H<br>mov DWORD PTR _numbers$ [ebp+12], -98 ; ffffff9eH
    mov DWORD PTR _numbers$[ebp+12], -98
    mov DWORD PTR _numbers$ [ ebp +16] , 4087 ; 00000 ff7H
    mov DWORD PTR _numbers$ [ ebp +20] , 5
    mov DWORD PTR _numbers$ [ ebp +24] , -12345 ; ffffcfc7H
    mov DWORD PTR _numbers$ [ebp+28], 1087
    mov DWORD PTR _numbers$ [ ebp +32] , 88 ; 00000058 H
    mov DWORD PTR _numbers$ [ ebp +36] , -100000 ; fffe7960H
    push OFFSET _comp
   push 4
   push 10 ; 0000000aH<br>lea eax.DWORDPTR_numbers$[ebp] ; 0000000aH
           eax, DWORD PTR _numbers$ [ebp]
    push eax
    call _qsort
    add esp, 16 ; 00000010H
...
```
Nothing surprising so far. As a fourth argument, an address of label \_comp is passed, that's just a place where function comp() located.

How qsort() calling it?

Let's take a look into this function located in MSVCR80.DLL (a MSVC DLL module with C standard library functions):

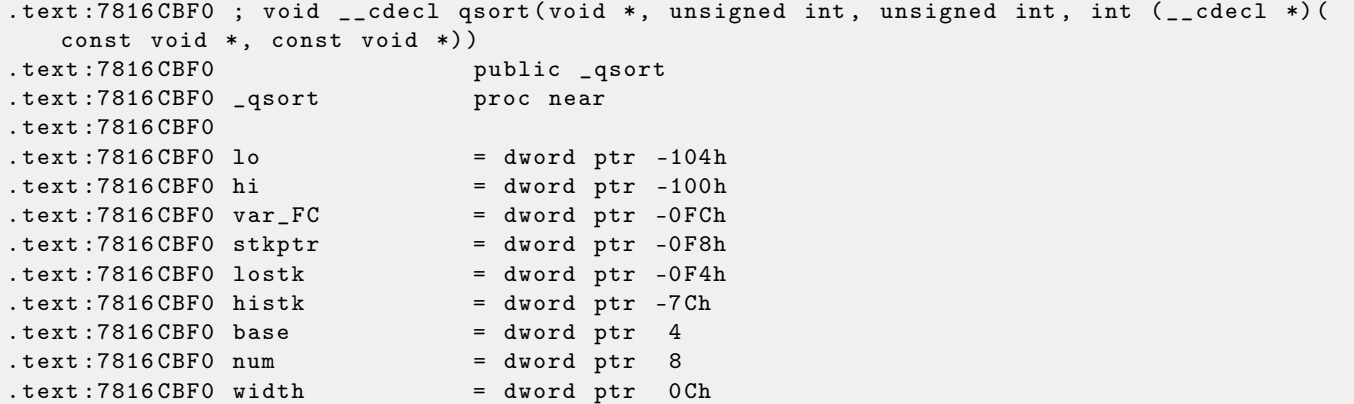

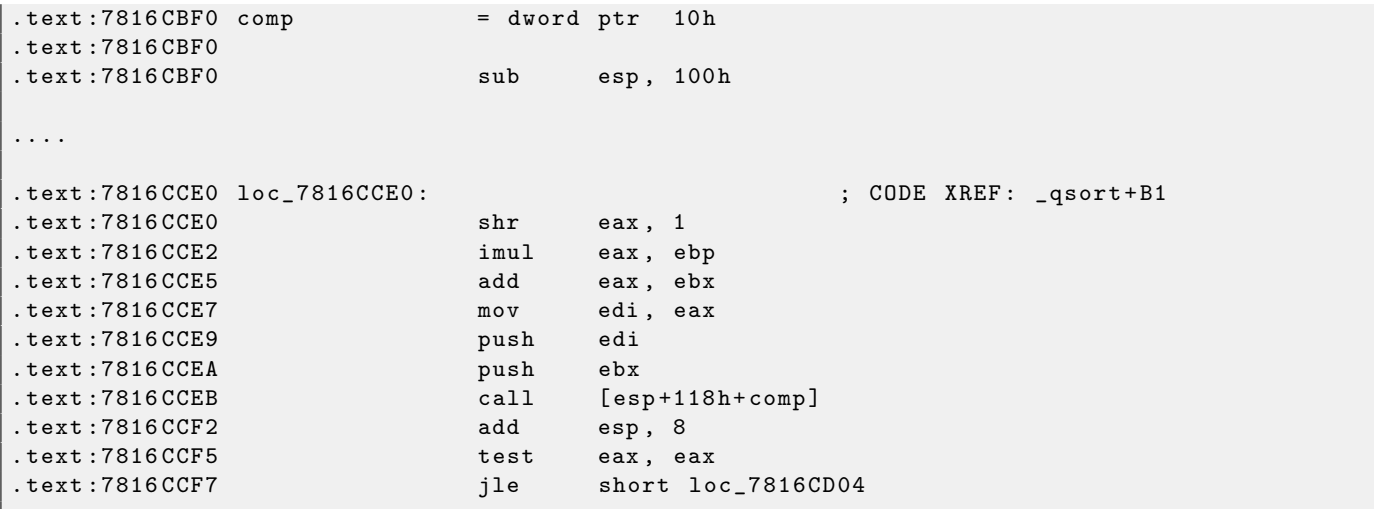

 $comp$  — is fourth function argument. Here the control is just passed to the address in comp. Before it, two arguments prepared for comp(). Its result is checked after its execution.

That's why it's dangerous to use pointers to functions. First of all, if you call  $qsort()$  with incorrect pointer to function, qsort() may pass control to incorrect place, process may crash and this bug will be hard to find.

Second reason is that callback function types should comply strictly, calling wrong function with wrong arguments of wrong types may lead to serious problems, however, process crashing is not a big problem big problem is to determine a reason of crashing — because compiler may be silent about potential trouble while compiling.

## 2.17.1 GCC

Not a big difference:

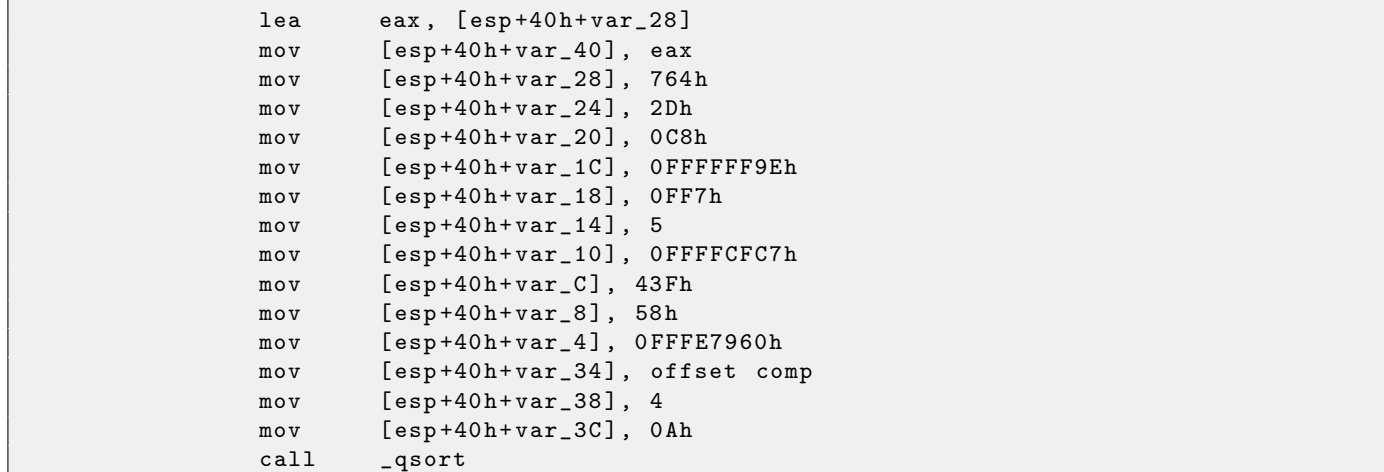

comp() function:

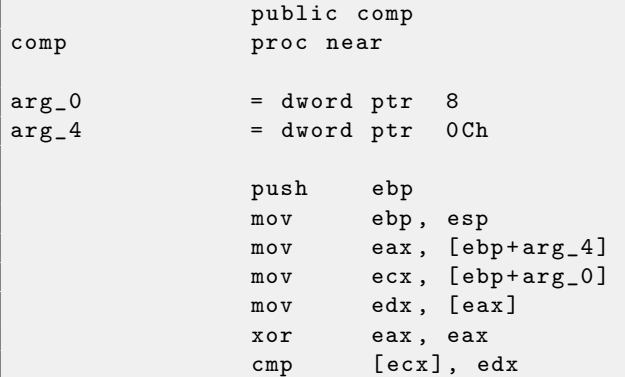

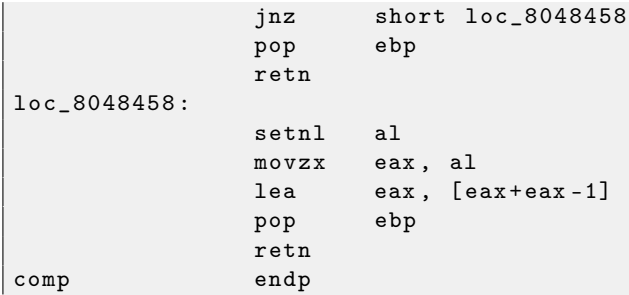

qsort() implementation is located in libc.so.6 and it is in fact just a wrapper for qsort\_r(). It will call then quicksort(), where our defined function will be called via passed pointer: (File libc.so.6, glibc version  $-2.10.1$ )

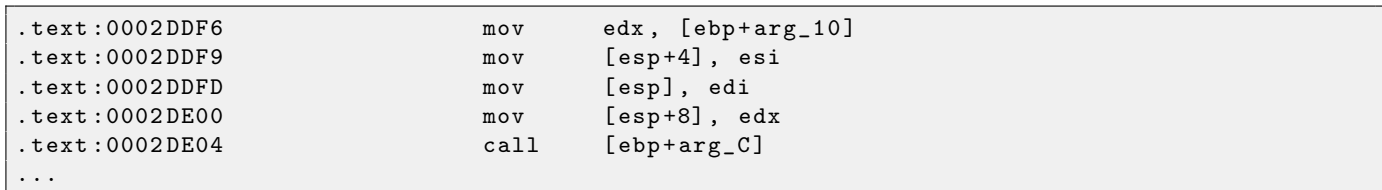

## <span id="page-81-0"></span>2.18 SIMD

SIMD is just acronym: Single Instruction, Multiple Data.

As it's said, it's multiple data processing using only one instruction.

Just as FPU, that CPU subsystem looks like separate processor inside x86.

SIMD began as MMX in x86. 8 new 64-bit registers appeared: MM0-MM7.

Each MMX register may hold 2 32-bit values, 4 16-bit values or 8 bytes. For example, it is possible to add 8 8-bit values (bytes) simultaneously by adding two values in MMX-registers.

One simple example is graphics editor, representing image as a two dimensional array. When user change image brightness, the editor should add some coefficient to each pixel value, or to subtract. For the sake of brevity, our image may be grayscale and each pixel defined by one 8-bit byte, then it's possible to change brightness of 8 pixels simultaneously.

When MMX appeared, these registers was actually located in FPU registers. It was possible to use either FPU or MMX at the same time. One might think, Intel saved on transistors, but in fact, the reason of such symbiosis is simpler — older operation system may not aware of additional CPU registers wouldn't save them at the context switching, but will save FPU registers. Thus, MMX-enabled CPU + old operation system  $+$  process using MMX  $=$  that all will work together.

 $SSE$  — is extension of SIMD registers up to 128 bits, now separately from FPU.

AVX — another extension to 256 bits.

Now about practical usage.

Of course, memory copying (memcpy), memory comparing (memcmp) and so on.

One more example: we got DES encryption algorithm, it takes 64-bit block, 56-bit key, encrypt block and produce 64-bit result. DES algorithm may be considered as a very large electronic circuit, with wires and AND/OR/NOT gates.

Bitslice  $DES^{62}$  $DES^{62}$  $DES^{62}$  — is an idea of processing group of blocks and keys simultaneously. Let's say, variable of type unsigned int on x86 may hold up to 32 bits, so, it's possible to store there intermediate results for 32 blocks-keys pairs simultaneously, using  $64+56$  variables of unsigned int type.

I wrote an utility to brute-force Oracle RDBMS passwords/hashes (ones based on DES), slightly modified bitslice DES algorithm for SSE2 and AVX — now it's possible to encrypt 128 or 256 block-keys pairs simultaneously.

[http://conus.info/utils/ops\\_SIMD/](http://conus.info/utils/ops_SIMD/)

## 2.18.1 Vectorization

Vectorization<sup>[63](#page-0-0)</sup>, for example, is when you have a loop taking couple of arrays at input and producing one array. Loop body takes values from input arrays, do something and put result into output array. It's important that there is only one single operation applied to each element. Vectorization  $\overline{\phantom{a}}$  is to process several elements simultaneously.

/IFRUНапример:For example:

```
for (i = 0; i < 1024; i++){
    C[i] = A[i]*B[i];}
```
This piece of code takes elements from A and B, multiplies them and save result into C.

If each array element we have is 32-bit int, then it's possible to load 4 elements from A into 128-bit XMMregister, from B to another XMM-registers, and by executing PMULLD (Перемножить запакованные знаковые DWORD и сохранить младшую часть результата) and PMULHW (Перемножить апакованные знаковые DWORD и сохранить старшую часть результата), it's possible to get 4 [64](#page-0-0)-bit products<sup>64</sup> at once.

Thus, loop body count is 1024/4 instead of 1024, that's 4 times less and, of course, faster.

<sup>62</sup><http://www.darkside.com.au/bitslice/>

<sup>63</sup>[Wikipedia: vectorization](http://en.wikipedia.org/wiki/Vectorization_(computer_science))

 $64$ multiplication result

Some compilers can do vectorization automatically in some simple cases, for example, Intel  $C++^{65}$  $C++^{65}$  $C++^{65}$ . I wrote tiny function:

```
int f (int sz, int *ar1, int *ar2, int *ar3)
{
        for (int i=0; i< sz; i++)ar3[i] = ar1[i] + ar2[i];return 0;
};
```
Intel C++

Let's compile it with Intel  $C++11.1.051$  win32:

icl intel.cpp /QaxSSE2 /Faintel.asm /Ox

We got (in IDA  $6$ ):

```
; int _{-}cdecl f(int, int *, int *, int *)public ? f@@YAHHPAH00@Z
? f@@YAHHPAH00@Z proc near
var_10 = dword ptr -10h
sz = dword ptr 4
\text{ar1} = dword ptr 8
ar2 = dword ptr OCharg = dword ptr 10h
            push edi
            push esi
            push ebx
            push esi
            mov edx, [esp+10h+sz]
            test edx, edx
            jle loc_15B
            mov eax, [esp+10h+ar3]
            cmp edx , 6
            jle loc_143
            cmp eax, [esp+10h+ar2]
            jbe short loc_36
            mov esi, [esp+10h+ar2]
            sub esi, eax
            lea ecx, ds:0[edx*4]
            neg esi
            cmp ecx , esi
            jbe short loc_55
loc_36: ; CODE XREF: f(int, int *, int *, int *)+21
            cmp eax, [esp+10h+ar2]jnb loc_143
            mov esi, [esp+10h+ar2]
            sub esi, eax
            lea ecx, ds:0[edx*4]
            cmp esi, ecx
            jb loc_143
loc_55 : ; CODE XREF : f ( int , int * , int * , int *) +34
            cmp eax, [esp+10h+ar1]
            jbe short loc_67
            mov esi, [esp+10h+ar1]
            sub esi, eax
            neg esi
```
 $^{65}\rm{More}$  about Intel C++ automatic vectorization: [Excerpt: Effective Automatic Vectorization](http://www.intel.com/intelpress/sum_vmmx.htm)

```
cmp ecx , esi
              jbe short loc_7F
loc_67: <br> \qquad \qquad ; \qquad \text{CODE RREF: } f(int, int *, int *, int *)+59cmp eax, [esp+10h+ar1]
              jnb loc_143
              mov esi, [esp+10h+ar1]
              sub esi, eax
              cmp esi , ecx
              jb loc_143
loc_7F: \qquad \qquad ; CODE XREF: f(int, int *, int *, int *)+65
              mov edi, eax ; edi = ar1
              and edi, OFh ; is ar1 16-byte aligned?
              jz short loc_9A ; yes
              test edi, 3
              jnz loc_162
              neg edi
              add edi, 10h
              shr edi, 2
loc 9A: ; CODE XREF: f (int , int *, int *) +84
              lea ecx, [edi+4]
              cmp edx , ecx
              jl loc_162
              mov ecx , edx
              sub ecx , edi
              and ecx , 3
              neg ecx
              add ecx , edx
              test edi, edi
              jbe short loc_D6
              mov ebx, [esp+10h+ar2]mov [esp+10h+var_110], ecxmov ecx, [esp+10h+ar1]
              xor esi , esi
loc_C1: \qquad \qquad ; \qquad \text{CODE } XREF: \text{ f (int , int *, int *, int *)} + CDmov edx, [ecx+esi*4]
              add edx, [ebx+esi*4]
              mov [ eax + esi *4] , edx
              inc esi
              cmp esi , edi
              jb short loc_C1
              mov ecx, [esp+10h+var_110]mov edx, [esp+10h+sz]
loc_D6 : \qquad \qquad ; \qquad \text{CODE} \quad \text{RREF}: \quad \text{f(int, int *, int *, int *)+B2}mov esi, [esp+10h+ar2]
              lea esi, [esi+edi*4] ; is ar2+i*4 16-byte aligned?
              test esi, OFh
              jz short loc_109 ; yes !
              mov ebx, [esp+10h+ar1]mov esi, [esp+10h+ar2]
loc_ED: ; CODE XREF: f(int, int *, int *, int *) +105
              movdqu xmm1, xmmword ptr [ebx+edi*4]
              movdqu xmm0, xmmword ptr [esi+edi*4] ; ar2+i*4 is not 16-byte aligned, so
                  load it to xmm0
              paddd xmm1 , xmm0
              movdqa xmmword ptr [ eax + edi *4] , xmm1
              add edi, 4
              cmp edi, ecx
              jb short loc_ED
              jmp short loc_127
; ---- ---- ---- ---- --- ---- ---- ---- ---- ---- ---- ---- ---- ---- --- ---- ---- ---- ---- -
```
loc\_109 : ;  $\text{ODE}$  XREF : f (int, int \*, int \*, int \*) + E3 mov ebx, [esp+10h+ar1] mov esi, [esp+10h+ar2] loc\_111 : ; CODE XREF : f ( int , int \* , int \* , int \*) +125 movdqu xmm0, xmmword ptr [ebx+edi\*4] paddd xmm0, xmmword ptr [esi+edi\*4] movdqa xmmword ptr [ eax + edi \*4] , xmm0 add edi, 4 cmp edi, ecx jb short loc\_111 loc\_127 : ; CODE XREF : f ( int , int \* , int \* , int \*) +107 ;  $f(int, int *, int *, int +, int +) + 164$ cmp ecx , edx jnb short loc\_15B mov esi, [esp+10h+ar1] mov edi, [esp+10h+ar2]  $\texttt{loc}_133$  :  $\texttt{CODE}$  XREF:  $\texttt{f(int, int *, int *, int *)}$ +13F mov ebx, [esi+ecx\*4] add ebx, [edi+ecx\*4] mov [ eax + ecx \*4] , ebx inc ecx cmp ecx , edx jb short loc\_133 jmp short loc\_15B -------------------loc\_143 : ; CODE XREF : f ( int , int \* , int \* , int \*) +17 ;  $f(int, int *, int *, int *),$ mov esi, [esp+10h+ar1] mov edi, [esp+10h+ar2] xor ecx , ecx  $\texttt{loc\_14D}$ : ; CODE XREF:  $\texttt{f(int, int *, int *, int *)}$  +159 mov ebx, [esi+ecx\*4] add ebx, [edi+ecx\*4] mov [ eax + ecx \*4] , ebx inc ecx cmp ecx , edx jb short loc\_14D  $\texttt{loc}_15B$ :  $\texttt{loc}_215B$ :  $\texttt{c} = \texttt{loc}_15B$ :  $\texttt{c} = \texttt{loc}_15B$ :  $\texttt{c} = \texttt{loc}_15B$ :  $\texttt{c} = \texttt{loc}_15B$ :  $\texttt{loc}_215B$ :  $\texttt{loc}_15B$ :  $\texttt{loc}_215B$ :  $\texttt{loc}_215B$ :  $\texttt{loc}_215B$ :  $\texttt{loc}_215B$ :  $\texttt{loc}_215B$ :  $\texttt{loc}_215B$ :  $\text$ ;  $f(int, int *, int *, int +) + 129 ...$ xor eax , eax pop ecx pop ebx pop esi pop edi retn ; ---- ---- ---- ---- --- ---- ---- ---- ---- ---- ---- ---- ---- ---- --- ---- ---- ---- ---- loc\_162:  $\qquad \qquad ; \qquad \text{CODE} \qquad \text{RREF: } f \text{ (int , int *, int *, int *)} +8C$ ;  $f(int, int *, int *, int, *) + 9F$ xor ecx , ecx jmp short loc\_127 ? f@@YAHHPAH00@Z endp

SSE2-related instructions are:

MOVDQU (Move Unaligned Double Quadword) — it just load 16 bytes from memory into XMM-register. PADDD (Add Packed Integers) — adding 4 pairs of numbers and leaving result in first operand. By the way, no exception raised in case of overflow and no flags will be set, just low 32-bit of result will be stored. If one of PADDD operands — address of value in memory, address should be aligned by 16-byte border. If it's

not aligned, exception will be raised  $66$ .

MOVDQA (Move Aligned Double Quadword) — the same as MOVDQU, but requires address of value in memory to be aligned by 16-bit border. If it's not aligned, exception will be raised. MOVDQA works faster than MOVDQU, but requires aforesaid.

So, these SSE2-instructions will be executed only in case if there are more 4 pairs to work on plus pointer ar3 is aligned on 16-byte border.

More than that, if are is aligned on 16-byte border too, this piece of code will be executed:

movdqu xmm0, xmmword ptr [ebx+edi\*4] ; ar1+i\*4 paddd xmm0, xmmword ptr [esi+edi\*4] ; ar2+i\*4 movdqa xmmword ptr [eax+edi\*4], xmm0 ; ar3+i\*4

Otherwise, value from ar2 will be loaded to XMM0 using MOVDQU, it doesn't require aligned pointer, but may work slower:

```
movdqu xmm1, xmmword ptr [ebx+edi*4] ; ar1+i*4
movdqu xmm0, xmmword ptr [esi+edi*4] ; ar2+i*4 is not 16-byte aligned, so
    load it to xmm0
paddd xmm1 , xmm0
movdqa xmmword ptr [eax+edi*4], xmm1 ; ar3+i*4
```
In all other cases, non-SSE2 code will be executed.

#### **GCC**

GCC may also vectorize in some simple cases  $67$ , if to use -03 option and to turn on SSE2 support: -msse2. What we got (GCC 4.4.1):

```
; f(int, int *, int *, int (*)public _Z1fiPiS_S_
_Z1fiPiS_S_ proc near
var_18 = dword ptr -18h
var_14 = dword ptr -14h
var_10 = dword ptr -10h
arg_0 = dword ptr 8
arg_4 = dword ptr 0 Ch
arg_8 = dword ptr 10h
arg_C = dword ptr 14h
             push ebp
             mov ebp , esp
             push edi
             push esi
             push ebx
             sub esp, OCh
             mov ecx, [ebp+arg_0]
             mov esi, [ebp+arg_4]
             mov edi, [ebp+arg_8]
             mov ebx, [ebp+arg_C]
             test ecx , ecx
             jle short loc_80484D8
             cmp ecx , 6
             lea eax, [ebx+10h]
             ja short loc_80484E8
\texttt{loc\_80484C1:} ; \texttt{CODE} XREF: \texttt{f(int, int *, int *, int *)}+4B; f(int, int *, int *, int +, int +) +61 ...xor eax , eax
             nop
             lea esi, [esi+0]
```
<sup>66</sup>More about data aligning: [Wikipedia: data structure alignment](http://en.wikipedia.org/wiki/Data_structure_alignment)

 $^{67}$ More about GCC vectorization support: <http://gcc.gnu.org/projects/tree-ssa/vectorization.html>

loc\_80484C8 : ; CODE XREF : f( int , int \* , int \*, int \*) +36 mov edx, [edi+eax\*4] add edx, [esi+eax\*4] mov [ebx+eax\*4], edx add eax, 1 cmp eax , ecx jnz short loc\_80484C8 loc 80484D8 : ; CODE XREF : f( int , int \*, int \*) +17 ;  $f(int, int *, int *, int +) + A5$ add esp, OCh xor eax , eax pop ebx pop esi pop edi pop ebp retn ; ---- ---- ---- ---- --- ---- ---- ---- ---- ---- ---- ---- ---- ---- --- ---- ---- ---- ---- align 8 loc\_80484E8: <br> ; CODE XREF: f(int, int \*, int \*, int \*)+1F test bl. OFh jnz short loc\_80484C1 lea edx, [esi+10h] cmp ebx , edx jbe loc\_8048578 loc\_80484F8 : ; CODE XREF : f( int , int \* , int \*, int \*) + E0 lea edx, [edi+10h] cmp ebx , edx ja short loc\_8048503 cmp edi , eax jbe short loc\_80484C1 loc\_8048503 : ; CODE XREF : f( int , int \* , int \*, int \*) +5 D mov eax , ecx shr eax, 2 mov [ebp+var\_14], eax shl eax , 2 test eax, eax  $mov$  [ebp+ $var_10$ ], eax jz short loc\_8048547 mov [ebp+var\_18], ecx mov ecx, [ebp+var\_14] xor eax , eax xor edx , edx nop loc\_8048520: <br> ; CODE XREF: f(int, int \*, int \*, int \*)+9B movdqu xmm1, xmmword ptr [edi+eax] movdqu xmm0, xmmword ptr [esi+eax] add edx, 1 paddd xmm0 , xmm1 movdqa xmmword ptr [ebx+eax], xmm0 add eax, 10h cmp edx , ecx jb short loc\_8048520 mov ecx, [ebp+var\_18] mov eax, [ebp+var\_10] cmp ecx , eax jz short loc\_80484D8 loc\_8048547: <br> ; CODE XREF: f(int, int \*, int \*, int \*)+73  $lea$  edx,  $ds:0[eax*4]$ add esi , edx add edi, edx

```
add ebx, edx
             lea esi, [esi+0]
loc_8048558 : ; CODE XREF : f( int , int * , int *, int *) + CC
             mov edx, [edi]
             add eax, 1
             add edi, 4
             add edx, [esi]
             add esi, 4
             mov [ebx], edx
             add ebx, 4
             cmp ecx , eax
             jg short loc_8048558
             add esp, OCh
             xor eax , eax
             pop ebx
             pop esi
             pop edi
             pop ebp
             retn
; ---- ---- ---- ---- --- ---- ---- ---- ---- ---- ---- ---- ---- ---- --- ---- ---- ---- ---- -
loc_8048578 : ; CODE XREF : f( int , int * , int *, int *) +52
             cmp eax , esi
             jnb loc_80484C1
             jmp loc_80484F8
_Z1fiPiS_S_ endp
```
Almost the same, however, not as meticulously as Intel  $C_{++}$  doing it.

## 2.18.2 SIMD strlen() () implementation

It is possible to implement  $\text{strlen}()$  function<sup>[68](#page-0-0)</sup> using SIMD-instructions, working 2-2.5 times faster than usual implementation. This function will load 16 characters into XMM-register and check each against zero.

```
size_t strlen_sse2(const char *str)
{
    register size_t len = 0;
    const char * s = str;
    bool str_is_aligned =((( unsigned int ) str ) &0 xFFFFFFF0 ) == ( unsigned int ) str ;
    if ( str_is_aligned == false )
        return strlen (str);
    _{\texttt{m}}128i xmm0 = \texttt{mm}setzero_si128();
    __m128i xmm1;
    int mask = 0;
    for (j;{
        xmm1 = mm\_load\_si128 (( _\_m128i * ) s );
        xmm1 = mm_{cmpeq_eppi8 (xmm1, xmm0);if ((mask = _mm_movemask_epi8(xmm1)) != 0){
             unsigned long pos ;
             _BitScanForward (&pos, mask);
             len += ( size_t ) pos ;
             break ;
        }
        s += sizeof([-m128i);len += sizeof (\_m128i);
    };
```
 $68$ strlen() — standard C library function for calculating string length

}

```
(the example is based on source code from there).
Let's compile in MSVC 2010 with /Ox option:
```
 $-$ pos\$75552 =  $-4$  ; size = 4  $\text{str}\$  = 8 ; size = 4 ? strlen\_sse2@@YAIPBD@Z PROC ; strlen\_sse2 push ebp mov ebp , esp and esp, -16 ; fffffff0H mov eax , DWORD PTR \_str\$ [ ebp ] sub esp, 12 ; 0000000cH push esi mov esi, eax and esi, -16 ; fffffff0H xor edx , edx mov ecx , eax cmp esi , eax je SHORT \$LN4@strlen\_sse lea edx, DWORD PTR [eax+1] npad 3 \$LL11@strlen\_sse : mov cl, BYTE PTR [eax] inc eax test cl. cl jne SHORT \$LL11@strlen\_sse sub eax , edx pop esi mov esp , ebp pop ebp ret 0 \$LN4@strlen\_sse : movdqa xmm1, XMMWORD PTR [eax] pxor xmm0 , xmm0 pcmpeqb xmm1 , xmm0 pmovmskb eax , xmm1 test eax , eax jne SHORT \$LN9@strlen\_sse \$LL3@strlen\_sse : movdqa xmm1, XMMWORD PTR [ecx+16]<br>add ecx, 16 add ecx, 16 ; 00000010H pcmpeqb xmm1, xmm0<br>add edx, 16 add edx, 16 ; 00000010H pmovmskb eax , xmm1 test eax, eax je SHORT \$LL3@strlen\_sse \$LN9@strlen\_sse : bsf eax , eax mov ecx , eax mov DWORD PTR \_pos\$75552 [esp+16], eax lea eax, DWORD PTR [ecx+edx] pop esi mov esp , ebp pop ebp ret 0 ?strlen\_sse2@@YAIPBD@Z ENDP ; strlen\_sse2

First of all, we check str pointer, if it's aligned by 16-byte border. If not, let's call usual strlen() implementation.

Then, load next 16 bytes into XMM1 register using MOVDQA instruction.

Observant reader might ask, why MOVDQU cannot be used here, because it can load data from the memory regardless the fact if the pointer aligned or not.

Yes, it might be done in this way: if pointer is aligned, load data using  $MOWDQA$ , if not — use slower MOVDQU.

But here we are may stick into hard to notice problem:

In Windows NT line of operation systems, but not limited to it, memory allocated by pages of 4 KiB (4096 bytes). Each win32-process have ostensibly 4 GiB, but in fact, only some parts of address space are connected to real physical memory. If the process accessing to the absent memory block, exception will be raised. That's how virtual memory works<sup>[69](#page-0-0)</sup>.

So, some function loading 16 bytes at once, may step over a border of allocated memory block. Let's consider, OS allocated 8192 (0x2000) bytes at the address 0x008c0000. Thus, the block is the bytes starting from address 0x008c0000 to 0x008c1fff inclusive.

After that block, that is, starting from address 0x008c2008 there are nothing at all, e.g., OS not allocated any memory there. Attempt to access a memory starting from that address will raise exception.

And let's consider, the program holding some string containing 5 characters almost at the end of block, and that's not a crime.

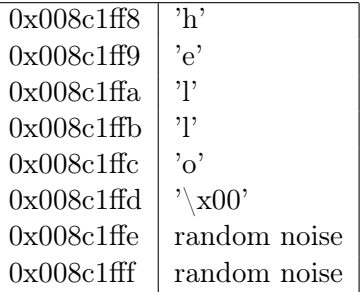

So, in usual conditions the program calling strlen() passing it a pointer to string 'hello' lying in memory at address 0x008c1ff8. strlen() will read one byte at a time until 0x008c1ffd, where zero-byte, and so here it will stop working.

Now if we implement own strlen() reading 16 byte at once, starting at any address, will it be alligned or not, MOVDQU may attempt to load 16 bytes at once at address 0x008c1ff8 up to 0x008c2008, and then exception will be raised. That's the situation to be avoided, of course.

So then we'll work only with the addresses aligned by 16 byte border, what in combination with a knowledge of operation system page size is usually aligned by 16 byte too, give us some warranty our function will not read from unallocated memory.

Let's back to our function.

 $\text{mm}\$  setzero\_si128() — is a macro generating pxor xmm0, xmm0 — instruction just clear /XMMZERO register

 $\text{mm}\_$ load $\text{si}128()$  — is a macro for MOVDQA, it just loading 16 bytes from the address in XMM1.

 $\texttt{mm\_cmpeq\_epi8()}$  — is a macro for PCMPEQB, is an instruction comparing two XMM-registers bytewise. And if some byte was equals to other, there will be 0xff at this place in result or 0 if otherwise. For example.

#### XMM1: 11223344556677880000000000000000 XMM0: 11ab3444007877881111111111111111

After pcmpeqb xmm1, xmm0 execution, XMM1 register will contain:

#### XMM1: ff0000ff0000ffff0000000000000000

In our case, this instruction comparing each 16-byte block with the block of 16 zero-bytes, was set in XMM0 by pxor xmm0, xmm0.

The next macro is  $\text{mm}_{\text{movemask\_epi8}}() - \text{that}$  is PMOVMSKB instruction. It is very useful if to use it with PCMPEQB. pmovmskb eax, xmm1

<sup>69</sup>[http://en.wikipedia.org/wiki/Page\\_\(computer\\_memory\)](http://en.wikipedia.org/wiki/Page_(computer_memory))

This instruction will set first EAX bit into 1 if most significant bit of the first byte in XMM1 is 1. In other words, if first byte of XMM1 register is 0xff, first EAX bit will be set to 1 too.

If second byte in XMM1 register is 0xff, then second EAX bit will be set to 1 too. In other words, the instruction is answer to the question which bytes in XMM1 are  $0xff$ ? And will prepare 16 bits in EAX. Other EAX bits will be cleared.

By the way, do not forget about this feature of our algorithm:

There might be 16 bytes on input like hello\x00garbage\x00ab

It's a 'hello' string, terminating zero after and some random noise in memory.

If we load these 16 bytes into XMM1 and compare them with zeroed XMM0, we will get something like (I use here order from  $\text{MSB}^{70}$  $\text{MSB}^{70}$  $\text{MSB}^{70}$  to  $\text{LSB}^{71}$  $\text{LSB}^{71}$  $\text{LSB}^{71}$ :

#### XMM1: 0000ff00000000000000ff0000000000

This mean, the instruction found two zero bytes, and that's not surprising.

PMOVMSKB in our case will prepare EAX like (in binary representation):  $0010000000100000b$ .

Obviously, our function should consider only first zero and ignore others.

The next instruction – BSF (Bit Scan Forward). This instruction find first bit set to 1 and stores its position into first operand.

#### EAX=0010000000100000b

After bsf eax, eax instruction execution, EAX will contain 5, this mean, 1 found at 5th bit position (starting from zero).

MSVC has a macro for this instruction:\_BitScanForward.

Now it's simple. If zero byte found, its position added to what we already counted and now we have ready to return result.

Almost all.

By the way, it's also should be noted, MSVC compiler emitted two loop bodies side by side, for optimization.

By the way, SSE 4.2 (appeared in Intel Core i7) offers more instructions where these string manipulations might be even easier:[http://www.strchr.com/strcmp\\_and\\_strlen\\_using\\_sse\\_4.2](http://www.strchr.com/strcmp_and_strlen_using_sse_4.2)

<sup>70</sup>most significant bit

<sup>71</sup>least significant bit

## 2.19 x86-64

It's a 64-bit extension to x86-architecture.

From the reverse engineer's perspective, most important differences are:

• Almost all registers (except FPU and SIMD) are extended to 64 bits and got r- prefix. 8 additional registers added. Now general purpose registers are: rax, rbx, rcx, rdx, rbp, rsp, rsi, rdi, r8, r9, r10, r11, r12, r13, r14, r15.

It's still possible to access to older register parts as usual. For example, it's possible to access lower 32-bit part of RAX using EAX.

New r8-r15 registers also has its lower parts: r8d-r15d (lower 32-bit parts), r8w-r15w (lower 16-bit parts), r8b-r15b (lower 8-bit parts).

SIMD-registers number are doubled: from 8 to 16: XMM0-XMM15.

• In Win64, function calling convention is slightly different, somewhat resembling fastcall [3.5.3.](#page-104-2) First 4 arguments stored in RCX, RDX, R8, R9 registers, others  $-$  in stack. Caller function should also allocate 32 bytes so the callee may save there 4 first arguments and use these registers for own needs. Short functions may use arguments just from registers, but larger may save their values into stack.

See also section about calling conventions [3.5.](#page-104-1)

• C int type is still 32-bit for compatibility. All pointers are 64-bit now.

Since now registers number are doubled, compilers has more space now for maneuvering calling register allocation<sup>[72](#page-0-0)</sup>. What it meanings for us, emitted code will contain less local variables.

For example, function calculating first S-box of DES encryption algorithm, it processing 32/64/128/256 values at once (depending on DES\_type type (uint32, uint64, SSE2 or AVX)) using bitslice DES method (read more about this method here [2.18\)](#page-81-0):

```
/*
* Generated S - box files .
 *
* This software may be modified , redistributed , and used for any purpose ,
* so long as its origin is acknowledged .
 *
* Produced by Matthew Kwan - March 1998
*/
#ifdef _WIN64
#define DES_type unsigned __int64
# else
# define DES_type unsigned int
# endif
void
s1 (
    DES_type a1,
   DES_type a2 ,
    DES_type a3 ,
   DES_type a4 ,
   DES_type a5 ,
    DES_type a6 ,
   DES_type * out1 ,
    DES_type * out2 ,
   DES_type * out3 ,
   DES_type * out4
) {
    DES_type x1, x2, x3, x4, x5, x6, x7, x8;
    DES_type x9, x10, x11, x12, x13, x14, x15, x16;
    DES_type x17 , x18 , x19 , x20 , x21 , x22 , x23 , x24 ;
```
 $72$ assigning variables to registers

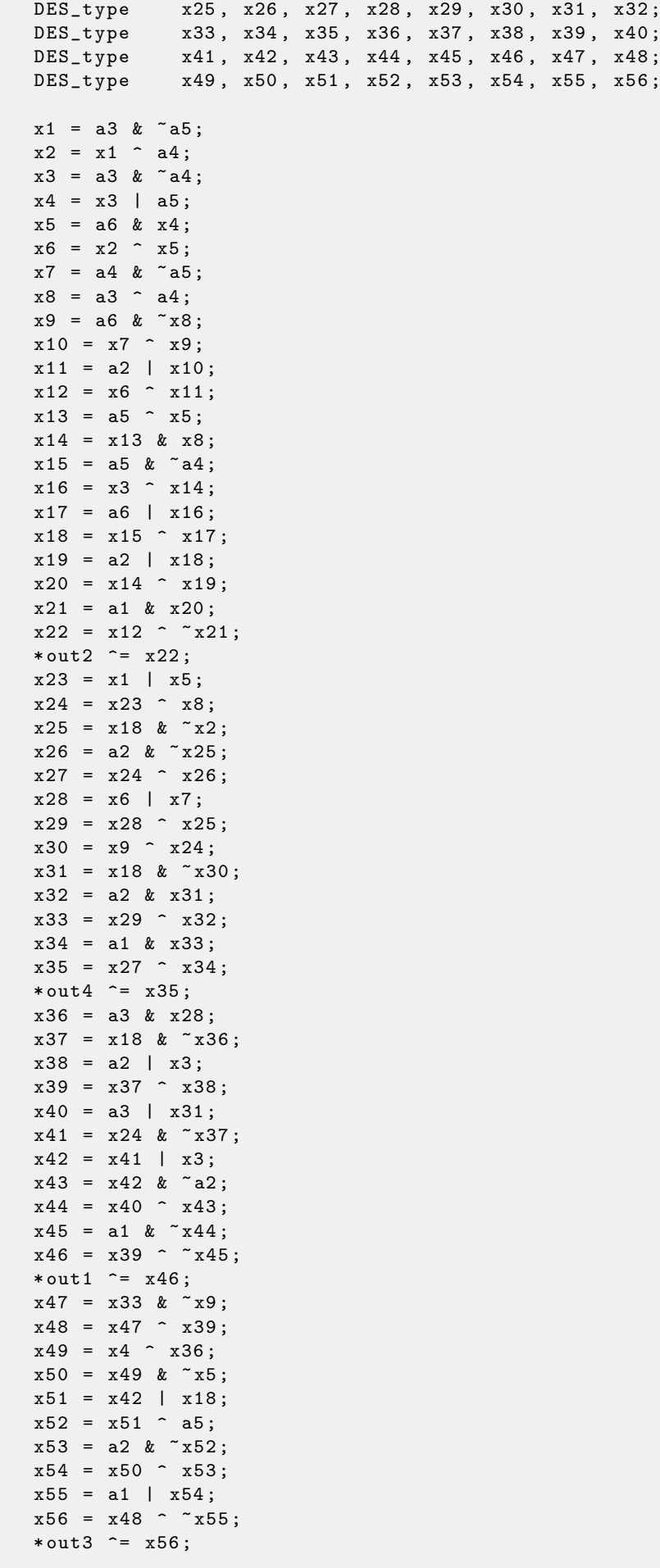

}

There is a lot of local variables. Of course, not them all will be in local stack. Let's compile it with MSVC 2008 with /Ox option:

```
PUBLIC _s1
; Function compile flags : / Ogtpy
_TEXT SEGMENT
-x6$ = -20 ; size = 4
-x3$ = -16 ; size = 4
-x1\ = -12 ; size = 4
-x8 = -8 ; size = 4
\begin{array}{r} \n \begin{array}{r} \n \text{148 } = -4 \\
 \text{148 } = 8 \n \end{array} \\
 \text{249 } = 4\n \end{array} \\
 \text{300 } = 4\n \end{array}\_a1\ = 8 ; size = 4<br>\_a2\ = 12 ; size = 4
\begin{array}{r} \texttt{a2\$} = 12 \\ \texttt{a3\$} = 16 \end{array} ; size = 4
\begin{array}{r} \texttt{a3\$} = 16 \\ \texttt{x33\$} = 20 \end{array}; size = 4
\begin{array}{r} \texttt{x33\$} = 20 \\ \texttt{x7\$} = 20 \end{array}; size = 4
\begin{array}{rcl} \n\_x7\ = 20 ; size = 4<br>
\begin{array}{rcl} \n\_a4\ = 20 ; size = 4
                                  ; size = 4- a 5$ = 24 ; size = 4
\frac{1 \times 326}{2 \times 36\frac{6}{2}} = 28 ; size = 4<br>\frac{1 \times 36\frac{6}{2}}{2 \times 36\frac{6}{2}} = 28 ; size = 4
\begin{array}{r} \texttt{x36\$ = 28} \\ \texttt{x28\$ = 28} \end{array} ; size = 4
                                  ; size = 4\_a6\$ = 28 ; size = 4<br>\_out1\$ = 32 ; size = 4
\begin{array}{rcl} \text{\tt l}-\text{\tt out14} & = & 32 \\ \text{\tt x24\$} & = & 36 \end{array} ; size = 4
\begin{array}{r} \texttt{1} & \texttt{2} & \texttt{4} & \texttt{5} \\ \texttt{1} & \texttt{2} & \texttt{5} & \texttt{6} \\ \texttt{2} & \texttt{3} & \texttt{4} & \texttt{5} \\ \texttt{3} & \texttt{4} & \texttt{5} & \texttt{6} \end{array} ; size = 4
                                  ; size = 4<br>; size = 4
\begin{array}{rcl} \texttt{1} & \texttt{1} & \texttt{2} & \texttt{2} & \texttt{3} & \texttt{3} & \texttt{4} \\ \texttt{1} & \texttt{2} & \texttt{3} & \texttt{4} & \texttt{5} & \texttt{5} \\ \texttt{2} & \texttt{3} & \texttt{4} & \texttt{5} & \texttt{5} & \texttt{5} & \texttt{5} \\ \texttt{3} & \texttt{5} & \texttt{5} & \texttt{5} & \texttt{5} & \texttt{5} & \texttt{5} \\ \texttt{4} & \texttt{5} & \texttt{6} & \text-out4$ = 44
_s1 PROC
      sub esp, 20 ; 00000014H
      mov edx, DWORD PTR _a5$ [esp+16]
      push ebx
      mov ebx, DWORD PTR _a4$ [esp+20]
      push ebp
      push esi
      mov esi, DWORD PTR _a3$ [esp+28]
      push edi
      mov edi, ebx<br>not edi
      not
      mov ebp, edi
      and edi, DWORD PTR _a5$ [esp+32]
      mov ecx , edx
      not ecx
      and ebp, esi
      mov eax , ecx
      and eax, esi
      and ecx , ebx
      mov DWORD PTR _x1$ [ esp +36] , eax
      xor eax , ebx
      mov esi, ebp
      or esi , edx
      mov DWORD PTR _x4$ [ esp +36] , esi
      and esi, DWORD PTR _a6$ [esp+32]
      mov DWORD PTR _x7$ [ esp +32] , ecx
      mov edx , esi
      xor edx , eax
      mov DWORD PTR _x6$ [ esp +36] , edx
      mov edx, DWORD PTR _a3$ [esp+32]
      xor edx , ebx
      mov ebx , esi
      xor ebx , DWORD PTR _a5$ [ esp +32]
      mov DWORD PTR _x8$ [ esp +36] , edx
       and ebx, edx
      mov ecx , edx
      mov edx , ebx
       xor edx , ebp
       or edx, DWORD PTR _a6$ [esp+32]
```
and ecx, DWORD PTR \_a6\$ [esp+32] xor edx , edi mov edi , edx or edi, DWORD PTR \_a2\$ [esp+32] mov DWORD PTR \_x3\$ [ esp +36] , ebp mov ebp, DWORD PTR \_a2\$ [esp+32] xor edi, ebx and edi, DWORD PTR \_a1\$ [esp+32] mov ebx, ecx xor ebx , DWORD PTR \_x7\$ [ esp +32] not edi or ebx , ebp xor edi, ebx mov ebx , edi mov edi, DWORD PTR \_out2\$ [esp+32] xor ebx , DWORD PTR [ edi ] not eax xor ebx , DWORD PTR \_x6\$ [ esp +36] and eax , edx mov DWORD PTR [edi], ebx mov ebx , DWORD PTR \_x7\$ [ esp +32] or ebx , DWORD PTR \_x6\$ [ esp +36] mov edi, esi or edi, DWORD PTR \_x1\$ [esp+36] mov DWORD PTR \_x28\$ [ esp +32] , ebx xor edi, DWORD PTR \_x8\$ [esp+36] mov DWORD PTR \_x24\$ [ esp +32] , edi xor edi, ecx not edi and edi, edx mov ebx , edi and ebx, ebp xor ebx, DWORD PTR \_x28\$ [esp+32] xor ebx , eax not eax mov DWORD PTR \_x33\$ [ esp +32] , ebx and ebx, DWORD PTR \_a1\$ [esp+32] and eax , ebp xor eax , ebx mov ebx, DWORD PTR \_out4\$ [esp+32] xor eax, DWORD PTR [ebx] xor eax, DWORD PTR \_x24\$ [esp+32] mov DWORD PTR [ebx], eax mov eax , DWORD PTR \_x28\$ [ esp +32] and eax , DWORD PTR \_a3\$ [ esp +32] mov ebx , DWORD PTR \_x3\$ [ esp +36] or edi , DWORD PTR \_a3\$ [ esp +32] mov DWORD PTR \_x36\$ [esp+32], eax not eax and eax , edx or ebx , ebp xor ebx , eax not eax and  $ear$ , DWORD PTR  $_x24$ \$ [ $esp+32$ ] not ebp or eax, DWORD PTR \_x3\$ [esp+36] not esi and ebp, eax or eax , edx xor eax , DWORD PTR \_a5\$ [ esp +32] mov edx, DWORD PTR \_x36\$ [esp+32] xor edx , DWORD PTR \_x4\$ [ esp +36] xor ebp , edi mov edi, DWORD PTR \_out1\$ [esp+32] not eax

not ecx

```
and eax, DWORD PTR _a2$ [esp+32]
   not ebp
   and ebp, DWORD PTR _a1$ [esp+32]
   and edx, esi
   xor eax , edx
   or eax, DWORD PTR _a1$ [esp+32]
  not ebp
   xor ebp, DWORD PTR [edi]
  not ecx
  and ecx, DWORD PTR _x33$ [esp+32]
  xor ebp , ebx
  not eax
  mov DWORD PTR [edi], ebp
  xor eax , ecx
  mov ecx, DWORD PTR _out3$ [esp+32]
  xor eax , DWORD PTR [ ecx ]
  pop edi
  pop esi
  xor eax , ebx
  pop ebp
   mov DWORD PTR [ ecx ] , eax
  pop ebx
   add esp, 20 ; 00000014H
   ret 0
_s1 ENDP
```
5 variables was allocated in local stack by compiler. Now let's try the same thing in 64-bit version of MSVC 2008:

```
a1\ = 56
a2\ = 64
a3\ = 72
a4$ = 80x36$1$ = 88a5\ = 88
a6$ = 96
out1$ = 104
out2$ = 112out3$ = 120out4$ = 128s1 PROC
$LN3 :
   mov QWORD PTR [rsp+24], rbx
   mov QWORD PTR [rsp+32], rbp
   mov QWORD PTR [rsp+16], rdx
   mov QWORD PTR [rsp+8], rcx
   push rsi
   push rdi<br>push r12
   push
   push r13
   push r14
   push r15
   mov r15, QWORD PTR a5$ [rsp]
   mov rcx, QWORD PTR a6$ [rsp]
   mov rbp, r8
   mov r10 , r9
   mov rax, r15
   mov rdx , rbp
   not rax
   xor rdx , r9
   not r10
   mov r11 , rax
   and rax, r9
   mov rsi , r10
   mov QWORD PTR x36$1$ [rsp], rax
    and r11, r8
```
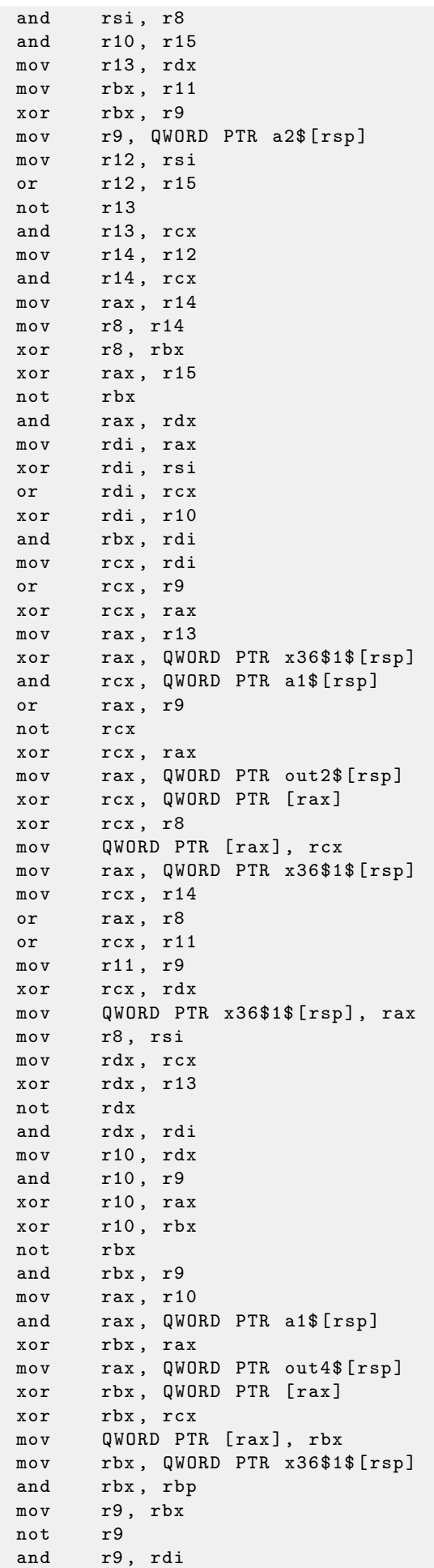

or r8 , r11 mov rax, QWORD PTR out1\$ [rsp] xor r8, r9 not r9 and r9, rcx or rdx , rbp mov rbp, QWORD PTR [rsp+80] or r9, rsi xor rbx , r12 mov rcx, r11 not rcx not r14 not r13 and rcx, r9 or r9 , rdi and rbx, r14 xor r9 , r15 xor rcx , rdx mov rdx, QWORD PTR a1\$ [rsp] not r9 not rcx and r13 , r10 and r9, r11 and rcx, rdx xor r9 , rbx mov rbx, QWORD PTR [rsp+72] not rcx xor rcx, QWORD PTR [rax] or r9, rdx not r9 xor rcx , r8 mov QWORD PTR [rax], rcx mov rax, QWORD PTR out3\$ [rsp] xor r9 , r13 xor r9, QWORD PTR [rax] xor r9 , r8 mov QWORD PTR [rax], r9 pop r15 pop r14<br>pop r13  $\tt pop$ pop r12 pop rdi pop rsi ret 0 s1 ENDP

Nothing allocated in local stack by compiler, x36 is synonym for a5.

By the way, we can see here, the function saved RCX and RDX registers in allocated by caller space, but R8 and R9 are not saved but used from the beginning.

By the way, there are CPUs with much more general purpose registers, Itanium, for example  $-128$ registers.

Chapter 3

# Couple things to add

## 3.1 LEA instruction

LEA (Load Effective Address) is instruction intended not for values summing but for address forming, for example, for forming address of array element by adding array address, element index, with multiplication of element  $size<sup>1</sup>$  $size<sup>1</sup>$  $size<sup>1</sup>$ .

Important property of LEA instruction is that it do not alter processor flags.

```
int f(int a, int b){
        return a*8+b;
};
```
MSVC 2010 with /Ox option:

```
-a$ = 8 ; size = 4
-b$ = 12 ; size = 4
_f PROC
    mov eax , DWORD PTR _b$ [ esp -4]
    mov ecx , DWORD PTR _a$ [ esp -4]
    lea eax, DWORD PTR [eax+ecx*8]
    ret 0
_f ENDP
```
 $1$ See also: [http://en.wikipedia.org/wiki/Addressing\\_mode](http://en.wikipedia.org/wiki/Addressing_mode)

## 3.2 Function prologue and epilogue

Function prologue is instructions at function start. It is often something like this:

push ebp<br>mov ebp ebp, esp sub esp, X

What these instruction do: save EBP register value, set EBP to ESP and then allocate space in stack for local variables.

EBP value is fixed over a period of function execution and it will be used for local variables and arguments access. One can use ESP, but it changing over time and it is not handy.

Function epilogue annuled allocated space in stack, returning EBP value to initial state and returning control flow to callee:

mov esp , ebp pop ebp ret 0

Epilogue and prologue can make recursion performance worse.

For example, once upon a time I wrote a function to seek right tree node. As a recursive function it would look stylish but because some time was spent at each function call for prologue/epilogue, it was working couple of times slower than the implementation without recursion.

By the way, that is the reason of tail call<sup>[2](#page-0-0)</sup> existence: when compiler (or interpreter) transforms recursion (with which it's possible: tail recursion) into iteration for efficiency.

 $^2$ [http://en.wikipedia.org/wiki/Tail\\_call](http://en.wikipedia.org/wiki/Tail_call)

## 3.3 npad

It's an assembler macro for label aligning by some specific border.

That's often need for the busy labels to where control flow is often passed, for example, loop begin. So the CPU will effectively load data or code from the memory, through memory bus, cache lines, etc.

Taken from listing.inc (MSVC):

By the way, it's curious example of different NOP variations. All these instructions has no effects at all, but has different size.

```
;; LISTING . INC
;;
;; This file contains assembler macros and is included by the files created
;; with the -FA compiler switch to be assembled by MASM (Microsoft Macro
;; Assembler ) .
;;
;; Copyright (c) 1993-2003, Microsoft Corporation. All rights reserved.
;; non destructive nops
npad macro size
if size eq 1
 nop
else
if size eq 2
  mov edi , edi
else
  if size eq 3
    ; lea ecx , [ ecx +00]
    DB 8DH, 49H, 00H
  else
   if size eq 4
     ; lea esp, [esp+00]
    DB 8DH, 64H, 24H, 00H
   else
    if size eq 5
     add eax , DWORD PTR 0
    else
     if size eq 6
       ; lea ebx , [ ebx +00000000]
       DB 8DH, 9BH, 00H, 00H, 00H, 00H
     else
      if size eq 7
        ; lea esp , [ esp +00000000]
        DB 8DH, 0A4H, 24H, 00H, 00H, 00H, 00H
      else
       if size eq 8
        ; jmp .+8; . npad 6
        DB OEBH, O6H, 8DH, 9BH, OOH, OOH, OOH, OOH
       else
        if size eq 9
         ; jmp .+9; . npad 7
         DB OEBH, 07H, 8DH, 0A4H, 24H, 00H, 00H, 00H, 00H
        else
         if size eq 10
          ; imp .+A; .npad 7; .npad 1
          DB 0 EBH, 08 H, 8DH, 0 A 4 H, 24 H, 00 H, 00 H, 00 H, 00 H, 90 H
         else
          if size eq 11
           ; jmp .+B; .npad 7; .npad 2
           DB 0 EBH, 0 9H, 8 DH, 0 A 4 H, 2 4 H, 0 O H, 0 O H, 0 O H, 8 BH, 0 F F H
          else
           if size eq 12
            ; jmp + C; .npad 7; .npad 3
            DB OEBH, OAH, 8DH, OA4H, 24H, OOH, OOH, OOH, OOH, 8DH, 49H, OOH
           else
           if size eq 13
```

```
; jmp . + D; . npad 7; . npad 4
              DB 0 EBH, 0 BH, 8 DH, 0 A 4 H, 24 H, 00 H, 00 H, 00 H, 00 H, 8 DH, 64 H, 24 H, 00 H
             else
              if size eq 14
                ; jmp . + E; . npad 7; . npad 5
                DB 0 EBH , 0 CH , 8DH , 0 A4H , 24 H , 00 H , 00 H , 00 H , 00 H , 05 H , 00 H , 00 H , 00H , 00 H
              else
               if size eq 15
                ; jmp + F; .npad 7; .npad 6
               \overline{DB} OEBH, ODH, 8DH, OA4H, 24H, OOH, OOH, OOH, OOH, 8DH, 9BH, OOH, OOH, OOH, OOH,
                    00 H
               else
               % out error: unsupported npad size
                . err
               endif
              endif
             endif
           endif
          endif
         endif
        endif
       endif
      endif
     endif
    endif
   endif
  endif
endif
endif
endm
```
## 3.4 Signed number representations

There are several methods of representing signed numbers<sup>[3](#page-0-0)</sup>, but in x86 architecture used "two's complement".

Difference between signed and unsigned numbers is that if we represent  $0xFFFFFFFE$  and  $0x0000002$ as unsigned, then first number (4294967294) is bigger than second (2). If to represent them both as signed, first will be -2, and it is lesser than second (2). That is the reason why conditional jumps [2.7](#page-21-0) are present both for signed (for example, JG, JL) and unsigned (JA, JBE) operations.

#### 3.4.1 Integer overflow

It is worth noting that incorrect representation of number can lead integer overflow vulnerability.

For example, we have some network service, it receives network packets. In that packets there are also field where subpacket length is coded. It is 32-bit value. After network packet received, service checking that field, and if it is larger than, for example, some MAX\_PACKET\_SIZE (let's say, 10 kilobytes), packet ignored as incorrect. Comparison is signed. Intruder set this value to 0xFFFFFFFF. While comparison, this number is considered as signed -1 and it's lesser than 10 kilobytes. No error here. Service would like to copy that subpacket to another place in memory and call memory (dst, src, 0xFFFFFFFFF) function: this operation, rapidly scratching a lot of inside of process memory.

More about it: <http://www.phrack.org/issues.html?issue=60&id=10>

 $^3$ [http://en.wikipedia.org/wiki/Signed\\_number\\_representations](http://en.wikipedia.org/wiki/Signed_number_representations)

## <span id="page-104-1"></span>3.5 Arguments passing methods (calling conventions)

### 3.5.1 cdecl

This is the most popular method for arguments passing to functions in  $C/C++$  languages.

Caller pushing arguments to stack in reverse order: last argument, then penultimate element and finally — first argument. Caller also should return back ESP to its initial state after callee function exit.

push arg3 push arg2 push arg3 call function add esp, 12 ; return ESP

## <span id="page-104-0"></span>3.5.2 stdcall

Almost the same thing as cdecl, with the exception that callee set ESP to initial state executing RET x instruction instead of RET, where  $x$  = arguments number  $*$  sizeof(int)<sup>[4](#page-0-0)</sup>. Caller will not adjust stack pointer by add esp, x instruction.

push arg3 push arg2 push arg1 call function function : ... do something ... ret 12

This method is ubiquitous in win32 standard libraries, but not in win64 (see below about win64).

#### Variable arguments number functions

**printf()**-like functions are, probably, the only case of variable arguments functions in  $C/C++$ , but it's easy to illustrate an important difference between *cdecl* and *stdcall* with help of it. Let's start with the idea that compiler knows argument count of each printf() function calling. However, called printf(), which is already compiled and located in MSVCRT.DLL (if to talk about Windows), do not have information about how much arguments were passed, however it can determine it from format string. Thus, if printf() would be stdcall-function and restored stack pointer to its initial state by counting number of arguments in format string, this could be dangerous situation, when one programmer's typo may provoke sudden program crash. Thus it's not suitable for such functions to use *stdcall*, *cdecl* is better.

## <span id="page-104-2"></span>3.5.3 fastcall

That's general naming for a method for passing some of arguments via registers and all others — via stack. It worked faster than cdecl/stdcall on older CPUs. It's not a standardized way, so, different compilers may do it differently. Of course, if you have two DLLs, one use another, and they are built by different compilers with *fastcall* calling conventions, there will be a problems.

Both MSVC and GCC passing first and second argument via ECX and EDX and other arguments via stack. Caller should restore stack pointer into initial state.

Stack pointer should be restored to initial state by callee, like in *stdcall*.

```
push arg3
mov edx , arg2
mov ecx , arg1
call function
function :
.. do something ..
```
<sup>&</sup>lt;sup>4</sup>Size of *int* type variable is 4 in  $x86$  systems and 8 in  $x64$  systems

## GCC regparm

It's *fastcall* evolution<sup>[5](#page-0-0)</sup> is some sense. With the -mregparm option it's possible to set, how many arguments will be passed via registers. 3 at maximum. Thus, **EAX**, **EDX** and **ECX** registers will be used.

Of course, if number of arguments is less then 3, not all registers 3 will be used.

Caller restores stack pointer to its initial state.

## <span id="page-105-0"></span>3.5.4 thiscall

In  $C_{++}$ , it's a *this* pointer to object passing into function-method.

In MSVC, this is usually passed in ECX register.

In GCC, this pointer is passed as a first function-method argument. Thus it will be seen that internally all function-methods has extra argument for it.

### 3.5.5 x86-64

#### win64

The method of arguments passing in Win64 is somewhat resembling to fastcall. First 4 arguments are passed via RCX, RDX, R8, R9, others — via stack. Caller also must prepare a place for 32 bytes or 4 64-bit values, so then callee can save there first 4 arguments. Short functions may use argument values just from registers, but larger may save its values for further use.

Caller also should return stack pointer into initial state.

This calling convention is also used in Windows x86-64 system DLLs (instead if stdcall in win32).

## 3.5.6 Returning values of float and double type

In all conventions except of Win64, values of type *float* or *double* returning via FPU register  $ST(0)$ . In Win64, return values of *float* and *double* types are returned in XMM0 register instead of  $ST(0)$ .

 $^{5}$ <http://www.ohse.de/uwe/articles/gcc-attributes.html#func-regparm>

## Chapter 4

## Finding important/interesting stuff in the code

Minimalism it's not a significant feature of modern software.

But not because programmers wrote a lot, but because all libraries are usually linked statically to executable files. If all external libraries were shifted into external DLL files, the world would be different.

Thus, it's very important to determine origin of some function, if it's from standard library or well-known library (like Boost<sup>[1](#page-0-0)</sup>, libpng<sup>[2](#page-0-0)</sup>), and which one  $-$  is related to what we are trying to find in the code.

It's just absurdly to rewrite all code to  $C/C++$  to find what we looking for.

One of the primary reverse engineer's task is to find quickly in the code what is needed.

IDA [6](#page-128-0) disassembler can search among text strings, byte sequences, constants. It's even possible to export the code into .lst or .asm text file and then use grep, awk, etc.

When you try to understand what some code is doing, this easily could be some open-source library like libpng. So when you see some constants or text strings looks familiar, it's always worth to google it. And if you find the opensource project where it's used, then it will be enough just to compare the functions. It may solve some part of problem.

For example, once upon a time I tried to understand how SAP 6.0 network packets compression/decompression is working. It's a huge software, but a detailed .PDB with debugging information is present, and that's cosily. I finally came to idea that one of the functions doing decompressing of network packet called CsDecomprLZC(). Immediately I tried to google its name and I quickly found that the function named as the same is used in MaxDB (it's open-source SAP project).

<http://www.google.com/search?q=CsDecomprLZC>

Astoundingly, MaxDB and SAP 6.0 software shared the same code for network packets compression/decompression.

## 4.1 Communication with the outer world

First what to look on is which functions from operation system API and standard libraries are used.

If the program is divided into main executable file and a group of DLL-files, sometimes, these function's names may be helpful.

If we are interesting, what exactly may lead to MessageBox() call with specific text, first what we can try to do: find this text in data segment, find references to it and find the points from which a control may be passed to MessageBox() call we're interesting in.

If we are talking about some game and we're interesting, which events are more or less random in it, we may try to find rand() function or its replacement (like Mersenne twister algorithm) and find a places from which this function called and most important: how the results are used.

But if it's not a game, but rand() is used, it's also interesing, why. There are cases of unexpected rand() usage in data compression algorithm (for encryption imitation): <http://blogs.conus.info/node/44>.

<sup>1</sup> <http://www.boost.org/>

 $^{2}$ <http://www.libpng.org/pub/png/libpng.html>

## 4.2 String

Debugging messages are often very helpful if present. In some sense, debugging messages are reporting about what's going on in program right now. Often these are **printf**()-like functions, which writes to log-files, and sometimes, not writing anything but calls are still present, because this build is not debug build but release one. If local or global variables are dumped in debugging messages, it might be helpful as well because it's possible to get variable names at least. For example, one of such functions in Oracle RDBMS is ksdwrt().

Sometimes assert() macro presence is useful too: usually, this macro leave in code source file name, line number and condition.

Meaningful text strings are often helpful. IDA [6](#page-128-0) disassembler may show from which function and from which point this specific string is used. Funny cases [sometimes happen.](http://blogs.conus.info/node/32)

Paradoxically, but error messages may help us as well. In Oracle RDBMS, errors are reporting using group of functions. [More about it.](http://blogs.conus.info/node/43)

It's possible to find very quickly, which functions reporting about errors and in which conditions. By the way, it's often a reason why copy-protection systems has inarticulate cryptic error messages or just error numbers. No one happy when software cracker quickly understand why copy-protection is triggered just by error message.

## 4.3 Constants

Some algorithms, especially cryptographical, use distinct constants, which is easy to find in code using IDA [6.](#page-128-0) For example, MD5<sup>[3](#page-0-0)</sup> algorithm initializes its own internal variables like:

var int h0 := 0x67452301 var int  $h1 := 0xEFCDAB89$ var int h2 := 0x98BADCFE var int h3 := 0x10325476

If you find these four constants usage in the code in a row  $-$  it's very high probability this function is related to MD5.

#### 4.3.1 Magic numbers

A lot of file formats defining a standard file header where *magic number*<sup>[4](#page-0-0)</sup> is used.

For example, all Win32 and MS-DOS executables are started with two characters "MZ"<sup>[5](#page-0-0)</sup>.

At the MIDI-file beginning "MThd" signature must be present. If we have a program that using MIDI-files for something, very likely, it will check MIDI-files for validity by checking at least first 4 bytes.

This could be done like:

(buf pointing to the beginning of loaded file into memory)

cmp [buf], 0x6468544D ; "MThd" jnz \_error\_not\_a\_MIDI\_file

... or by calling function for comparing memory blocks memcmp() or any other equivalent code up to CMPSB instruction.

When you find such place you already may say where MIDI-file loading is beginning, also, we could see a location of MIDI-file contents buffer and what is used from that buffer and how.

 $^3$ <http://en.wikipedia.org/wiki/MD5>

<sup>4</sup> [http://en.wikipedia.org/wiki/Magic\\_number\\_\(programming\)](http://en.wikipedia.org/wiki/Magic_number_(programming))

 $^{5}$ [http://en.wikipedia.org/wiki/DOS\\_MZ\\_executable](http://en.wikipedia.org/wiki/DOS_MZ_executable)
#### DHCP

This applies to network protocols as well. For example, DHCP protocol network packets contains so called magic cookie: 0x63538263. Any code generating DHCP protocol packets somewhere and somehow should embed this constant into packet. If we find it in the code we may find where it happen and not only this. Something that received DHCP packet should check magic cookie, comparing it with the constant.

For example, let's take dhcpcore.dll file from Windows 7 x64 and search for the constant. And we found it, two times: it seems, that constant is used in two functions eloquently named as DhcpExtractOptionsForValidation() and DhcpExtractFullOptions():

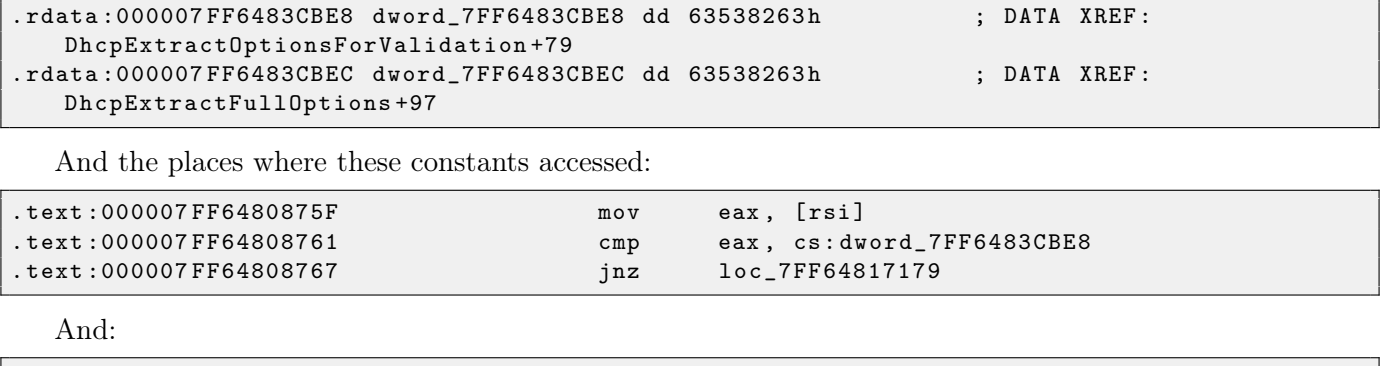

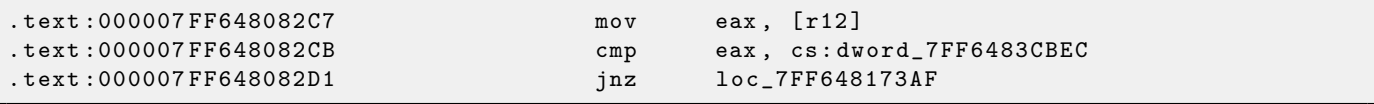

#### 4.4 Finding the right instructions

If the program is using FPU instructions and there are very few of them in a code, one can try to check each by debugger.

For example, we may be interesting, how Microsoft Excel calculating formulae entered by user. For example, division operation.

If to load excel.exe (from Office 2010) version 14.0.4756.1000 into IDA [6,](#page-128-0) then make a full listing and to find each FDIV instructions (except ones which use constants as a second operand — obviously, it's not suits us):

cat EXCEL . lst | grep fdiv | grep -v dbl\_ > EXCEL . fdiv

... then we realizing they are just 144.

We can enter string like "=(1/3)" in Excel and check each instruction.

Checking each instruction in debugger or tracer [6.0.1](#page-128-1) (one may check 4 instruction at a time), it seems, we are lucky here and sought-for instruction is just 14th:

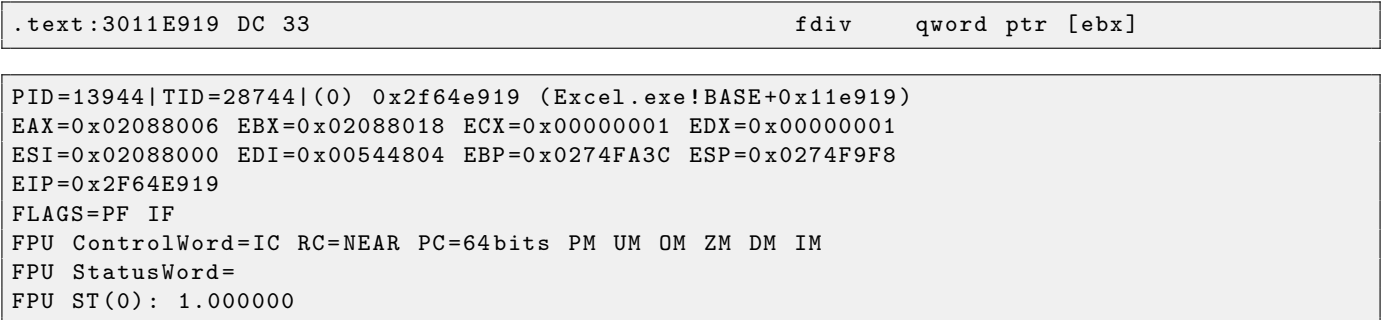

ST(0) holding first argument (1) and second one is in [ebx]. Next instruction after FDIV writes result into memory:

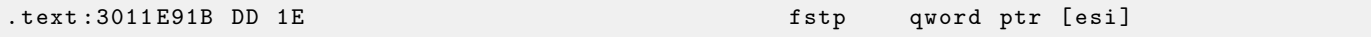

If to set breakpoint on it, we may see result:

```
PID =32852| TID =36488|(0) 0 x2f40e91b ( Excel . exe ! BASE +0 x11e91b )
EAX =0 x00598006 EBX =0 x00598018 ECX =0 x00000001 EDX =0 x00000001
ESI =0 x00598000 EDI =0 x00294804 EBP =0 x026CF93C ESP =0 x026CF8F8
EIP =0 x2F40E91B
FLAGS = PF IF
FPU ControlWord=IC RC=NEAR PC=64bits PM UM OM ZM DM IM
FPU StatusWord=C1 P
FPU ST (0) : 0.333333
```
Also, as a practical joke, we can modify it on-fly:

gt -l : excel . exe bpx = excel . exe ! base +0 x11E91B , set ( st0 ,666)

```
PID =36540| TID =24056|(0) 0 x2f40e91b ( Excel . exe ! BASE +0 x11e91b )
EAX =0 x00680006 EBX =0 x00680018 ECX =0 x00000001 EDX =0 x00000001
ESI =0 x00680000 EDI =0 x00395404 EBP =0 x0290FD9C ESP =0 x0290FD58
EIP =0 x2F40E91B
FLAGS = PF IF
FPU ControlWord=IC RC=NEAR PC=64bits PM UM OM ZM DM IM
FPU StatusWord=C1 P
FPU ST (0) : 0.333333
Set ST0 register to 666.000000
```
Excel showing 666 in that cell what finally convincing us we find the right place.

|                | аb                                     | Calibri |   | $\mathbf{A} \mathbf{A}$<br>11<br>÷ |      |       |                           | $\equiv$ = $\equiv$ |       |
|----------------|----------------------------------------|---------|---|------------------------------------|------|-------|---------------------------|---------------------|-------|
| Paste          |                                        |         |   |                                    |      |       |                           | 青青青                 |       |
|                | Clipboard<br>$\overline{\mathbb{F}_M}$ |         |   |                                    | Font |       | $\overline{\mathbb{F}_M}$ |                     | Align |
|                | A1                                     |         |   |                                    |      | $f_x$ | $=(123/456)$              |                     |       |
|                | А                                      |         | B |                                    | C    |       | D                         | E                   |       |
| $\mathbf{1}$   | 666                                    |         |   |                                    |      |       |                           |                     |       |
| $\overline{2}$ |                                        |         |   |                                    |      |       |                           |                     |       |
| $\overline{3}$ |                                        |         |   |                                    |      |       |                           |                     |       |
| 4              |                                        |         |   |                                    |      |       |                           |                     |       |
| 5              |                                        |         |   |                                    |      |       |                           |                     |       |
| 6              |                                        |         |   |                                    |      |       |                           |                     |       |
|                |                                        |         |   |                                    |      |       |                           |                     |       |

Figure 4.1: Practical joke worked

If to try the same Excel version, but x64, we'll see there are only 12 FDIV instructions, and the one we looking for  $-$  third.

```
gt64 . exe -l : excel . exe bpx = excel . exe ! base +0 x1B7FCC , set ( st0 ,666)
```
It seems, a lot of division operations of *float* and *double* types, compiler replaced by SSE-instructions like DIVSD (DIVSD present here 268 in total).

#### 4.5 Suspicious code patterns

Modern compilers do not emit LOOP and RCL instructions. On the other hand, these instructions are wellknown to coders who like to code in straight assembler. If you spot these, it can be said, with a big probability, this piece of code is hand-written.

# Tasks

There are two questions almost for every task, if otherwise isn't specified:

1) What this function does? Answer in one-sentence form.

2) Rewrite this function into  $C/C_{++}$ .

Hints and solutions are in the appendix of this brochure.

#### 5.1 Easy level

#### 5.1.1 Task 1.1

This is standard C library function. Source code taken from OpenWatcom. Compiled in MSVC 2010.

```
_TEXT SEGMENT
\text{input$ = 8} ; size = 1
_f PROC
   push ebp
   mov ebp , esp
   movsx eax , BYTE PTR _input$ [ ebp ]
   cmp eax, 97 ; 00000061H
   jl SHORT $LN1@f
   movsx ecx , BYTE PTR _input$ [ ebp ]
   cmp ecx, 122 ; 0000007 aH
   jg SHORT $LN1@f
   movsx edx , BYTE PTR _input$ [ ebp ]
   sub edx, 32 ; 00000020H
   mov BYTE PTR _input$ [ebp], dl
$LN1@f :
   mov al , BYTE PTR _input$ [ ebp ]
   pop ebp
   ret 0
_f ENDP
_TEXT ENDS
```
It is the same code compiled by GCC 4.4.1 with -O3 option (maximum optimization):

```
_f proc near
input = dword ptr 8
            push ebp
            mov ebp , esp
            movzx eax, byte ptr [ebp+input]
            lea edx, [eax-61h]
            cmp dl, 19h
            ja short loc_80483F2
            sub eax, 20h
loc_80483F2 :
            pop ebp
            retn
```
#### 5.1.2 Task 1.2

This is also standard C library function. Source code is taken from OpenWatcom and modified slightly. Compiled in MSVC 2010 with /Ox optimization flag.

This function also use these standard C functions: isspace() and isdigit().

```
EXTRN _isdigit : PROC
EXTRN _isspace : PROC
EXTRN ___ptr_check : PROC
; Function compile flags : / Ogtpy
_TEXT SEGMENT
-p$ = 8 ; size = 4
_f PROC
   push ebx
   push esi
   mov esi , DWORD PTR _p$ [ esp +4]
   push edi
   push 0
   push esi
   call ___ptr_check
   mov eax, DWORD PTR [esi]
   push eax
   call _isspace
   add esp, 12 ; 0000000cH
   test eax, eax
   je SHORT $LN6@f
   npad 2
$LL7@f :
   mov ecx, DWORD PTR [esi+4]
   add esi, 4
   push ecx
   call _isspace
   add esp, 4
   test eax , eax
   jne SHORT $LL7@f
$LN6@f :
   mov bl, BYTE PTR [esi]
   cmp bl, 43 ; 0000002bH
   je SHORT $LN4@f
   cmp bl, 45 ; 0000002dH
   jne SHORT $LN5@f
$LN4@f :
   add esi, 4
$LN5@f :
   mov edx , DWORD PTR [ esi ]
   push edx
   xor edi, edi
   call _isdigit
   add esp, 4
   test eax, eax
   je SHORT $LN2@f
$LL3@f :
   mov ecx, DWORD PTR [esi]
   mov edx, DWORD PTR [esi+4]
   add esi, 4
   lea eax, DWORD PTR [edi+edi*4]
   push edx
   lea edi, DWORD PTR [ecx+eax*2-48]
   call _isdigit
   add esp, 4
   test eax , eax
   jne SHORT $LL3@f
$LN2@f :
```
107

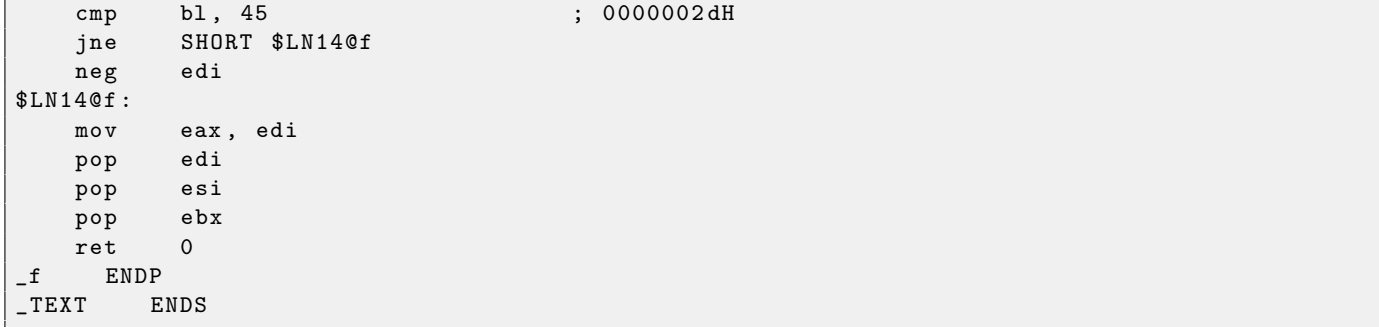

Same code compiled in GCC 4.4.1. This task is sligthly harder because GCC compiled isspace() and isdigit() functions like inline-functions and inserted their bodies right into code.

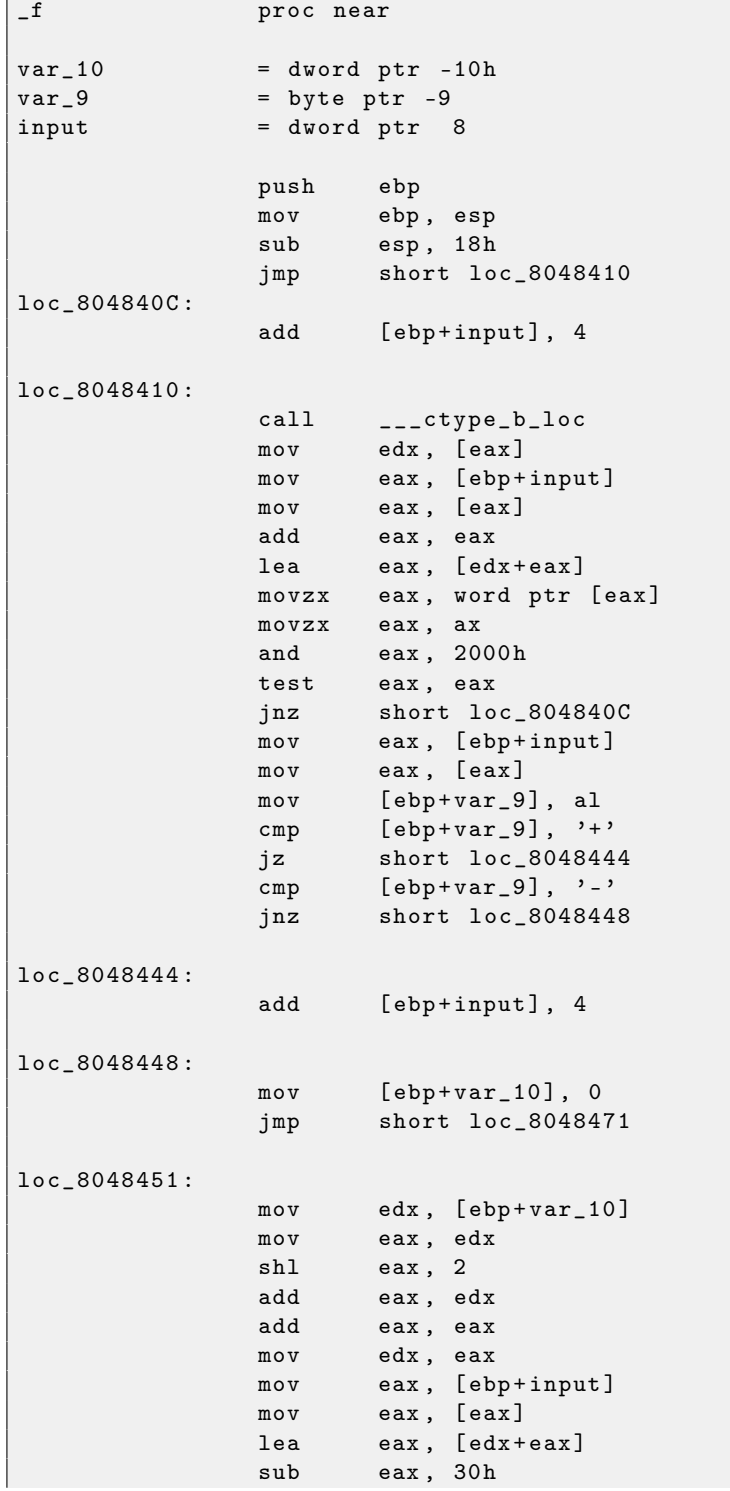

```
mov [ebp+var_10], eax
             add [ebp+input], 4
loc_8048471 :
             call ___ctype_b_loc
             mov edx, [eax]
             mov eax, [ebp+input]
             mov eax, [eax]
             add eax , eax
             lea eax, [edx+eax]
             movzx eax, word ptr [eax]
             movzx eax , ax
             and eax, 800h
             test eax, eax
             jnz short loc_8048451
             cmp [ebp+var_9], 2Dh
             jnz short loc_804849A
             neg [ebp+var_10]
loc_804849A :
             mov eax, [ebp+var_10]
             leave
             retn
_f endp
```
#### 5.1.3 Task 1.3

This is standard C function too, actually, two functions working in pair. Source code taken from MSVC 2010 and modified sligthly.

The matter of modification is that this function can work properly in multi-threaded environment, and I removed its support for simplification (or for confusion).

Compiled in MSVC 2010 with /Ox flag.

```
_BSS SEGMENT
\mathsf{L}^{\mathsf{v}} DD 01H DUP (?)<br>BSS ENDS
-BSS_TEXT SEGMENT<br>_S$ = 8
\begin{array}{r} \texttt{S\$} = 8 \\ \texttt{f1} \end{array} ; size = 4
     PROC
    push ebp
    mov ebp , esp
    mov eax , DWORD PTR _s$ [ ebp ]
    mov DWORD PTR _v , eax
    pop ebp
    ret 0
f1 ENDP
TEXT ENDS
PUBLIC f2
_TEXT SEGMENT
f2 PROC
    push ebp
    mov ebp, esp
    mov eax , DWORD PTR _v
    imul eax , 214013 ; 000343 fdH
    add eax , 2531011 ; 00269 ec3H
    mov DWORD PTR _v , eax
    mov eax , DWORD PTR _v
    shr eax, 16 ; 00000010H
    and eax , 32767 ; 00007 fffH
    pop ebp
    ret 0
f2 ENDP
```

```
_TEXT ENDS
END
```
Same code compiled in GCC 4.4.1:

```
public f1
f1 proc near
arg_0 = dword ptr 8
            push ebp
            mov ebp , esp
            mov eax, [ebp+arg_0]
            mov ds:v, eax
            pop ebp
            retn
f1 endp
            public f2
f2 proc near
            push ebp
            mov ebp , esp
            mov eax, ds:v
            imul eax , 343 FDh
            add eax, 269EC3h
            mov ds :v , eax
            mov eax, ds:v
            shr eax, 10h
            and eax , 7 FFFh
           pop ebp
           retn
f2 endp
bss segment dword public 'BSS ' use32
           assume cs : _bss
           dd ?
bss ends
```
#### 5.1.4 Task 1.4

This is standard C library function. Source code taken from MSVC 2010. Compiled in MSVC 2010 with /Ox flag.

```
PUBLIC _f
_TEXT SEGMENT
\begin{array}{rcl} \texttt{arg1\$} & = & 8 & ; \text{ size} & = & 4 \\ \texttt{arg2\$} & = & 12 & ; \text{ size} & = & 4 \end{array}_{2}arg2$ = 12
_f PROC
    push esi
    mov esi, DWORD PTR _arg1$ [esp]
    push edi
    mov edi, DWORD PTR _arg2$ [esp+4]
    cmp BYTE PTR [edi], 0
    mov eax, esi
    je SHORT $LN7@f
    mov dl, BYTE PTR [esi]
    push ebx
    test dl, dl
    je SHORT $LN4@f
            esi, edi
    npad 6
$LL5@f:mov ecx , edi
    test dl, dl
    je SHORT $LN2@f
```

```
$LL3@f :
   mov dl, BYTE PTR [ecx]
   test dl, dl
   je SHORT $LN14@f
   movsx ebx, BYTE PTR [esi+ecx]
   movsx edx , dl
   sub ebx, edx
   jne SHORT $LN2@f
   inc ecx
   cmp BYTE PTR [esi+ecx], bl
   jne SHORT $LL3@f
$LN2@f :
   cmp BYTE PTR [ecx], 0
   je SHORT $LN14@f
   mov dl, BYTE PTR [eax+1]
   inc eax
   inc esi
   test dl, dl
   jne SHORT $LL5@f
   xor eax , eax
   pop ebx
   pop edi
   pop esi
   ret 0
_f ENDP
_TEXT ENDS
END
```
Same code compiled in GCC 4.4.1:

```
public f
f proc near
var_C = dword ptr -0 Ch
var_8 = dword ptr -8
var_4 = dword ptr -4
arg_0 = dword ptr 8
arg_4 = dword ptr 0 Ch
             push ebp
             mov ebp , esp
             sub esp, 10h
             mov eax, [ebp+arg_0]
             mov [ebp+var_4], eax
             mov eax, [ebp+arg_4]
             movzx eax, byte ptr [eax]
             test al, al
             jnz short loc_8048443
             mov eax, [ebp+arg_0]
             jmp short locret_8048453
loc_80483F4 :
             mov eax, [ebp+var_4]
             mov [ebp+var_8], eax
             mov eax, [ebp+arg_4]
             mov [ebp+var_C], eax
             jmp short loc_804840A
loc_8048402 :
             add [ebp+var_8], 1
             add [ebp+var_C], 1
loc_804840A :
             mov eax, [ebp+var_8]
             movzx eax, byte ptr [eax]
             test al, al
             jz short loc_804842E
```

```
mov eax, [ebp+var_C]
              movzx eax, byte ptr [eax]
              test al, al
              jz short loc_804842E
              mov eax, [ebp+var_8]
              movzx edx, byte ptr [eax]
              mov eax, [ebp+var_C]
              movzx eax, byte ptr [eax]
              cmp dl , al
              jz short loc_8048402
loc_804842E :
              mov eax, [ebp+var_C]
              movzx eax, byte ptr [eax]
              test al, al
              jnz short loc_804843D
              mov eax, [ebp+var_4]
              jmp short locret_8048453
loc_804843D :
              add \qquad [ebp+var_4], 1jmp short loc_8048444
loc_8048443 :
              nop
loc_8048444 :
              mov eax, [ebp+var_4]
              movzx eax, byte ptr [eax]
              test al, al
              jnz short loc_80483F4
              mov eax , 0
locret_8048453 :
              leave
              retn
f endp
```
#### 5.1.5 Task 1.5

This task is rather on knowledge than on reading code. The function is taken from OpenWatcom. Compiled in MSVC 2010 with /Ox flag.

```
_DATA SEGMENT
COMM __v : DWORD
_DATA ENDS
PUBLIC __real@3e45798ee2308c3a
PUBLIC __real@4147ffff80000000
PUBLIC __real@4150017ec0000000
PUBLIC __f
EXTRN __fltused : DWORD
CONST SEGMENT
__real@3e45798ee2308c3a DQ 03e45798ee2308c3ar ; 1e-008<br>__real@4147ffff80000000 DQ 04147ffff80000000r ; 3.14573e+006<br>__real@4150017ec0000000 DQ 04150017ec0000000r ; 4.19584e+006
_{--}real@4147ffff80000000 DQ 04147ffff80000000r
__real@4150017ec0000000 DQ 04150017ec0000000r
CONST ENDS<br>TEXT SEGM
_TEXT SEGMENT<br>_V1$ = -16
_v1$ = -16 ; size = 8
                             ; size = 8_f PROC
    sub esp, 16 ; 00000010H
    fld QWORD PTR __real@4150017ec0000000
    fstp QWORD PTR _v1$ [esp+16]
    fld QWORD PTR __real@4147ffff80000000
```

```
fstp QWORD PTR _v2$ [esp+16]fld QWORD PTR _v1$ [esp+16]
   fld QWORD PTR _v1$ [ esp +16]
   fdiv QWORD PTR _v2$ [ esp +16]
   fmul QWORD PTR _v2$ [esp+16]
   fsubp ST(1), ST(0)fcomp QWORD PTR __real@3e45798ee2308c3a
   fnstsw ax
   test ah, 65 ; 00000041H
   jne SHORT $LN1@f
   or DWORD PTR __v , 1
$LN1@f :
   add esp, 16 ; 00000010H
   ret 0
_f ENDP
_TEXT ENDS
```
#### 5.1.6 Task 1.6

Compiled in MSVC 2010 with /Ox option.

```
PUBLIC _f
; Function compile flags : / Ogtpy
_TEXT SEGMENT<br>_ko$ = -12
-k0$ = -12 ; size = 4<br>-k3$ = -8 ; size = 4
-k3$ = -8 ; size = 4<br>-k2$ = -4 ; size = 4
-k2$ = -4 ; size = 4<br>
-y$ = 8 ; size = 4
\begin{array}{rcl} -v\ = 8 ; size = 4<br>\pm 1\ = 12 ; size = 4
_k 1$ = 12 ; size = 4<br>
_k$ = 12 : size = 4
                      ; size = 4_f PROC
   sub esp, 12 ; 0000000cH
   mov ecx, DWORD PTR _v$ [esp+8]
   mov eax, DWORD PTR [ecx]
   mov ecx, DWORD PTR [ecx+4]
   push ebx
   push esi
   mov esi, DWORD PTR _k$ [esp+16]
   push edi
   mov edi, DWORD PTR [esi]
   mov DWORD PTR _k0$ [ esp +24] , edi
   mov edi, DWORD PTR [esi+4]
   mov DWORD PTR _k1$ [ esp +20] , edi
   mov edi, DWORD PTR [esi+8]
   mov esi, DWORD PTR [esi+12]
   xor edx , edx
   mov DWORD PTR _k2$ [ esp +24] , edi
   mov DWORD PTR _k3$ [esp+24], esi
   lea edi, DWORD PTR [edx+32]
$LL8@f :
   mov esi , ecx
   shr esi, 5
   add esi, DWORD PTR _k1$ [esp+20]
   mov ebx, ecx
   shl ebx, 4
   add ebx, DWORD PTR _k0$ [esp+24]
   sub edx, 1640531527 ; 61c88647H
   xor esi , ebx
   lea ebx, DWORD PTR [edx+ecx]
   xor esi, ebx
   add eax, esi
   mov esi, eax
    shr esi, 5
    add esi, DWORD PTR _k3$ [esp+24]
   mov ebx, eax
```

```
shl ebx, 4
   add ebx, DWORD PTR _k2$ [esp+24]
   xor esi, ebx
   lea ebx , DWORD PTR [ edx + eax ]
  xor esi, ebx
  add ecx , esi
  dec edi
  jne SHORT $LL8@f
  mov edx, DWORD PTR _v$ [esp+20]<br>pop edi
  poppop esi
  mov DWORD PTR [edx], eax
  mov DWORD PTR [edx +4], ecx
  pop ebx
  add esp, 12 ; 0000000cH
  ret 0
f ENDP
```
#### 5.1.7 Task 1.7

This function is taken from Linux 2.6 kernel. Compiled in MSVC 2010 with /Ox option:

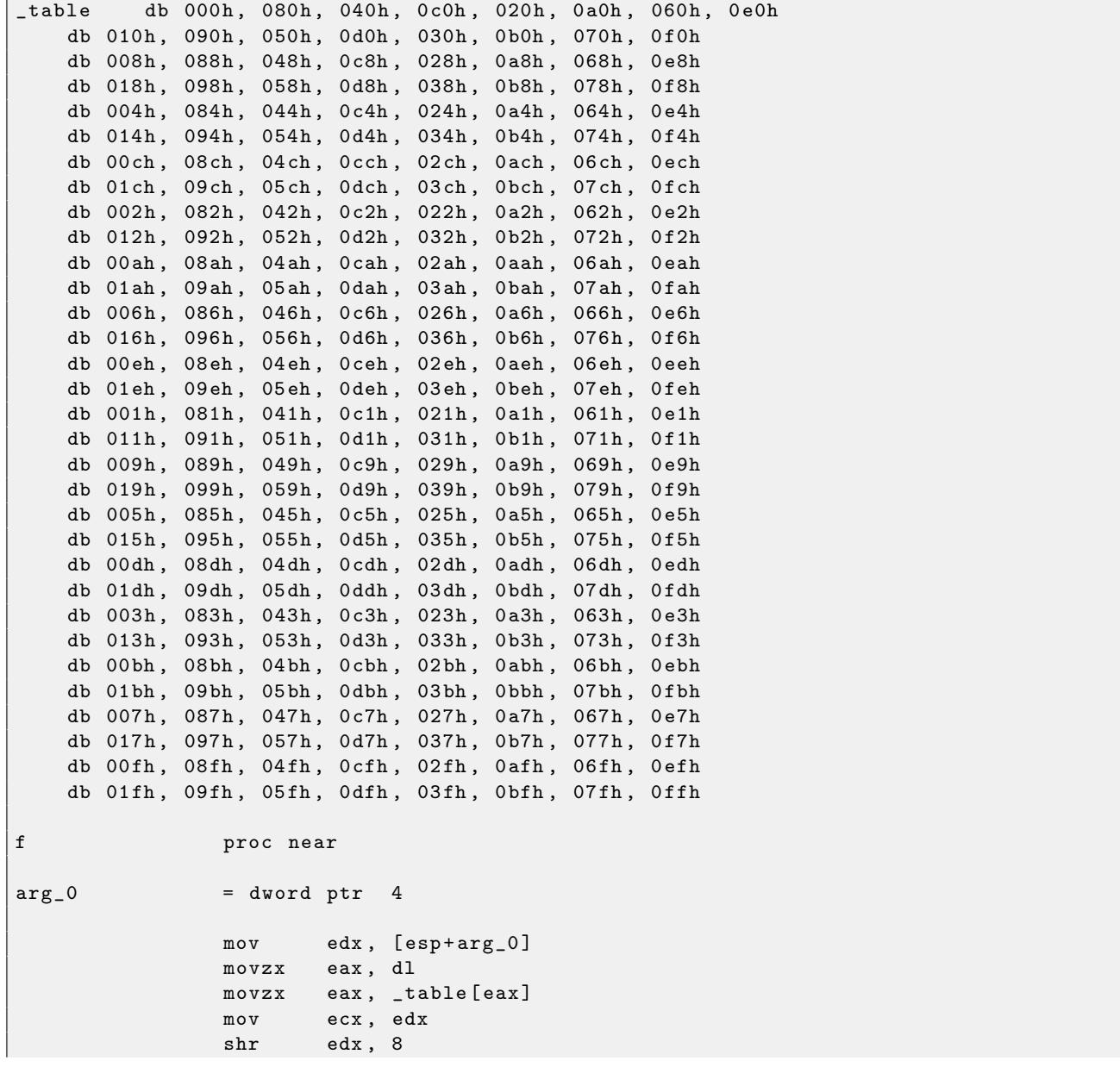

```
movzx edx , dl
             movzx edx, _table [edx]
             shl ax, 8
             movzx eax, ax
             or eax , edx
             shr ecx, 10h
             movzx edx , cl
             movzx edx, _table [edx]
             shr ecx , 8
             movzx ecx, cl
             movzx ecx, _table [ecx]
             shl dx, 8
             movzx edx, dx
             shl eax, 10h
             or edx , ecx
             or eax , edx
             retn
f endp
```
#### 5.1.8 Task 1.8

Compiled in MSVC 20[1](#page-0-0)0 with  $\sqrt{01}$  option<sup>1</sup>:

```
-a$ = 8 ; size = 4
\begin{array}{r} -b\{ }5 = 12 \\ -c\{ }5 = 16 \\ \end{array}; size = 4
               ; size = 4? s@@YAXPAN00@Z PROC ; s, COMDAT
   mov eax , DWORD PTR _b$ [ esp -4]
   mov ecx , DWORD PTR _a$ [ esp -4]
   mov edx, DWORD PTR _c$ [esp-4]
   push esi
   push
   sub ecx , eax
   sub edx, eax<br>mov edi, 200
   mov edi, 200 ; 000000c8H
$LL6@s :
   push 100 ; 00000064H
   pop esi
$LL3@s :
   fld QWORD PTR [ecx+eax]
   fadd QWORD PTR [eax]
   fstp QWORD PTR [edx+eax]<br>add eax, 8
          eax, 8
    dec esi
    jne SHORT $LL3@s
    dec edi
    jne SHORT $LL6@s
    pop edi
    pop esi
    ret 0
? s@@YAXPAN00@Z ENDP ; s
```
#### 5.1.9 Task 1.9

Compiled in MSVC 2010 with /O1 option:

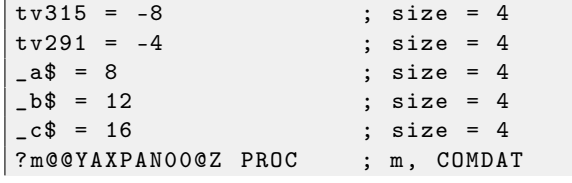

 $1/01$ : minimize space

push ebp mov ebp , esp push ecx push ecx mov edx , DWORD PTR \_a\$ [ ebp ] push ebx mov ebx , DWORD PTR \_c\$ [ ebp ] push esi mov esi, DWORD PTR \_b\$ [ebp] sub edx, esi push edi sub esi , ebx mov DWORD PTR tv315 [ebp], 100 ; 00000064H \$LL9@m : mov eax , ebx mov DWORD PTR tv291 [ebp], 300 ; 0000012 cH \$LL6@m : fldz lea ecx, DWORD PTR [esi+eax] fstp QWORD PTR [eax] mov edi, 200 ; 000000c8H \$LL3@m : dec edi fld QWORD PTR [ecx+edx] fmul QWORD PTR [ecx] fadd QWORD PTR [eax] fstp **QWORD** PTR [eax] jne HORT \$LL3@m add eax, 8 dec DWORD PTR tv291 [ebp] jne SHORT \$LL6@m<br>add ebx. 800 add ebx, 800 ; 00000320H dec DWORD PTR tv315 [ebp] jne SHORT \$LL9@m pop edi pop esi pop ebx leave ret 0 ? m@@YAXPAN00@Z ENDP ; m

#### 5.1.10 Task 1.10

If to compile this piece of code and run, some number will be printed. Where it came from? Where it came from if to compile it in MSVC with optimization  $(70x)$ ?

```
# include < stdio .h >
int main ()
{
         printf ("%d\nn");
         return 0;
};
```
## 5.2 Middle level

#### 5.2.1 Task 2.1

Well-known algorithm, also included in standard C library. Source code was taken from glibc 2.11.1. Compiled in GCC 4.4.1 with -Os option (code size optimization). Listing was done by IDA 4.9 disassembler from ELF-file generated by GCC and linker.

For those who wants use IDA while learning, here you may find .elf and .idb files, .idb can be opened with freeware IDA 4.9:

<http://conus.info/RE-tasks/middle/1/>

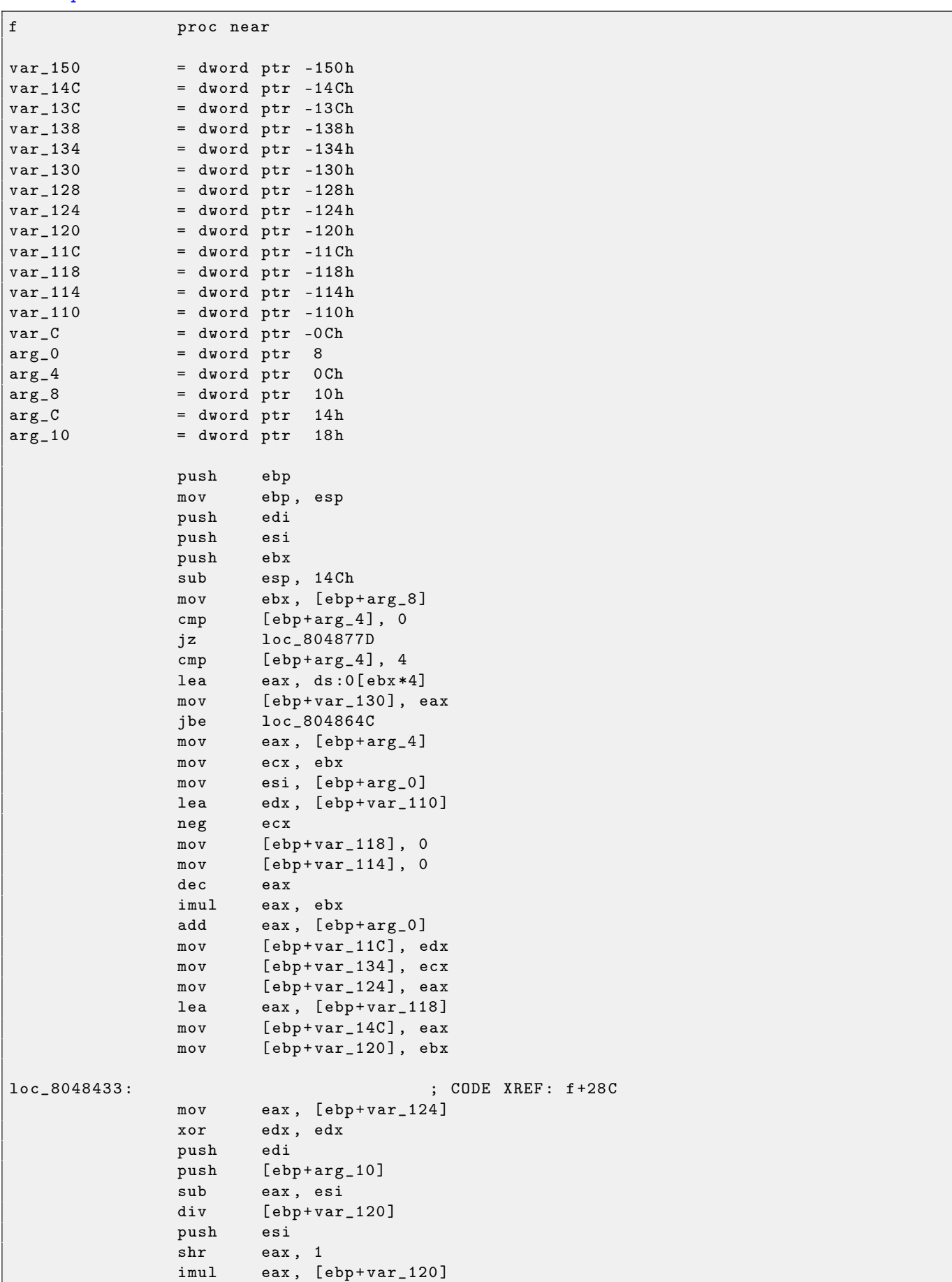

lea edx, [esi+eax] push edx mov [ebp+var\_138], edx call [ebp+arg\_C] add esp, 10h mov edx , [ ebp + var\_138 ] test eax, eax jns short loc\_8048482 xor eax , eax loc\_804846D: ; CODE XREF: f+CC mov cl, [edx+eax] mov bl, [esi+eax] mov [edx+eax], bl mov [esi+eax], cl inc eax cmp [ebp+var\_120], eax jnz short loc\_804846D loc\_8048482:<br>push ebx ; CODE XREF: f+B5  $_{\rm{push}}$ push [ebp+arg\_10] mov [ebp+var\_138], edx push edx push [ebp+var\_124] call [ebp+arg\_C] mov edx, [ebp+var\_138] add esp, 10h test eax, eax jns short loc\_80484F6 mov ecx, [ebp+var\_124] xor eax , eax loc\_80484AB : ; CODE XREF : f +10 D movzx edi, byte ptr [edx+eax] mov bl, [ecx+eax] mov [edx+eax], bl mov ebx , edi mov [ecx+eax], bl inc eax cmp [ebp+var\_120], eax<br>jnz short loc\_80484AB short loc\_80484AB push ecx push [ebp+arg\_10] mov [ebp+var\_138], edx push esi push edx call [ ebp + arg\_C] add esp, 10h mov edx, [ebp+var\_138] test eax, eax jns short loc\_80484F6 xor eax , eax loc\_80484E1 : ; CODE XREF : f +140 mov cl, [edx+eax] mov bl, [esi+eax] mov [edx+eax], bl mov [esi+eax], cl inc eax  $cmp$   $[ebp+var_120]$ , eax jnz short loc\_80484E1 loc\_80484F6 : ; CODE XREF : f+ ED  $; f+129$ mov eax, [ebp+var\_120]

mov edi, [ebp+var\_124] add edi, [ebp+var\_134] lea ebx, [esi+eax] jmp short loc\_8048513 ; ---- ---- ---- ---- --- ---- ---- ---- ---- ---- ---- ---- ---- ---- --- ---- ---- ---- ---- loc\_804850D : ; CODE XREF : f +17 B add ebx, [ebp+var\_120] loc\_8048513 : ; CODE XREF : f +157 ; f +1 F9 push eax push [ebp+arg\_10] mov [ebp+var\_138], edx push edx push ebx call [ebp+arg\_C]<br>add esp, 10h  $esp, 10h$ mov edx, [ebp+var\_138] test eax, eax<br>jns short lo short loc\_8048537 jmp short loc\_804850D ; ---- ---- ---- ---- --- ---- ---- ---- ---- ---- ---- ---- ---- ---- --- ---- ---- ---- ---- loc\_8048531: ; ; ; ; ; cODE XREF: f+19D add edi, [ebp+var\_134] loc\_8048537: ; ; ; ; ; ; ; ; cODE XREF: f+179 push ecx push [ebp+arg\_10] mov [ebp+var\_138], edx<br>push edi  $push$ push edx call [ ebp + arg\_C] add esp, 10h mov edx, [ebp+var\_138] test eax, eax js short loc\_8048531 cmp ebx , edi jnb short loc\_8048596 xor eax , eax mov [ebp+var\_128], edx loc\_804855F : ; CODE XREF : f +1 BE mov cl, [ebx+eax] mov dl, [edi+eax] mov [ebx+eax], dl mov [edi+eax], cl inc eax cmp [ebp+var\_120], eax jnz short loc\_804855F mov edx, [ebp+var\_128] cmp edx , ebx jnz short loc\_8048582 mov edx , edi jmp short loc\_8048588 ; ---- ---- ---- ---- --- ---- ---- ---- ---- ---- ---- ---- ---- ---- --- ---- ---- ---- ---- loc\_8048582 : ; CODE XREF : f +1 C8 cmp edx , edi jnz short loc\_8048588 mov edx , ebx loc\_8048588 : ; CODE XREF : f +1 CC  $; f+1D0$ add ebx, [ebp+var\_120]

add edi, [ebp+var\_134] jmp short loc\_80485AB ; ---- ---- ---- ---- --- ---- ---- ---- ---- ---- ---- ---- ---- ---- --- ---- ---- ---- ---- loc\_8048596 : ; CODE XREF : f +1 A1 jnz short loc\_80485AB mov ecx , [ ebp + var\_134 ] mov eax, [ebp+var\_120] lea edi, [ebx+ecx] add ebx, eax jmp short loc\_80485B3 ; ---- ---- ---- ---- --- ---- ---- ---- ---- ---- ---- ---- ---- ---- --- ---- ---- ---- ---- loc\_80485AB : ; CODE XREF : f +1 E0 ; f : loc\_8048596 cmp ebx , edi jbe loc\_8048513 loc\_80485B3: ; ; ; ; ; ; ; ; cODE XREF: f+1F5 mov eax , edi sub eax , esi  $cmp$  eax,  $[ebp+var_1130]$ ja short loc\_80485EB mov eax, [ebp+var\_124] mov esi , ebx sub eax, ebx  $cmp$  eax,  $[ebp+var_130]$ ja short loc\_8048634 sub [ebp+var\_11C], 8 mov edx, [ebp+var\_11C] mov ecx, [edx+4] mov esi, [edx]  $mov$  [ebp+ $var_124$ ], ecx jmp short loc\_8048634 ; ---- ---- ---- ---- --- ---- ---- ---- ---- ---- ---- ---- ---- ---- --- ---- ---- ---- ---- loc\_80485EB : ; CODE XREF : f +209 mov edx, [ebp+var\_124] sub edx , ebx cmp edx, [ebp+var\_130]<br>jbe short loc\_804862E short loc\_804862E cmp eax , edx mov edx, [ebp+var\_11C] lea eax, [edx+8] jle short loc\_8048617 mov [ edx ] , esi mov esi, ebx mov [ edx +4] , edi mov [ebp+var\_11C], eax jmp short loc\_8048634 ; ---- ---- ---- ---- --- ---- ---- ---- ---- ---- ---- ---- ---- ---- --- ---- ---- ---- ---- loc\_8048617 : ; CODE XREF : f +252 mov ecx, [ebp+var\_11C] mov [ebp+var\_11C], eax mov [ecx], ebx mov ebx, [ebp+var\_124] mov [ ecx +4] , ebx loc\_804862E : ; CODE XREF : f +245 mov [ebp+var\_124], edi loc\_8048634 : ; ; ; ; ; ; ; ; cODE XREF : f +21B  $\div$  f + 235  $\ldots$ mov eax, [ebp+var\_14C] cmp [ebp+var\_11C], eax

```
ja loc_8048433
                    ebx, [ebp + var_120]loc_804864C: ; ; ; ; ; ; ; ; cODE XREF: f+2A
               mov eax , [ ebp + arg_4 ]
               mov ecx , [ ebp + arg_0 ]
              add ecx, [ebp+var_130]
              dec eax
              imul eax , ebx
              add eax, [ebp+arg_0]
              cmp ecx , eax
              mov [ebp+var_120], eax
              jbe short loc_804866B
              mov ecx , eax
loc_804866B : ; CODE XREF : f +2 B3
              mov esi, [ebp+arg_0]
              mov edi, [ebp+arg_0]<br>add esi, ebx
                     esi, ebx
              mov edx , esi
              jmp short loc_80486A3
; ---- ---- ---- ---- --- ---- ---- ---- ---- ---- ---- ---- ---- ---- --- ---- ---- ---- ---- -
loc_8048677 : \begin{array}{ccc} 1 & 0 & 0 \end{array} ; CODE XREF : f +2 F1
              push eax
              push [ebp+arg_10]
              mov [ebp+var_138], edx
              mov [ebp+var_13C], ecx
              push edi
              push edx
              call [ebp+arg_C]
              add esp, 10h
              mov edx, [ebp+var_138]
              mov ecx, [ebp+var_13C]
              test eax, eax
              jns short loc_80486A1
              mov edi, edx
loc_80486A1 : ; ; ; ; ; ; ; ; cODE XREF : f+2E9
              add edx, ebx
loc_80486A3: ; ; ; ; ; ; ; ; cODE XREF: f+2C1
              cmp edx , ecx
              jbe short loc_8048677
              cmp edi, [ebp+arg_0]
              jz loc_8048762
              xor eax , eax
loc_80486B2: ; ; ; ; ; cODE XREF: f+313
               mov ecx , [ ebp + arg_0 ]
               mov dl, [edi+eax]
              mov cl, [ecx+eax]
              mov [edi+eax], cl
              mov ecx, [ebp+arg_0]
              mov [ecx+eax], dl
              inc eax
              cmp ebx , eax
              jnz short loc_80486B2
              jmp loc_8048762
 ; ---- ---- ---- ---- --- ---- ---- ---- ---- ---- ---- ---- ---- ---- --- ---- ---- ---- ---- -
loc_80486CE: ; ; ; ; ; ; ; ; cODE XREF: f+3C3
               lea edx, [esi+edi]
               jmp short loc_80486D5
; ---- ---- ---- ---- --- ---- ---- ---- ---- ---- ---- ---- ---- ---- --- ---- ---- ---- ---- -
```
loc\_80486D3 : ; CODE XREF : f +33 B add edx, edi loc\_80486D5 : ; CODE XREF : f +31 D push eax push [ebp+arg\_10] mov [ebp+var\_138], edx push edx push esi call [ebp+arg\_C] add esp, 10h mov edx, [ebp+var\_138] test eax , eax js short loc\_80486D3 add edx , ebx cmp edx , esi mov [ebp+var\_124], edx jz short loc\_804876F mov edx, [ebp+var\_134] lea eax, [esi+ebx] add edx, eax mov [ebp+var\_11C], edx jmp short loc\_804875B ; ---- ---- ---- ---- --- ---- ---- ---- ---- ---- ---- ---- ---- ---- --- ---- ---- ---- ---- loc\_8048710 : ; CODE XREF : f +3 AA mov cl, [eax] mov edx, [ebp+var\_11C] mov [ebp+var\_150], eax mov byte ptr [ebp+var\_130], cl mov ecx , eax jmp short loc\_8048733 ; ---- ---- ---- ---- --- ---- ---- ---- ---- ---- ---- ---- ---- ---- --- ---- ---- ---- ---- loc\_8048728: ; CODE XREF: f+391 mov al, [edx+ebx] mov [ecx], al mov ecx, [ebp+var\_128] loc\_8048733 : ; CODE XREF : f +372 mov [ebp+var\_128], edx add edx , edi mov eax , edx sub eax, edi cmp [ebp+var\_124], eax jbe short loc\_8048728 mov dl, byte ptr [ebp+var\_130] mov eax, [ebp+var\_150] mov [ecx], dl dec [ebp+var\_11C] loc\_804875B : ; CODE XREF : f +35 A dec eax cmp eax , esi jnb short loc\_8048710 jmp short loc\_804876F ; ---- ---- ---- ---- --- ---- ---- ---- ---- ---- ---- ---- ---- ---- --- ---- ---- ---- ---- loc\_8048762 : ; CODE XREF : f +2 F6 ; f +315 mov edi, ebx neg edi lea ecx, [edi-1] mov [ebp+var\_134], ecx loc\_804876F: ; ; ; ; ; ; ; ; cODE XREF: f+347

```
; f + 3ACadd esi, ebx
              cmp esi, [ebp+var_120]
              jbe loc_80486CE
loc_804877D: ; ; ; ; ; ; ; ; cODE XREF: f+13
              lea esp, [ebp-0Ch]
              pop ebx<br>pop esi
              pop esi<br>pop edi
              pop
              pop ebp
              retn
f endp
```
## 5.3 crackme / keygenme

/IFRUНесколько моих keygenme<sup>[2](#page-0-0)</sup>: Couple of my keygenmes<sup>[3](#page-0-0)</sup>: <http://crackmes.de/users/yonkie/>

<sup>2</sup>программа имитирующая защиту вымышленной программы, для которой нужно сделать генератор ключей/лицензий.

<sup>3</sup>program which imitates fictional software protection, for which one need to make a keys/licenses generator

# <span id="page-128-0"></span>Tools

- IDA as disassembler. Older freeware version is available for downloading: [http://www.hex-rays.com/](http://www.hex-rays.com/idapro/idadownfreeware.htm) [idapro/idadownfreeware.htm](http://www.hex-rays.com/idapro/idadownfreeware.htm).
- Microsoft Visual Studio Express<sup>[1](#page-0-0)</sup>: Stripped-down Visual Studio version, convenient for simple expreiments.
- Hiew<sup>[2](#page-0-0)</sup> /IFRUдля мелкой модификации кода в исполняемых файлах for small modifications of code in binary files.

#### <span id="page-128-1"></span>6.0.1 Debugger

 $\emph{trace}^3$  $\emph{trace}^3$  instead of debugger.

I stopped to use debugger eventually, because all I need from it is to spot some function's arguments while execution, or registers' state at some point. To load debugger each time is too much, so I wrote a small utility tracer. It has console-interface, working from command-line, allow to intercept function execution, set breakpoints at arbitrary places, spot registers' state, modify it, etc.

However, as for learning, it's highly advisable to trace code in debugger manually, watch how register's state changing (for example, classic SoftICE, OllyDbg, WinDbg highlighting changed registers), flags, data, change them manually, watch reaction, etc.

<sup>1</sup> <http://www.microsoft.com/express/Downloads/>

 $^2$ <http://www.hiew.ru/>

 $3$ <http://conus.info/gt/>

# Books/blogs worth reading

### 7.1 Books

#### 7.1.1 Windows

• Windows® Internals (Mark E. Russinovich and David A. Solomon with Alex Ionescu)<sup>[1](#page-0-0)</sup>

#### 7.1.2  $C/C++$

• C++ language standard: ISO/IEC 1488[2](#page-0-0):2003<sup>2</sup>

#### 7.1.3 x86 / x86-64

- Intel manuals: <http://www.intel.com/products/processor/manuals/>
- AMD manuals: <http://developer.amd.com/documentation/guides/Pages/default.aspx#manuals>

## 7.2 Blogs

#### 7.2.1 Windows

- [Microsoft: Raymond Chen](http://blogs.msdn.com/oldnewthing/)
- <http://www.nynaeve.net/>

<sup>1</sup> <http://www.microsoft.com/learning/en/us/book.aspx?ID=12069&locale=en-us>

 $^2$ [http://www.iso.org/iso/catalogue\\_detail.htm?csnumber=38110](http://www.iso.org/iso/catalogue_detail.htm?csnumber=38110)

# Other things

### 8.1 More examples

- (eng) <http://conus.info/RE-articles/qr9.html>
- (eng) <http://conus.info/RE-articles/sapgui.html>

### 8.2 Compiler's anomalies

Intel C++ 10.1, which was used for Oracle RDBMS 11.2 Linux86 compilation, may emit two JZ in row, and there are no references to the second JZ. Second JZ is thus senseless.

For example, kdli.o from libserver11.a:

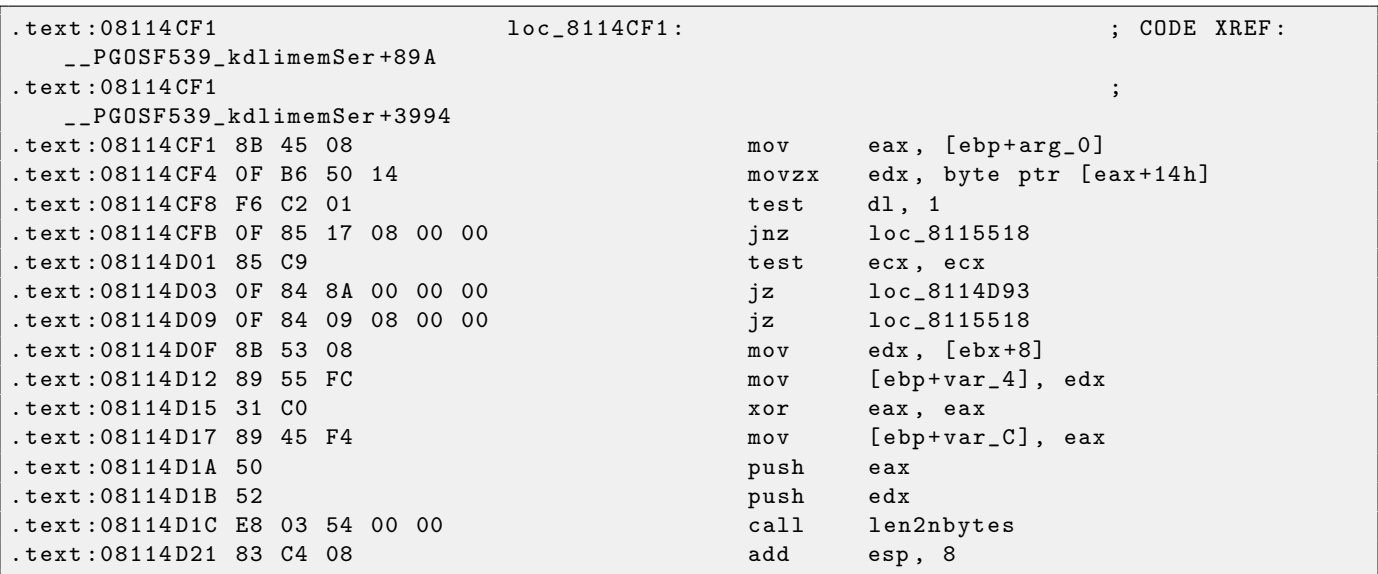

From the same code:

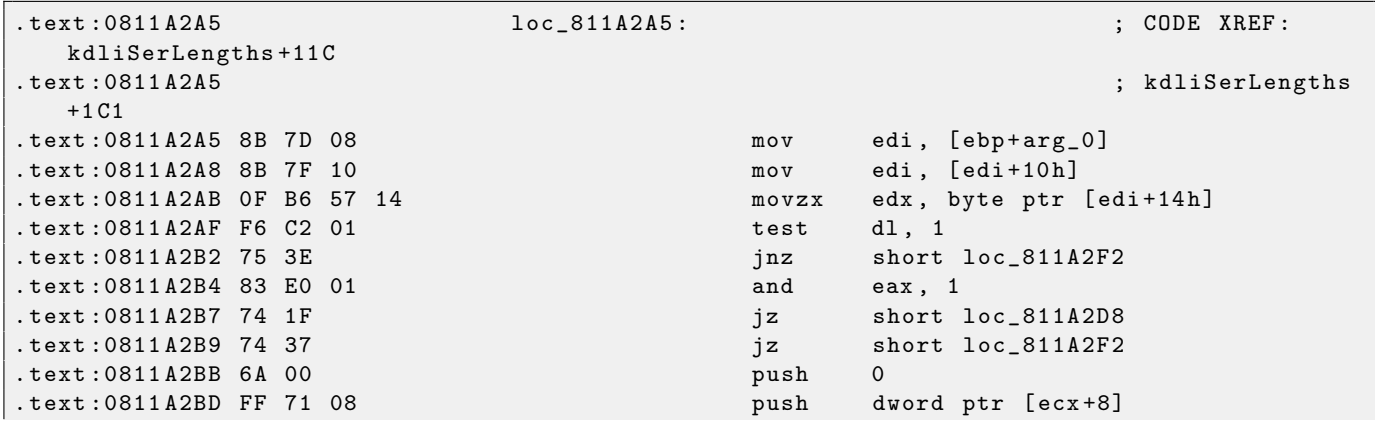

It's probably code generator bug wasn't found by tests, because, resulting code is working correctly anyway.

# Tasks solutions

### 9.1 Easy level

#### 9.1.1 Task 1.1

Solution: toupper().

```
C source code:
char toupper ( char c )
```

```
\{if (c \geq a' \& c \leq z'') {
        c = c - 'a' + 'A';}
    return ( c ) ;
}
```
#### 9.1.2 Task 1.2

Solution: atoi() C source code:

```
# include < stdio .h >
#include <string.h>
#include <ctype.h>
int atoi ( const *p ) /* convert ASCII string to integer */
{
    int i;
    char s;
    while ( isspace (*p) )
        _{++p};
    s = *p;if (s == ' +' || s == ' -')_{++p};
    i = 0;while (i \text{sdigit} (* p)) ) {
        i = i * 10 + *p - '0';_{++p};
    }
    if (s == ' -')i = - i;return ( i ) ;
}
```
#### 9.1.3 Task 1.3

Solution:  $\text{grand}()$  /  $\text{rand}()$ .

C source code:

```
static unsigned int v;
void srand (unsigned int s)
{
        v = s;}
int rand ()
{
        return ( ((v = v * 214013L)+ 2531011L >> 16) & 0x7fff );
}
```
#### 9.1.4 Task 1.4

Solution: strstr(). C source code:

```
char * strstr (
         const char * str1 ,
         const char * str2
         \lambda\mathfrak{c}char *cp = (char *) str1;char * s1, * s2;if ( !* str2 )
             return ((char *) str1);while (*cp){
                  s1 = cp;s2 = (char * ) str2;while (*s1 \& k*s2 \& k:(*s1-*s2))s1++, s2++;
                  if (!*s2)return (cp);cp++;}
         return ( NULL ) ;
}
```
#### 9.1.5 Task 1.5

Hint  $\#1$ : Keep in mind that  $\Box v$  — global variable. Hint  $#2$ : That function is called in startup code, before  $\text{main}$  () execution. Solution: early Pentium CPU FDIV bug checking<sup>[1](#page-0-0)</sup>. C source code:

```
unsigned _v ; // _v
enum e {
    PROB_P5_DIV = 0 x0001
};
```
<sup>1</sup> [http://en.wikipedia.org/wiki/Pentium\\_FDIV\\_bug](http://en.wikipedia.org/wiki/Pentium_FDIV_bug)

```
void f ( void ) // __verify_pentium_fdiv_bug
{
    /*
        Verify we have got the Pentium FDIV problem .
        The volatiles are to scare the optimizer away.
    */
    volatile double v1 = 4195835;
    volatile double v2 = 3145727;
    if ( (v1 - (v1/v2) * v2) > 1.0e-8 ) {
        -v |= PROB_P5_DIV;
    }
}
```
#### 9.1.6 Task 1.6

Hint: it might be helpful to google a constant used here.

Solution: TEA encryption algorithm<sup>[2](#page-0-0)</sup>.

C source code (taken from [http://en.wikipedia.org/wiki/Tiny\\_Encryption\\_Algorithm](http://en.wikipedia.org/wiki/Tiny_Encryption_Algorithm)):

```
void f (unsigned int* v, unsigned int* k) {
   unsigned int v0 = v[0], v1 = v[1], sum=0, i; /* set up */unsigned int delta=0x9e3779b9; * a key schedule constant */unsigned int k0 = k[0], k1 = k[1], k2 = k[2], k3 = k[3]; /* cache key */
   for (i=0; i < 32; i++) { \prime* basic cycle start */
       sum += delta;
       v0 \leftarrow (\nu1 \leftarrow 4) + k0 \wedge (\nu1 + \text{sum}) \leftarrow (\nu1 \rightarrow 5) + k1;
       v1 += ((v0 < 4) + k2) (v0 + sum) ((v0 > 5) + k3);
   \} /* end cycle */
   v [0] = v0; v [1] = v1;}
```
#### 9.1.7 Task 1.7

Hint: the table contain pre-calculated values. It's possible to implement the function without it, but it will work slower, though.

Solution: this function reverse all bits in input 32-bit integer. It's lib/bitrev.c from Linux kernel. C source code:

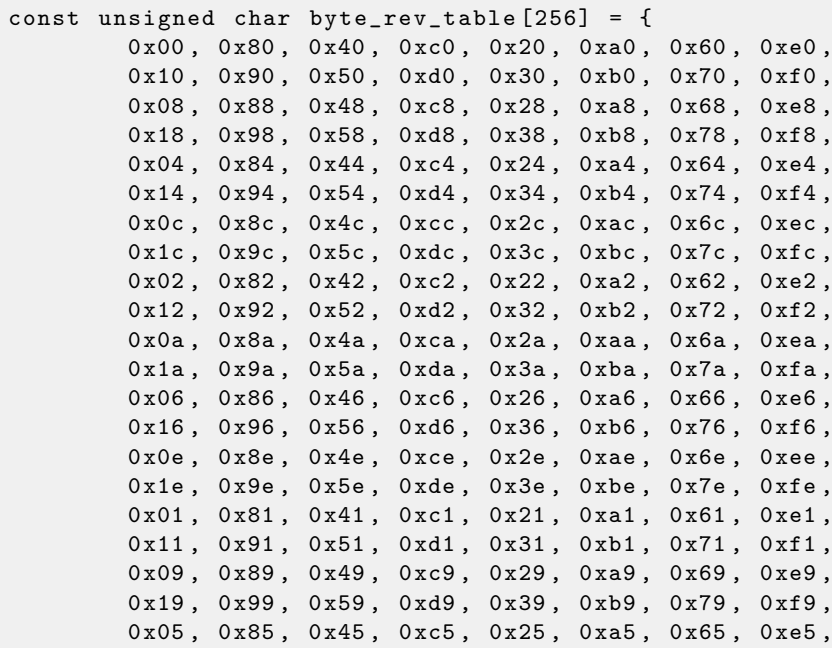

<sup>2</sup>Tiny Encryption Algorithm

```
0 x 15, 0 x 95, 0 x 55, 0 x d5, 0 x 35, 0 x b5, 0 x 75, 0 x f5,
        0x0d, 0x8d, 0x4d, 0xcd, 0x2d, 0xad, 0x6d, 0xed,
         0x1d, 0x9d, 0x5d, 0xdd, 0x3d, 0xbd, 0x7d, 0xfd,
         0x03, 0x83, 0x43, 0xc3, 0x23, 0xa3, 0x63, 0xe3,
        0x13, 0x93, 0x53, 0xd3, 0x33, 0xb3, 0x73, 0xf3,
        0 x0b, 0 x8b, 0 x4b, 0 xcb, 0 x2b, 0 xab, 0 x6b, 0 xeb,
        0 x1b, 0 x9b, 0 x5b, 0 xdb, 0 x3b, 0 xbb, 0 x7b, 0 xfb,
        0x07, 0x87, 0x47, 0xc7, 0x27, 0xa7, 0x67, 0xe7,
        0 x 17, 0 x 97, 0 x 57, 0 x d7, 0 x 37, 0 x b7, 0 x 77, 0 x f7,
        0x0f, 0x8f, 0x4f, 0xcf, 0x2f, 0xaf, 0x6f, 0xef,
        0x1f, 0x9f, 0x5f, 0xdf, 0x3f, 0xbf, 0x7f, 0xff,
};
unsigned char bitrev8 ( unsigned char byte )
{
        return byte_rev_table [ byte ];
}
unsigned short bitrev16 (unsigned short x)
{
        return (bitrev8(x & 0xff) << 8) | bitrev8(x >> 8);
}
/**
 * bitrev32 - reverse the order of bits in a unsigned int value
 * @x : value to be bit - reversed
 */
unsigned int bitrev32 ( unsigned int x )
{
        return (bitrev16(x & 0xffff) << 16) | bitrev16(x >> 16);
}
```
#### 9.1.8 Task 1.8

Solution: two 100\*200 matrices of type double addition.  $C/C++$  source code:

```
# define M 100
# define N 200
void s (double *a, double *b, double *c)
{
  for (int i=0; i < N; i++)
     for (int j = 0; j < M; j++)*(c + i * M + j) = * (a + i * M + j) + * (b + i * M + j);};
```
#### 9.1.9 Task 1.9

Solution: two matrices (one is 100\*200, second is 100\*300) of type double multiplication, result: 100\*300 matrix.

 $C/C++$  source code:

```
# define M 100
# define N 200
# define P 300
void m (double *a, double *b, double *c)
{
  for (int i = 0; i < M; i++)for (int j = 0; j < P; j++){
      *(c + i * M + j) = 0;
```
} };

#### 9.2 Middle level

#### 9.2.1 Task 2.1

Hint  $\#1$ : The code has one characteristic thing, considering it, it may help narrowing search of right function among glibc functions.

Solution: characteristic  $-$  is callback-function calling [2.17,](#page-77-0) pointer to which is passed in 4th argument. It's quicksort().

C source code:

```
/* Copyright (C) 1991, 1992, 1996, 1997, 1999, 2004 Free Software Foundation, Inc.
    This file is part of the GNU C Library.
    Written by Douglas C. Schmidt (schmidt@ics.uci.edu).
    The GNU C Library is free software; you can redistribute it and/or
    modify it under the terms of the GNU Lesser General Public
    License as published by the Free Software Foundation; either
    version 2.1 of the License, or (at your option) any later version.
    The GNU C Library is distributed in the hope that it will be useful ,
    but WITHOUT ANY WARRANTY; without even the implied warranty of
    MERCHANTABILITY or FITNESS FOR A PARTICULAR PURPOSE. See the GNU
    Lesser General Public License for more details .
   You should have received a copy of the GNU Lesser General Public
    License along with the GNU C Library; if not, write to the Free
    Software Foundation, Inc., 59 Temple Place, Suite 330, Boston, MA
    02111 - 1307 USA. */
/* If you consider tuning this algorithm , you should consult first :
    Engineering a sort function; Jon Bentley and M. Douglas McIlroy;
    Software - Practice and Experience; Vol. 23 (11), 1249-1265, 1993. */
#include <alloca.h>
#include <limits.h>
#include <stdlib.h>
#include <string.h>
typedef int (*_{\texttt{--compar\_d\_fn\_t}}) (\texttt{--const} void *, \texttt{--const} void *, void *);
/* Byte-wise swap two items of size SIZE. */#define SWAP(a, b, size)
\mathsf d\mathsf o\{ \qquad \qquad \qquad \qquad \qquad \qquad \qquad \qquad \qquad \qquad \qquad \qquad \qquad \qquad \qquad \qquad \qquad \qquad \qquad \qquad \qquad \qquad \qquad \qquad \qquad \qquad \qquad \qquad \qquad \qquad \qquad \qquad \qquad \qquad \qquad \qquad \qquad 
     register size_t __size = (size);
     register char *_{-a} = (a), *_{-b} = (b);
     \mathsf{d}\mathsf{o}\longrightarrow \mathsf{d}\mathsf{o}\{ \qquad \qquad \qquad \qquad \qquad \qquad \qquad \qquad \qquad \qquad \qquad \qquad \qquad \qquad \qquad \qquad \qquad \qquad \qquad \qquad \qquad \qquad \qquad \qquad \qquad \qquad \qquad \qquad \qquad \qquad \qquad \qquad \qquad \qquad \qquad \qquad \qquad 
          char _{-} tmp = *_{-}a;
          *_{--}a^{++} = *_{--}b;
          *_{--}b++ = _{-\_tmp};
     } while (-,-size > 0);
} while (0)
/* Discontinue quicksort algorithm when partition gets below this size .
    This particular magic number was chosen to work best on a Sun 4/260. */
# define MAX_THRESH 4
/* Stack node declarations used to store unfulfilled partition obligations . */
typedef struct
```

```
{
    char * lo;
    char *hi;
} stack_node ;
/* The next 4 #defines implement a very fast in-line stack abstraction. *//* The stack needs log (total_elements) entries (we could even subtract
   log (MAX_THRESH)). Since total_elements has type size_t, we get as
   upper bound for log (total_elements):
   bits per byte (CHAR_BIT) * sizeof(size_t). */
#define STACK_SIZE (CHAR_BIT * sizeof(size_t))
#define PUSH(low, high) ((void) ((top->lo = (low)), (top->hi = (high)), ++top))
#define POP(low, high) ((void) (--top, (low = top->lo), (high = top->hi)))
# define STACK_NOT_EMPTY ( stack < top )
/* Order size using quicksort . This implementation incorporates
  four optimizations discussed in Sedgewick :
   1. Non - recursive , using an explicit stack of pointer that store the
     next array partition to sort. To save time, this maximum amount
     of space required to store an array of SIZE_MAX is allocated on the
      stack. Assuming a 32-bit (64 bit) integer for size_t, this needs
      only 32 * sizeof (stack_node) == 256 bytes (for 64 bit: 1024 bytes).
     Pretty cheap, actually.
   2. Chose the pivot element using a median-of-three decision tree.
     This reduces the probability of selecting a bad pivot value and
      eliminates certain extraneous comparisons .
   3. Only quicksorts TOTAL_ELEMS / MAX_THRESH partitions , leaving
      insertion sort to order the MAX_THRESH items within each partition .
      This is a big win, since insertion sort is faster for small, mostly
      sorted array segments .
   4. The larger of the two sub - partitions is always pushed onto the
      stack first, with the algorithm then concentrating on the
      smaller partition. This *guarantees* no more than log (total_elems)
      stack size is needed (actually 0(1) in this case)! */
void
_quicksort ( void * const pbase , size_t total_elems , size_t size ,
        __compar_d_fn_t cmp, void *arg)
{
    register char * base_ptr = (char *) pbase;
    const size_t max_thresh = MAX_THRESH * size ;
    if ( total_elems == 0)
        /* Avoid lossage with unsigned arithmetic below. */return ;
    if (total elems > MAX THRESH)
    {
       char *lo = base_ptr;
        char *hi = klo[size * (total_elems - 1)];stack_node stack [STACK_SIZE];
       stack_node *top = stack;
       PUSH (NULL, NULL);
        while ( STACK_NOT_EMPTY )
        {
            char *left_ptr;
            char * right_ptr;
```

```
/* Select median value from among LO , MID , and HI . Rearrange
               LO and HI so the three values are sorted. This lowers the
               probability of picking a pathological pivot value and
               skips a comparison for both the LEFT_PTR and RIGHT_PTR in
               the while loops . */
            char *mid = 10 + size * ((hi - 10) / size >> 1);if ((*cmp) ((void *) mid, (void *) lo, arg) < 0)SWAP (mid, lo, size);
            if ((*cmp) ((void *) hi, (void *) mid, arg) < 0)SWAP (mid, hi, size);
            else
                goto jump_over ;
            if ((*cmp) ((void *) mid, (void *) lo, arg) < 0)SWAP (mid, lo, size);
jump_over :;
          left\_ptr = lo + size;
          right\_ptr = hi - size;/* Here's the famous "collapse the walls'' section of quicksort.
             Gotta like those tight inner loops! They are the main reason
             that this algorithm runs much faster than others. */do
          {
              while ((*cmp) ((void *) leftptr, (void *) mid, arg) < 0)left_ptr += size ;
              while ((*cmp) ((void *) mid, (void *) right(pt, arg) < 0)right_ptr -= size ;
              if ( left_ptr < right_ptr )
              {
                  SWAP (left_ptr, right_ptr, size);
                  if (mid == left_ptr)mid = right_ptr ;
                  else if (mid == right_ptr)mid = left_ptr ;
                  left\_ptr \leftarrow size;
                  right_ptr -= size ;
              }
              else if (left\_ptr = right\_ptr){
                  left_ptr += size ;
                  right_ptr -= size ;
                  break ;
              }
          }
          while (left\_ptr \le right\_ptr);
          /* Set up pointers for next iteration . First determine whether
             left and right partitions are below the threshold size. If so,
             ignore one or both. Otherwise, push the larger partition's
             bounds on the stack and continue sorting the smaller one . */
          if ((size_t) (right_ptr - lo) \leq max_thresh){
              if ((size_t) (hi - left_ptr) \leq max_t thresh)
                  /* Ignore both small partitions . */
                  POP (lo, hi);
              else
                  /* Ignore small left partition . */
                  lo = left_ptr;}
          else if ((size_t) (hi - left_ptr) <= max_thresh)
```

```
/* Ignore small right partition. */hi = right_ptr;
          else if ((right\_ptr - lo) > (hi - left\_ptr)){
              /* Push larger left partition indices . */
              PUSH (lo, right_ptr);
              \log = left_ptr;
          }
          else
          {
              /* Push larger right partition indices . */
              PUSH (left_ptr, hi);
              hi = right_ptr;
          }
        }
   }
    /* Once the BASE_PTR array is partially sorted by quicksort the rest
       is completely sorted using insertion sort, since this is efficient
       for partitions below MAX_THRESH size . BASE_PTR points to the beginning
       of the array to sort, and END_PTR points at the very last element in
       the array (*not* one beyond it!). */# define min(x, y) ((x) < (y) ? (x) : (y)){
        char * const end_ptr = \& base_ptr [size * (total_elems - 1)];
        char *tmp\_ptr = base\_ptr;char *thresh = min(end_ptr, base_ptr + max_thresh);
        register char * run_ptr ;
        /* Find smallest element in first threshold and place it at the
           array's beginning. This is the smallest array element,
           and the operation speeds up insertion sort's inner loop. */for (run\_ptr = tmp\_ptr + size; run\_ptr <= thresh; run\_ptr += size)
            if ((*cmp) ((void *) runptr, (void *) tmp_prr, arg) < 0)tmp\_ptr = run\_ptr;if ( tmp_ptr != base_ptr )
            SWAP (tmp_ptr, base_ptr, size);
        /* Insertion sort, running from left-hand-side up to right-hand-side. */run\_ptr = base\_ptr + size;while ((run\_ptr += size) \leq end\_ptr){
            tmp\_ptr = run\_ptr - size;while ((*cmp) ((void *) runptr, (void *) tmpptr, arg) < 0)tmp_ptr -= size ;
            tmp\_ptr += size;
            if (tmp\_ptr != run\_ptr)
            {
                char *trav;
                \text{trav} = \text{run\_ptr} + \text{size};
                while (- - \text{trav} > = \text{run\_ptr}){
                    char c = *trav;
                    char *hi, *lo;
                    for (hi = lo = trav; (lo = size) >= tmp\_ptr; hi = lo)
                         *hi = *lo;
                    *hi = c;
                }
```
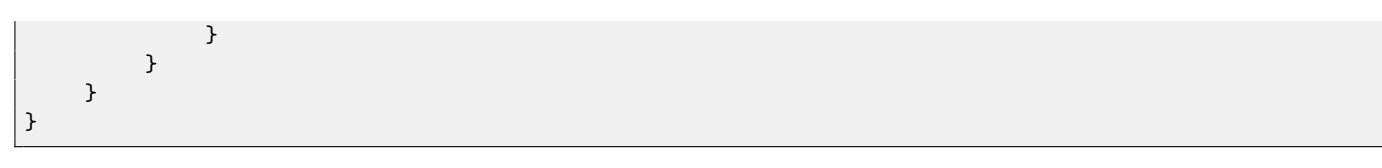